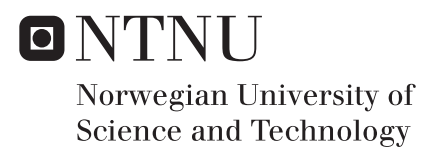

# Evaluation of snow simulations in SHyFT

Amir Nasser Katirachi

Hydropower Development Supervisor: Knut Alfredsen, IBM Co-supervisor: Oddbjørn Bruland, IBM Submission date: September 2018

Department of Civil and Environmental Engineering Norwegian University of Science and Technology

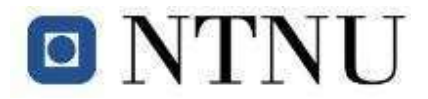

# Agreement concerning MSc theses and supervision

This Agreement confirms that the topic for the MSc thesis approved, the supervisory issues are agreed and the parties to this Agreement (student, supervisor and department) understand and accept the guidelines for MSc theses. This Agreement is also subject to Norwegian law, the examination regulations at NTNU, the supplementary provisions and the regulations for the MSc Engineering Education program.

#### **1. Personal information**

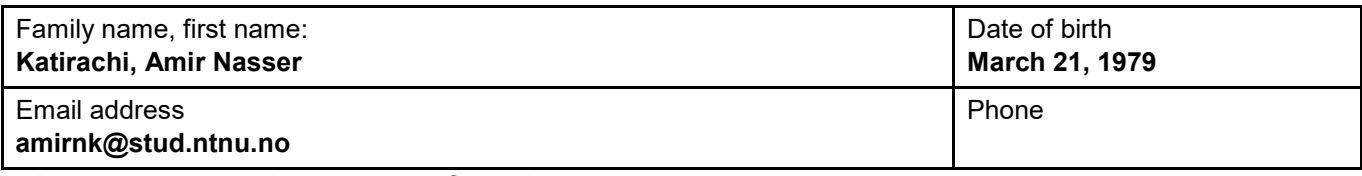

#### **2. Department and program of study**

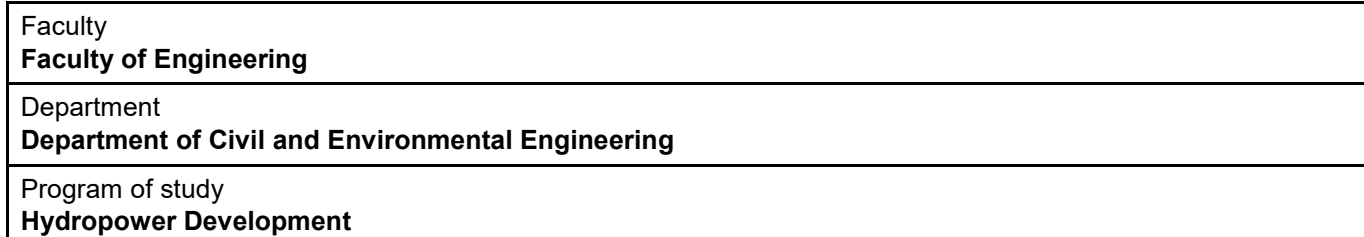

#### **3. Duration of agreement**

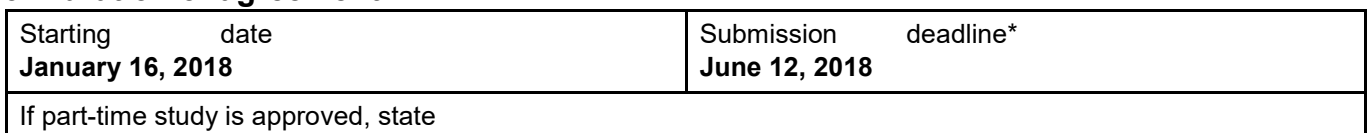

percentage:

*\* Including 1 week extra for Easter*

All supervision must be completed within the duration of the agreement.

#### **4. Thesis working title**

**Evaluation of snow simulations in SHyFT**

#### **5. Supervision**

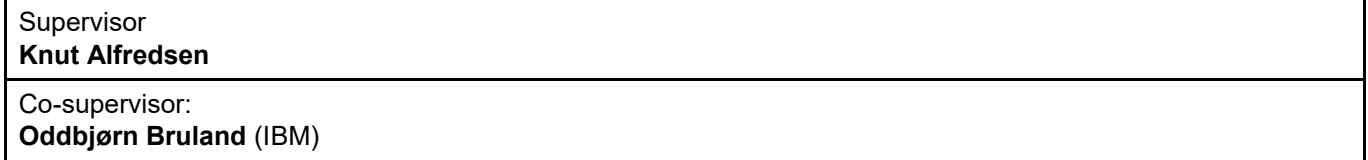

Standardized supervision time is **25 hours** for 30 credits (siv.ing) and **50 hours** for 60 credits (MST) theses.

#### **6. Thematic description**

#### **1** BACKGROUND

Snow is a very important component in the hydrological cycle in Norway and crucial for determining reservoir operation during the spring flood to ensure full reservoir and as little flood spill as possible. The Statkraft Hydrological Forecasting Toolbox (SHyFT) is a newly developed hydrological toolbox that is used for forecasting inflow in the Statkraft system. This is a flexible system in which model can be custom designed for various purposes. The SHyFT toolbox currently have three different methods for simulating snow accumulation and

storage, and these are not yet evaluated with snow data. The purpose of this master thesis is to evaluate the SHyFT snow routines against observed snow data from satellite images and snow measurements in the field.

#### **2 MAIN QUESTIONS FOR THE THESIS**

The main questions for the thesis can be stated as follows:

- 1. Prepare the data needed to calibrate the SHyFT model for the Nea-Nidelva catchment. This includes climatic data from observation sites in the catchment and other climatic data derived from other stations. Collect the data needed for evaluating the snow simulations, including both satellite imagery and from measurement campaigns in the field. Decide on the periods that should be used for calibration and evaluation based on the available data.
- 2. Calibrate SHyFT for Nidelva for all three snow routines. Compare the calibrations and evaluate their goodness based on standard parameters measuring runoff distribution and runoff volume.
- 3. Compare simulated snow from the three setups from 2) against each other and against observed snow data. Perform a statistical analysis to evaluate both the temporal and spatial accuracy of the simulated snow. Measures of goodness of fit both for temporal and spatial variation should be decided and used in this task. Discrepancies should be quantified and evaluations should be done to try to identify reasons for any differences between observed and simulated snow cover and water equivalent such as autumn snow start errors or errors in snow volume over the winter.
- 4. Based on the findings in 3), try to improve the snow simulations in the model. In addition to parameters in the snow routines, the temperature and precipitation distribution and gradients should be evaluated. Any proposed changes should be evaluated using the calibrated model and the indices of goodness of fit from 3).
- 5. Evaluate the possibility of including snow data in the calibration of the model, and recalibrate SHyFT using available snow data.

#### **3 SUPERVISION, DATA AND INFORMATION INPUT**

Professor Knut Alfredsen and Professor Oddbjørn Bruland, NTNU will be advisors on the project. Dr. Yisak Abdella and Dr. Knut Sand at Statkraft will contribute to the project based on their experience with SHyFT, snow measurements and snow simulations. Professor Knut Alfredsen will handle the formalities related to the supervision.

Discussion with and input from colleagues and other research or engineering staff at NTNU, SINTEF, power companies or consultants are recommended. Significant inputs from others shall, however, be referenced in a convenient manner.

The research and engineering work carried out by the candidate in connection with this thesis shall remain within an educational context. The candidate and the supervisors are therefore free to introduce assumptions and limitations, which may be considered unrealistic or inappropriate in a contract research or a professional engineering context.

#### **4 REPORT FORMAT AND REFERENCE STATEMENT**

The thesis report shall be in the format A4. It shall be written as a manuscript ready for submission to the journal Hydrology Research. The manuscript must therefore adhere to the length requirements, formatting rules and standards for figures and tables given by the journal. Extra material can be submitted in the thesis as appendixes that each should include a short introduction to the material.

The report shall have a professional structure, assuming professional senior engineers (not in teaching or research) and decision makers as the main target group.

# **7. Other Agreements**

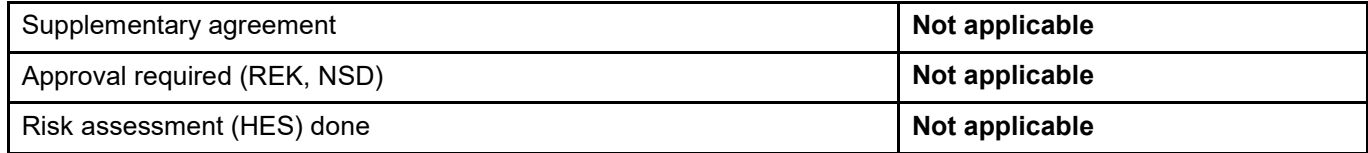

## Appendix (list)

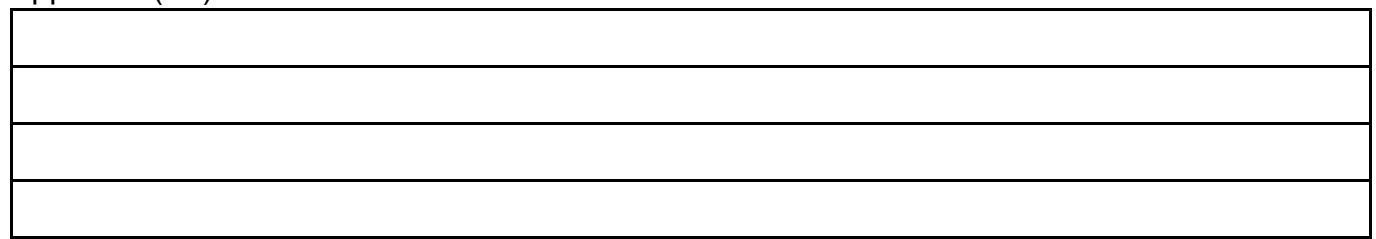

### **8. Signatures**

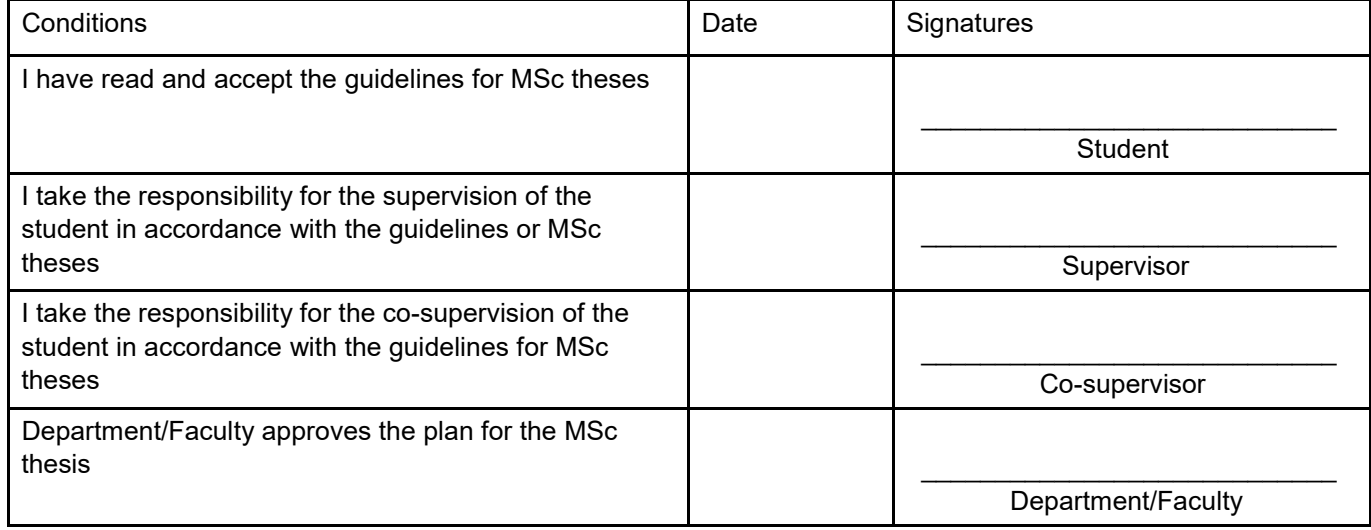

# Acknowledgment

I would first like to thank my thesis advisor professor Knut Alfredsen. I always had his prompt email responses whenever I ran into trouble spot or had a question about my research or writing. He supervised this project during last summer and dedicated his time to this project even while he was on vacation.

I would like to acknowledge professor Oddbjørn Bruland as the second advisor of this thesis, and I am grateful for his valuable comments on this thesis.

I would also like to thank Dr. Yisak Abdella of Statkraft for providing this project with requisite input data.

Also, my sincere gratitude goes to Andrew Mabula, MSc. Hydro power development student at NTNU for his great support and help and Felix Nikolaus Matt, department of geoscience university Oslo and Sigbjørn Helset from Statkraft for their vital assistance in SHyFT.

Finally, I express my very profound gratitude to my wife and my parents who have supported me throughout entire process. This accomplishment might not have been possible without them.

Amir Nasser Katirachi September 2018

# Table of content

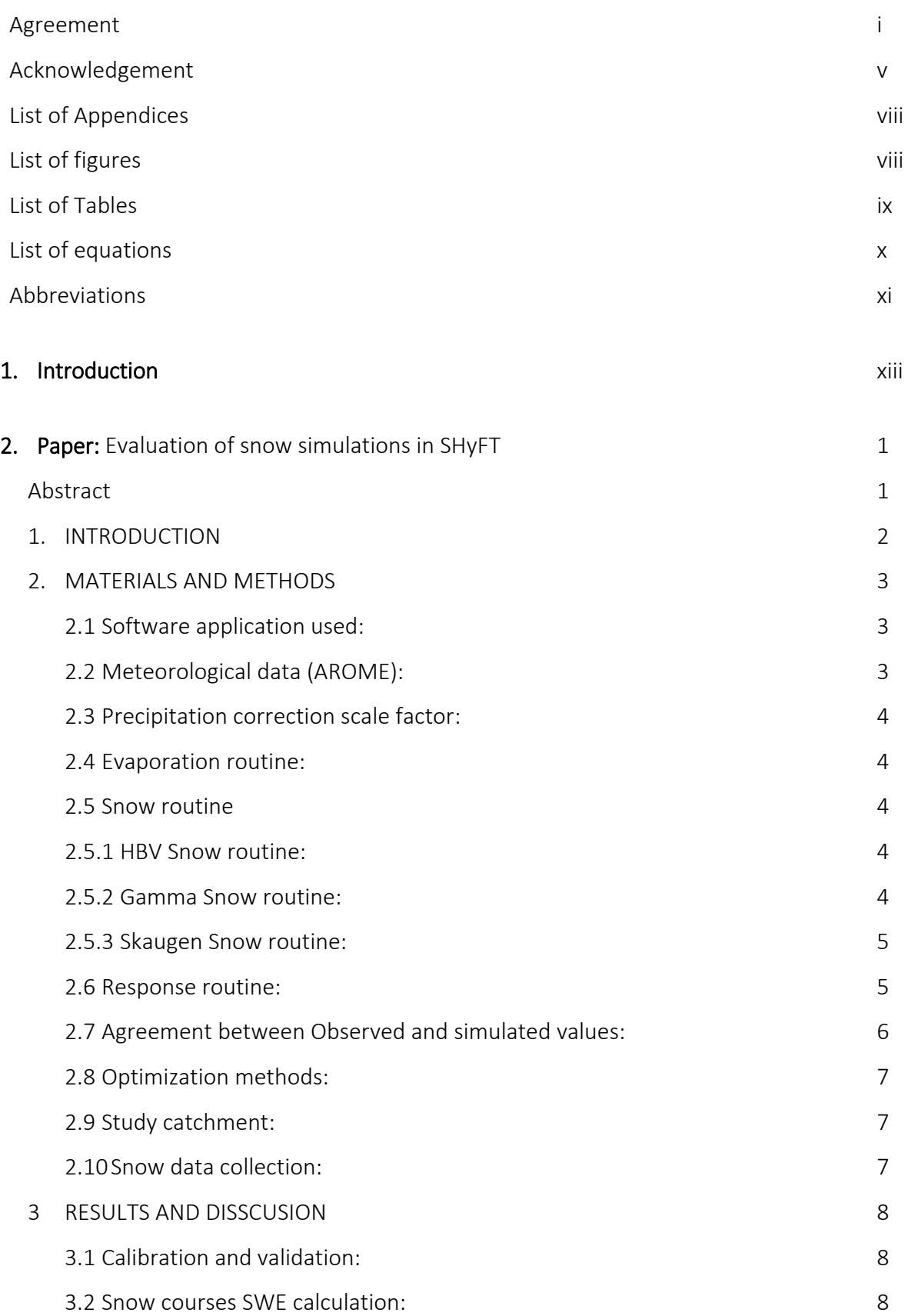

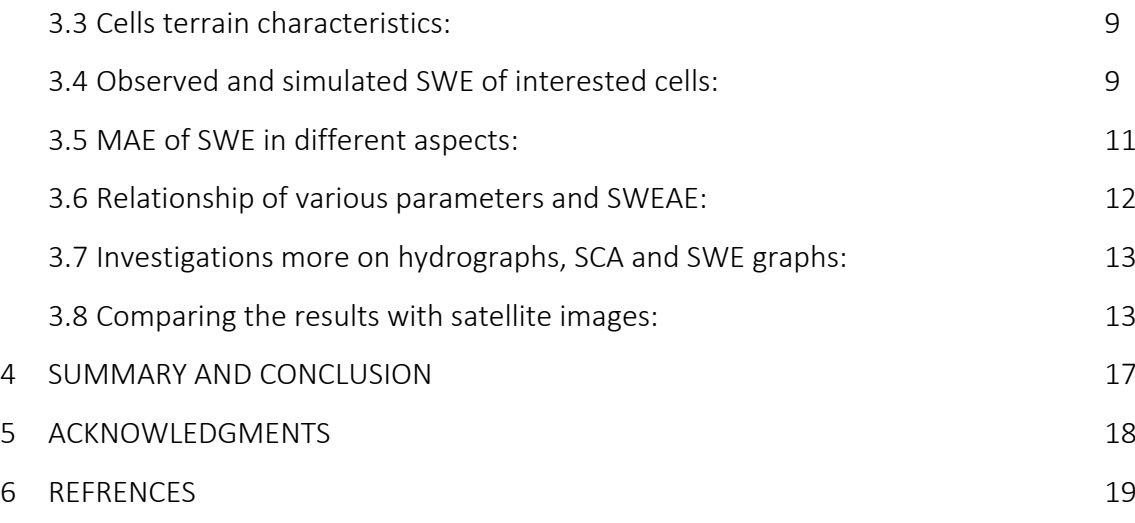

#### List of Appendices

Appendix 1: Python script for Snow course calculation

- Appendix 2: How does SHyFT work?
- Appendix 3: YAML files
- Appendix 4: Calibration codes
- Appendix 5: Simulation codes
- Appendix 6: Miscellaneous codes
- Appendix 7: Calibration results
- Appendix 8: Summary of SWE calculations
- Appendix 9: Calibrated and validated Hydrographs
- Appendix 10: Graphs code in Seaborn (Python)
- Appendix 11: miscellaneous graphs
- Appendix 12: YouTube movie
- Appendix 13: Satellite images

#### List of figures

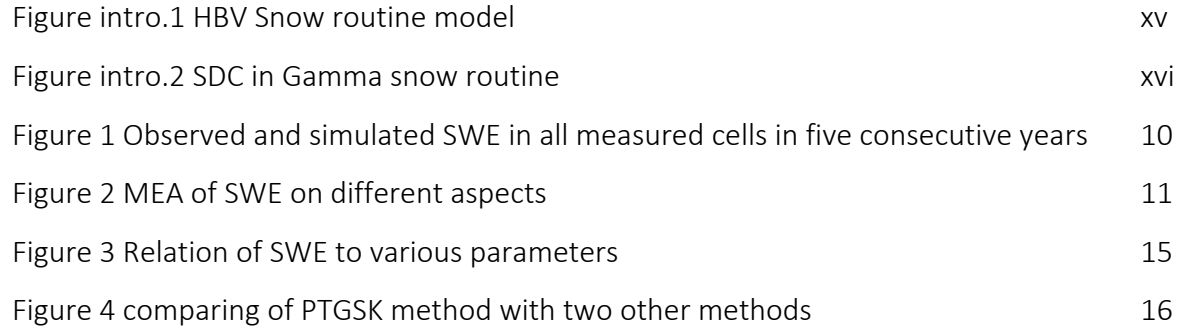

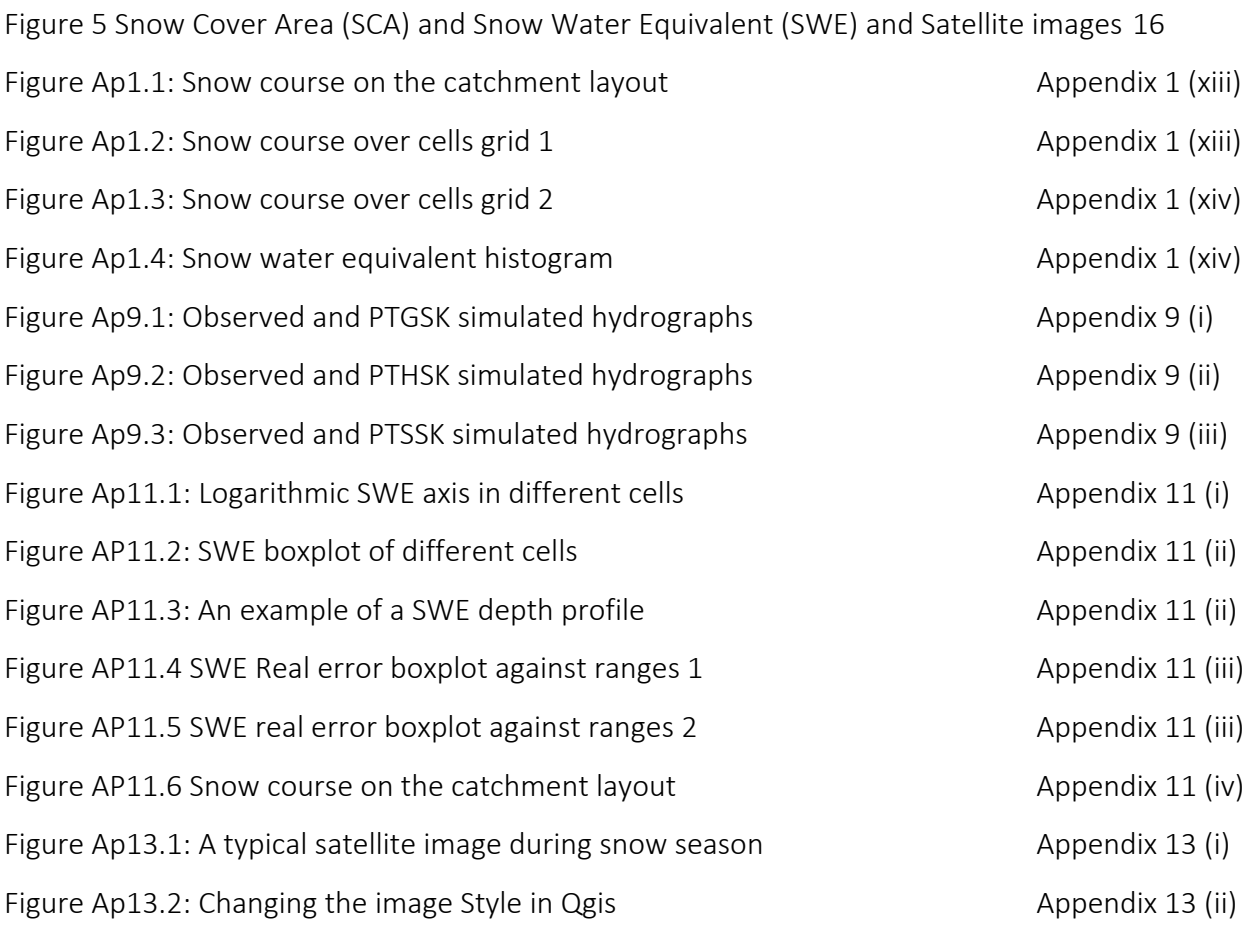

# List of tables

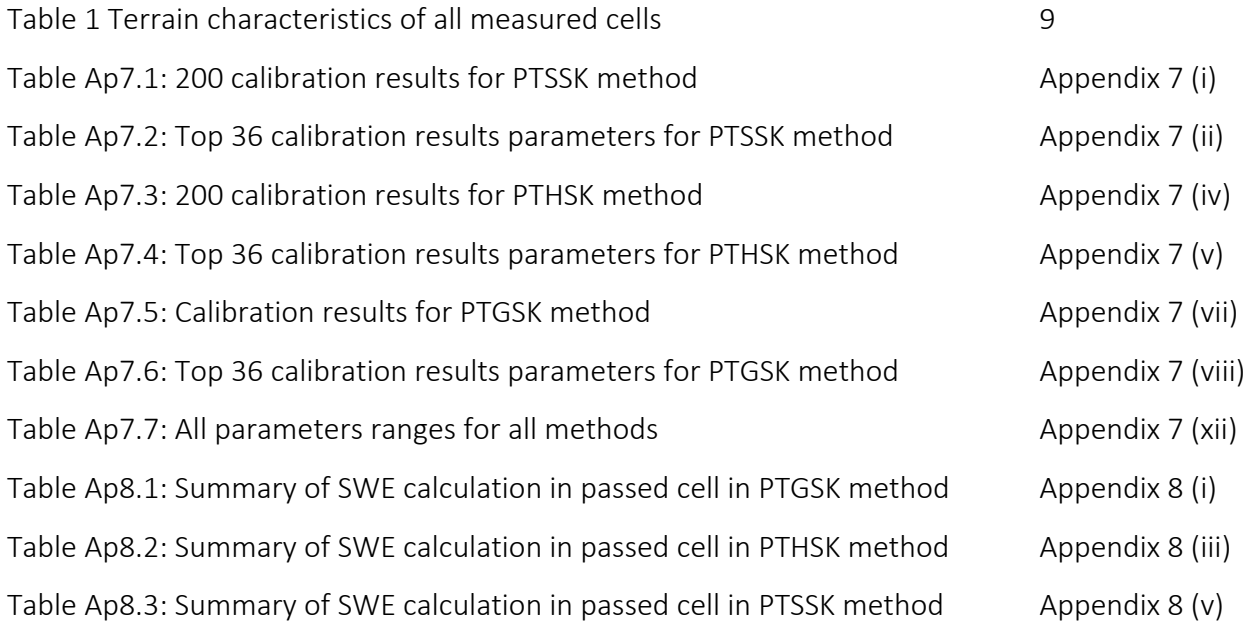

# List of equations

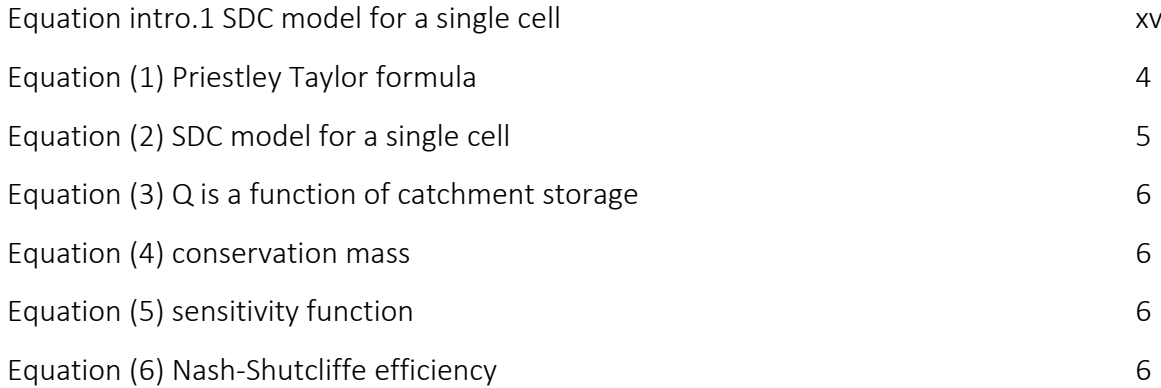

# Abbreviations

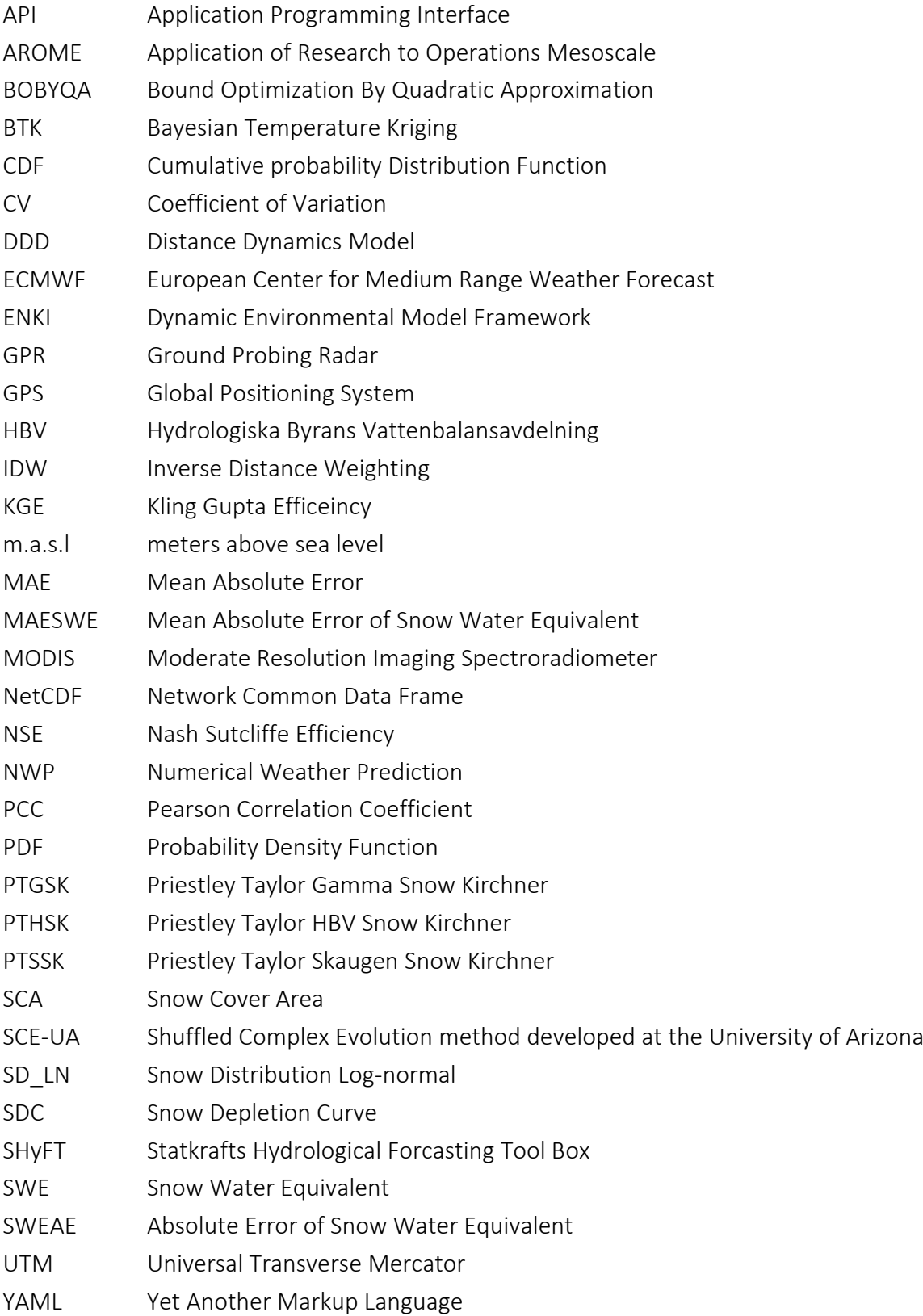

#### 1. Introduction

Water is considered as a vital source in all countries as it has significant economic, environmental and social values which are growing rapidly. Seasonal snow covers mountains in high-altitude regions of the Earth and supply valuable water resources for various activities such as; winter entertainment, irrigation, drinking water and hydropower production.

This study was done on Nea-Nidelva catchment in the center of Norway. The catchment is mainly forested and covered with snow for more than five months of the year. The accumulation season usually starts in November and snowmelt starts in April or May. The snow melt season is rather long and less intense. Grid lines of 1 km interval where used with the catchment being gridded into 3606 cells. The area of cells near the edge where less than  $1 \text{ km}^2$ while the inner ones gave 1 km<sup>2</sup>. The total area of the catchment is 2876 km<sup>2</sup>.

There are six snow courses in the high elevation of the catchment. The snowpack data is collected by Statkraft each year. SHyFT (Statkraft Hydrological Forecasting Toolbox) is the main program in this study. There are three methods for snow simulation in this program. Each routine has a different number of parameters that share specific parameters. The model is a conceptual model which is able to use free variables for modeling. Evapotranspiration and soil response routines are the same in three methods but different snow routines. The Priestley Taylor equation is used for evapotranspiration which is more simple and straight forward compare with Penman equation and Kirchner formulas which are used for soil response.

SHyFT utilizes a C++ core which was designed for ENKI program previously. ENKI stands for Dynamic Environmental Model Framework. The model was developed by Statkraft and later developed and enhanced by SINTEF center. Although ENKI is a powerful hydrological tool, it is not fast enough in operation. Due to the need for a faster application for calibration in practical activities, SHyFT model was introduced. The SHyFT core is written in C++ but the API (Application Program Interface) is created in Python language and many useful Python classes are accessible in SHyFT. Due to heavy computations in SHyFT, the C++ language is used to have more control on memory leakage since C++ is more of a low-level language compared to Python and provides more flexible for memory management. The program can be used to simulate distributed model as well as lumped ones. In distributed models, the data is assigned to every single cell but in SHyFT there is no connection between cells instead there is

xiii

connection between cells and their associated outlet. Every hydrological simulation model includes; evaporation routine, snow routine and soil response routine. SHyFT use Priestley Taylor equations for Actual Evaporation ('ae' is used in SHyFT yaml file). There are three snow routines in SHyFT; Gamma distribution Snow, HBV Snow and Skaugen Snow along with another routine-HBV Stack which is similar to HBV Snow. The Kirchner routine is the response routine used in SHyFT while either the Nash–Sutcliffe efficiency (NSE) or Kling–Gupta efficiency (KGE) can be used for calibration judgment. A correction value to modify precipitation biasedly is also provided in SHyFT.

Comparing Observed and simulated Hydrographs is the main key point to validate a simulation. Calibration means adjusting the free parameters of a catchment to simulate a synthetic hydrograph not exactly resembling but having a good fit within acceptable margins against the observed values. Three methods PTGSK (Priestley Taylor Gamma Snow Kirchner), PTHSK (Priestley Taylor HBV Snow Kirchner) and PTSSK (Priestley Taylor Skaugen Snow Kirchner) were studied in this project.

AROME meteorological data was used for this study. Instead of using the observed stations data and then distributing it by a given equation, the distribution AROME data was used. AROME is a numerical convective-scale forecast operational model. This numerical weather prediction took six years to be developed and validated before it became operational in 2008. High grid resolution enhances regional prediction of mesoscale phenomena to 2.5 KM resolution grid was selected for AROME. Arome data are forecast distributed data and has good spatial coverage. Other projects with the same AROME concept and various grid resolution are used in some European countries. AROME produces prognostic variables such as; Temperature, moist content, wind speed and etc. French radar network systems are used to improve the spatial and quantitative values of precipitation forecast. The model also uses ECMWF (European Center for Medium Range Weather Forecast) for radiation data. Arome was evaluated with ALADIN-France forecast in 2008. (Seity, Brousseau et al. 2011). Although these are not observed but forecasted data which have some tolerances with real values, they are not distorted by distribution equations as they are high grid resolution distributed AROME data. One of the main triggers in the use of AROME was the devastating flash flood in the south of France and needs for a high grid resolution NWP (Numerical Weather Prediction). Another benefit of Arome is that it doesn`t need to distribute data based on data point stations as it is already distributed.

xiv

Priestley Taylor was used for Evaporation routine. Due to the need for a number of input data for the Penman equation, Priestley Taylor was introduced in Australia in 1972 which is simple and uses the dimensionless empirical approximation value, Priestley-Taylor coefficient, for input data other than radiation data. This makes it suitable for places that do not have either one or both of relative humidity and wind speed data.

There are three snow routines. First HBV snow routine, HBV is hydrological model which was developed in Sweden. Snowmelt is computed by a degree-day method in HBV snow routine. Figure (1) shows the HBV snow routines formulas.

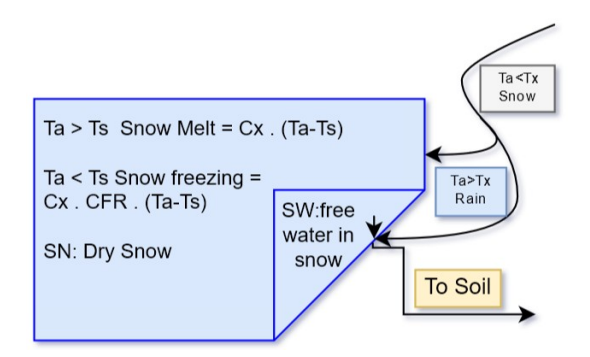

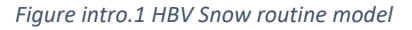

The second snow routine is Gamma snow distribution. (Kolberg and Gottschalk 2010) assumes that Snow Cover Area (SCA) is homogenous in all sub grid cells in Gamma snow routine. While the boundaries of SCA is from 1 to 0, the (1-SCA) is a function of accumulated snow melt depth. Gamma Snow routine illustrates with a Snow Depletion Curve (SDC). The relationship between mass balance of a heterogeneous snow cover and the fractional snow cover area is represented by SDC. The equation (1) shows SDC model for a single cell, (A) for a short term of SCA, P () the probability density function (PDF) and F () for the Cumulative probability Distribution Function (CDF)

*Equation intro.1 SDC model for a single cell*

$$
A(t) = A_0 \cdot \{1 - F[\lambda(t)]\} \qquad F[\lambda(t)] = \int_0^{\lambda(t)} p(x; m, cv) dx = \gamma \left(\frac{1}{cv^2}, \frac{1}{cv^2} \cdot \frac{\lambda}{m}\right)
$$

A(t) is snow cover area of a cell in time t. Four variable define the snow pack state in every cells

- 1. m the average Snow Water Equivalent of the cell at the melt season start (mm)
- 2. Coefficient of variation (CV) of SWE which shows the heterogeneity of that cell
- 3. A(0) The Snow Cover Area of the cell at the start of season melt. (0 to 1)
- 4. λ(t) the accumulated snow melt since snow melt start (mm)

The first three variables are SDC parameters. It assumes that the SDC doesn't change during snow melt season so that these three variables remain static during the period but only  $\lambda$ changes during snow depletion. The most important variable of a SDC is the CV as it governs the gradual reduction of SCA. Previous researches show that a CV value between 0.4 to 0.9 for based ground terrain and 0.2 and smaller for forest and low wind speed lands are a good estimate. The value of A equivalent to 0 means the snow-covered area fraction was not covered with snow even in the mid-winter season as a result of either wind erosion or avalanche activities. (Kolberg and Gottschalk 2010).

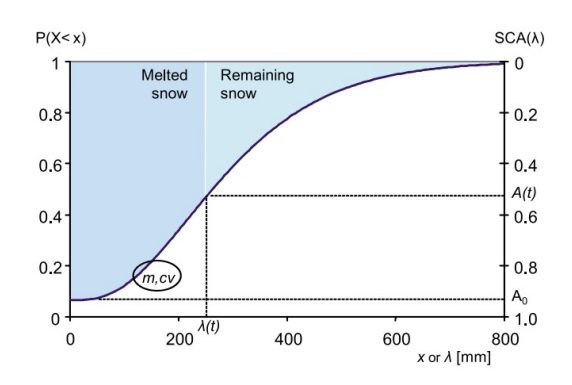

*Figure intro.2 SDC in Gamma snow routine*

The snow depletion curve (SDC) based on the Gamma distribution snow routine is illustrated in figure (2). Snow melt sensitivity to wind and snow-rain threshold temperature are free parameters in Gamma distribution snow routine.

The third method is Skaugen method. The main objective of developing Skaugen snow model, also known as the Distance Dynamics Model (DDD), is to reduce the number of calibration against observed runoff as much as possible. Reducing the number of free variables can decrease uncertainty of the model and make it easier to diagnose it while maintaining its accuracy as a modern hydrology model. The main parameters in this model are precipitation and temperature. The spatial Probability Density Function (PDF) of Snow Water Equivalent (SWE) is Snow Distribution Log-normal (SD\_LN) for this model. The sum of uniform and lognormal distribution snowfall events make the PDF and the coefficient of variation (CV) is constant. The spatial distribution of every snowfall has a fixed shape with calibrated CV regardless of its intensity.

In this approach nine quantiles are estimated for every snowfall and in all snowfall events the highest SWE quantile always gets the most SWE with the second highest SWE quantile getting the second highest and the sequence continues accordingly while the coefficient of correlation of the sum of events remains constant. The spatial distribution of snow melting is constant and the value of Snow Cover Area (SCA) decreases when the SWE of a quantile drops to zero. The sum of zero quantile makes the free snow area fraction. (Skaugen and Weltzien 2016) Concerning the response routine, the spatial heterogeneity of material properties and complicated physical processes control the subsurface flow. The hydrology of catchments is complicated and requires simplification to make an ideal model. In some hydrological models, microscale physics properties are generalized to an entire catchment whilst lacking clarity on correctness. Kirchner is a simple response routine formula which SHyFT makes use of.

The SCE-UA (Shuffled Complex Evolution method developed at the University of Arizona) is an efficient and effective global optimization which has been used in many watershed model calibrations. This optimization method has some unique specifications which converge globally even in the presence of multiple regions of attraction, and is not trapped by small bumps and pits on the objective surface. (Duan, Sorooshian et al. 1994). MIN-BOBYQA (Bound Optimization By Quadratic Approximation) is a local deterministic algorithm. Although it is possible to calibrate many parameters, it is not clear if it is a global response or not. In this study MIN-BOBYQA was used.

After Completion of the calibrations based on the three methods, the results obtained did not correlate to the observed. The PTHSK and PTSSK simulated just around 1% of the observed snow pack necessitating check on the scripts which was conducted thoroughly. However, the check did not identify any errors but prompted a discussion with the supervisor, Professor Knut, and another expert researcher in Oslo, Felix Nikolaus Matt. This resulted in the identification of a significant bug in the SHyFT program. The bug was reported to the developer of SHyFT and it was fixed. Although this event held the project for a few weeks, it was worth it as the program received an update.

xvii

# **2. Paper**

# **Evaluation of snow**

# **simulations in SHyFT**

# **Evaluation of snow simulations in SHyFT**

#### **Abstract:**

The main objective of this paper is to evaluate the SHyFT snow routine performance against observed snow data obtained from snow measurements in the field. SHyFT (Statkraft Hydrological Forecasting Toolbox) is an open source hydrological model recently developed by Statkraft for forecasting inflow. The system of the model has been designed in a flexible manner to allow ease of customization for various purposes. The SHyFT toolbox currently has three different methods for simulating snow accumulation and snow depletion, which have not previously been evaluated with snow data. These methods are Gamma snow distribution routine, HBV snow routine and Skaugen snow routines. Each method has its own parameters and unique approach to model the snow accumulation and snow melt.

The case study is based on 2876 km² area of the Nea-Nidelva catchment which is located in the center of Norway (63° N, 10° E). A grid scale of 1 km is used, dividing the catchment into 3606 cells with some of the cells, located around the edges, being less than 1km².

Simulated results of SWE (Snow Water Equivalent) based on the three previously mentioned methods using data from 2012 to 2017 were compared against observed SWE from snow course data. The snow course data, provided by Statkraft, has 6 snow courses in a period of 5 years. The SWE data were recorded using a snow radar which collected it per meter, on average. Each snow course transect passes some cells so that these cells contain observed data points.

200 calibrations were conducted for each method, out of which the best 36 results were selected. An average of these was computed and used as a representative of the associated method. Simulations with the calibrated data were conducted and the results analyzed and discussed. The analysis was based on correlation of specific parameters; slope, elevation, terrain roughness and number of observed points in a cell against the absolute error of SWE, of which a discussion is provided. Further, in addition the Pearson correlation coefficient were presented for each scatter plot and the three methods. The hydrographs, SCA (Snow Cover Area) and SWE graphs were examined to observe similarities and dissimilarities of the different methods. The results of PTGSK (Priestley Taylor Gamma Snow Kirchner) show a variation in SCA

1

as well as in SWE when compared with PTSSK (Priestley Taylor Skaugen Snow Kirchner) and PTHSK (Priestley Taylor HBV Snow Kirchner). Further, the comparison of satellite images with SCA images provides a good basis for identifying the method that generates a better simulation.

KEYWORDS: SHyFT, Gamma snow distribution routine, HBV Snow routine, Skaugen snow routine, SWE, SCA, snow pack, snow course, spatial resolution satellite images, MODIS

#### **1. INTRODUCTION**

Norway has significant snowfall each year accounting for 30% of annual precipitation. This qualifies snow to be one of the main components of the hydrological cycle which plays a vital role in hydropower production. It is possible to operate hydropower reservoirs with minimal flood spill during early spring provided sufficient knowledge of spatial and temporal distribution of snow storages is available. (Skaugen and Weltzien 2016) (Kolberg and Gottschalk 2010). In this study, the Nea-Nidelva catchment in the center of Norway was modeled with SHyFT (Statkraft Hydrological Forecasting Toolbox) based on three snow routines; Gamma snow distribution, HBV snow and Skaugen snow.

SHyFT is a conceptual model. There are large number of variables in conceptual models which are not possible to measure directly but must instead be estimated using a calibration process of fitting the simulated outputs of the model to the observed outputs.(Duan, Sorooshian et al. 1994). Two important parameters in snow routines are SWE (Snow Water Equivalent) and SCA (Snow Cover Area).

The flexibility and robustness of the HBV model structure as well as the simplicity of input data make it reliable for hydrological modelling. (Al-Safi and Sarukkalige 2017). Gamma snow distribution use SCA to model the SWE with more variables than HBV. The Skaugen snow is the latest routine and uses log normal distribution for Probability Density Function (PDF) In SWE and the SCA for the entire precipitation area reaches to a value of one after every snowfall event, which means it assumes that snow covers all the ground. (Skaugen and Weltzien 2016). It is not easy to make judge regarding their parameters as well as to find which variable(s) are more significant than the other. Many parameters and variables control snow melting and refreezing., It is reasonable to consider the temperature only but a study shows that albedo is more important than air temperature in mountainous areas. (Kolberg and Gottschalk 2006). Good estimate of snow reservoir and reasonable forecast of precipitation and temperature guarantee a reliable knowledge on the discharge. Some drivers change the spatial distribution of snow after falling. These include wind and topography which intensify on high elevations and steep terrains. (Kolberg and Gottschalk 2010). Spatial distribution of SWE has a great effect on snow melting pattern. A large spatial heterogeneity in snow storage accompanied with large snowfall measurement errors make operational management difficult. (Kolberg and Gottschalk 2010). In this study, the AROME input data is used as meteorological data. In most of the conceptual models, including this study, calibration and validation are narrowed to comparing simulated results with observed runoffs. (Seibert 2000).

#### **2. MATERIALS AND METHODS**

#### 2.1 Software application used:

The model is coded in SHyFT which is an integrated, sophisticated open source hydrological model and being developed and supported by Statkraft. The core of the model is written in C++ language which was previously used for another simulation model-ENKI. When modeling multiple catchments for runoff calibration with NSE method, ENKI is the better option in comparison to SHyFT (Shrestha and Aryal 2011). Distributed models such as SHyFT compensates the heavy computational and preparatory tasks by increasing the simulation precision using more explicit areal distributed input and processes (Rinde 1996).

#### 2.2 Meteorological data (AROME):

AROME is a numerical convective-scale forecast operational model which stands for Application of Research to Operations Mesoscale, developed in France. Numerical weather prediction (NWP) were introduced more than a half century ago and have progressed due to high processing capacity of super computers. (Seity, Brousseau et al. 2011). Hourly forecast of precipitation, Temperature, wind-speed, relative-humidity and radiation in AROME, were available for the period (2012-2017) by Statkraft.

3

#### 2.3 Precipitation correction scale factor:

This is used to correct the accumulation precipitation for a specific region during the calibration. The initial value is one but can be set between upper and lower boundaries for calibration.

#### 2.4 Evaporation routine:

The Priestley Taylor is used as the evaporation routine in SHyFT.

$$
PET = \alpha \frac{s(T_a)}{s(T_a) + \gamma} (K_n + L_n) \frac{1}{\rho_w \lambda v}
$$
 Equation (1) Priestley Taylor formula

Equation (1) shows the Priestley Taylor formula, where, PET is the potential evaporation,  $K_n$ the short wave radiation,  $L_n$  the long wave radiation,  $s(T_a)$  the slope of satuaration vapor pressure vesus the temperature curve,  $\gamma$  is the Psychometric constant,  $\rho_w$  is the mass density of water and  $\lambda v$  is the latent heat of vaporization and the value used is 2.45 MJ kg-1.  $\alpha$  is the Priestley-Taylor`s constant. However, it fluctuates throughout seasons and days, and average value of 1.26 is used. (Priestley and Taylor 1972)

#### 2.5 Snow routine

#### 2.5.1 HBV Snow routine:

The HBV (Hydrologiska Byrans Vattenbalansavdelning) is a hydrological model that was originally developed at the Swedish Meteorological and Hydrological Institute (SMHI) by Dr. Sten Bergström for runoff simulation and hydrological forecasting. The model is a semidistributed conceptual model which has been subjected to a number of modifications over time although the philosophy of the model has not changed. (Bergstr6m 1997).

#### 2.5.2 Gamma Snow routine:

(Kolberg and Gottschalk 2010) assumes that Snow Cover Area (SCA) is homogenous in all sub grid cells. While the boundaries of SCA is from 1 to 0, the (1-SCA) is a function of accumulated snow melt depth and gamma Snow routine illustrates with a Snow Depletion Curve (SDC). The relationship between mass balance of a heterogeneous snow cover and the fractional snow cover area is represented by SDC. The equation (2) shows SDC model for a single cell and (A) is a short term of SCA and P () is probability density function while F () is cumulative probability distribution function (CDF)

*Equation (2) SDC model for a single cell*

$$
A(t) = A_0 \cdot \{1 - F[\lambda(t)]\} \qquad F[\lambda(t)] = \int_0^{\lambda(t)} p(x; m, cv) dx = \gamma \left(\frac{1}{cv^2}, \frac{1}{cv^2} \cdot \frac{\lambda}{m}\right)
$$

A(t) is snow cover area of a cell in time t. Four variables define the snow pack state in every cells

1. m the average Snow Water Equivalent of the cell at the melt season start (mm)

2. Coefficient of variation (CV) of SWE which shows the heterogeneity of that cell

3. A (0) The Snow Cover Area of the cell at the start of season melt. (0 to 1)

4.  $\lambda(t)$  the accumulated snow melt since snow melt start (mm)

#### 2.5.3 Skaugen Snow routine:

The input data are temperature and precipitation while the major parameters are estimated from observed data directly in Skaugen model which is also called Distance Dynamics Model (DDD) (Skaugen and Onof 2014, Skaugen and Weltzien 2016). The model uses unique distribution method for each catchment respect to the Geographical Information System(GIS) and drives the dynamics of runoff from distribution of distance from points in the water basin to the closest stream. This model is a semi-distributed model and distributes the precipitation in to ten equal areas with different elevation. Degree-day model is used for snow melting in this model. (Skaugen and Onof 2014)

#### 2.6 Response routine:

SHyFT uses the Kirchner formulas to model soil response. The model assumes that Q is a function of catchment storage (S).

$$
Q = f(S)
$$
 *Equation (3) Q is a function of catchment storage*

In some catchments large fractions of precipitation flow directly to the stream so the premise is not correct in such a case. The model also assumes that the net ground water flow across the catchment boundary is zero and saturated and unsaturated body masses are hydraulically connected.

$$
\frac{ds}{dt} = P - E - Q
$$
 Equation (4) conservation mass

P, E and Q are the rates of precipitation, evaporation and discharge respectively. The sensitivity function shows the sensitivity of the discharge to storage changes:  $g(Q)$ ,

$$
g(Q) = \frac{dQ}{ds} = \frac{dQ/dt}{dS/dt} = \frac{dQ/dt}{P-E-Q}
$$
 Equation (5) sensitivity function

If E & P << Q, then  $g(Q) = \frac{dQ}{dS} = \frac{dQ}{dt}$  $\frac{d}{q}$   $\Rightarrow$  ln( $g(Q)$ ) = ln(  $\frac{-\frac{dQ}{dt}}{Q}$   $\left| P \ll Q \& E \ll Q \right)$  #  $c1 + c2$ . ln(Q) +  $c3.$  (ln(Q))<sup>2</sup>

0.0001 mm of water level is set as the minimum Q value for each step and if the supplied Q smaller than this value, the new Q is set as the new water level to keep the stability of algorithm. C1, C2 and C3 the Kirchner parameters model. (Kirchner 2009)

#### 2.7 Agreement between Observed and simulated values:

Minimizing the differences between observed and simulated values is the purpose of calibration (Iskra and Droste 2008). There are a number of methods used to compare simulated and observed values. Nash-Shutcliffe efficiency (NSE) is highly popular in the hydrological modeling. (Al-Safi and Sarukkalige 2017). In this study, NSE method is used. Eq. (6) shows the Nash-Shutcliffe efficiency formula

$$
R2 = 1 - \frac{\Sigma(Q_{obs} - Q_{sim})^2}{\Sigma(Q_{obs} - \bar{Q}_{obs})^2}
$$
 Equation (6) Nash-Shutcliffe efficiency

Where  $Q_{obs}$  and  $Q_{sim}$  are observed and simulated runoff respectively and  $\overline{Q}_{obs}$  is the mean value of observed runoff data. The result of NSE varies from minus infinity and 1. The value of

1 indicates a perfect fit. The further the value is lower than one, the lower the accuracy of the results.(Nash and Sutcliffe 1970).

#### 2.8 Optimization methods:

There are some optimization methods that can be set in SHyFT such as; MIN-BOBYQA, dream or SCE-UA. MIN-BOBYQA was employed as the optimization method in this study as it is faster than other in SHyFT. The Hydrological calibration consists of adjusting daily flows and water balance for the whole period (2012-2017).

#### 2.9 Study catchment:

The catchment is Nea-Nidelva located latitude 63° and 64° N, longitude 10° and 12° with an area of 2876 Km². The land elevation is between sea level and 1750 m.a.s.l which is situated in the center of Norway. The elevation of hilly terrain increases toward the east and just 10% of region is higher than 1000 meters. The main river, Nea-Nidelva, drains to the fjord of Trondheim.

#### 2.10 Snow data collection

Data of snow depth and snow density for this study were obtained from 6 permanent snow courses in the Nea-Nidelva catchment set by Statkraft. The snow courses are located at around 1000 m.a.s.l. on the east part of the catchment. All of them are located in zones with similar amount of low vegetation or bare ground. The layout of snow courses is distributed on high mountain which is completely covered by snow for more than six months. The data collection was conducted in the early weeks of April except in 2017 when it was collected in the first week of March. It is not so easy to collect correct data during the melting period due to the need of manual calibration to determine the snow depth and snow density. (Marchand, Bruland et al. 2001). The snow course transects are fixed by GPS (Global Positioning System) between 2.8 km and 5 km along snow courses. The snow depths were measured at one-meter interval on average by Ground Probing Radar (GPR) which is adopted for the analysis of thickness and density of the snow cover. (Sand and Bruland 1998)

7

#### **3. RESULTS AND DISSCUSION**

#### 3.1. Calibration and validation:

The three methods used are PTGSK (Priestley Taylor Gamma Snow Kirchner), PTHSK (Priestley Taylor HBV Snow Kirchner) and PTSSK (Priestley Taylor Skaugen Snow Kirchner). 200 calibrations with different random initial values were conducted for each method in a threeyear period (2012-2015). There are many combination sets of free variables that would make good fit with observed data (Duan, Sorooshian et al. 1992). The calibrated parameters were examined after each calibration to ensure that none of them had gone beyond their limits. If one parameter exceeded its limit all previous calibrations were discarded and the limits of that parameter were changed and the calibration process redone. The water balance was adjusted after each calibration by modifying the precipitation factor and rerunning the simulation with a new parameter set. The validation process was done for a two-year period (2015-2017) and the average of the 36 highest NSEs for each method selected as the representative of the respective method. The NSEs of calibrations for all the methods is 77% while the validation NSEs are 67%, 81% and 79% for PTGSK, PTHSK and PTSSK respectively. NSE is normally between 0.8 and 0.95 for high-quality input data. (Al-Safi and Sarukkalige 2017). Even though all three methods failed to simulate some peaks, the hydrograph results showed that the calibrated discharges are well in agreement with observed data series inclusive of validation hydrographs.

#### 3.2. Snow courses SWE calculation:

A Python script codes was written to read the GPR logged snow data (X and Y coordinates and SWE of all points in snow course transect) and the center points of all cells (1 km X 1km). Each snow course line point was allocated to the cell in which it was nearest to. The snow course line points of a cell were categorized into an individual group in which the SWE averages were calculated and designated as observed SWE. If the number of observed points in one cell were less than 200 points, the data was discarded. The length of 200 points in a typical snow course transect is 200 meters in average which translates to one-fifth of a side of a cell. This procedure was repeated for six snow courses from 2012 to 2017 for three methods.

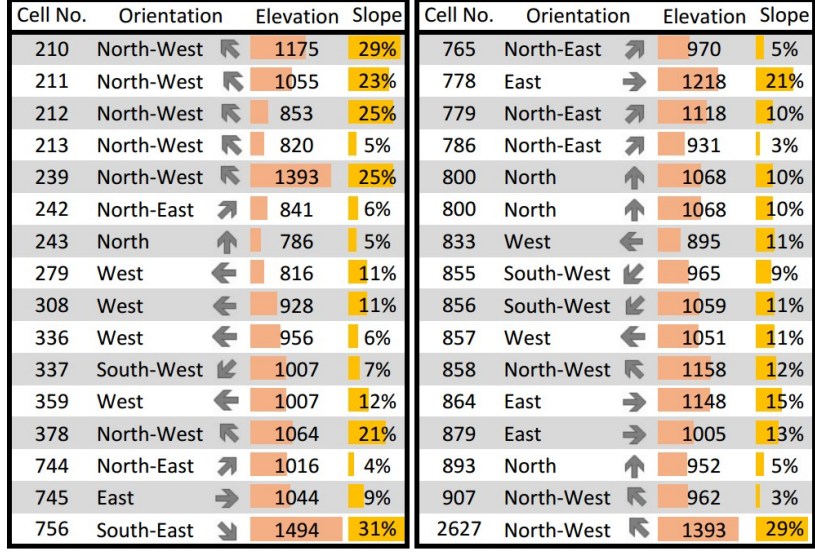

#### 3.3. Cells terrain characteristics:

Table (1) tabulated the terrain characteristics of all measured cells and these data were used to find the relationship between various characteristics and observed data. Table (1) is sorted based on the cell No. and the orientation and slope were calculated based on one Km grid net

*Table 1 Terrain characteristics of all measured cells*

therefore the slopes show the average elevation-gradient of each cell and the same for orientation.

#### 3.4. Observed and simulated SWE of interested cells:

Figure (1) illustrates observed and modeled SWE values by the three methods in all the measured cells. The black dots show the average observed SWE in a cell and its heads and tails are the average observed SWE plus and minus SWE standard deviation. There are great differences between SWE observed in different points in a cell. The snow depth profile shows high variability in the snow depth (Marchand, Bruland et al. 2001). The colorful lines depict the SWE value for the three methods. In 2013, all the methods tend to show less SWE than what was measured in most of the cells whilst others show more. In all the cells and the whole period, PTGSK shows less SWE than the two other methods by 60 [mm] in average. This is discussed in detail in the Investigations more on hydrographs, SCA and SWE graphs section. The PTHSK and PTSSK SWE values are almost equal. Some cells show big ranges whereas some have smaller ranges. Big ranges show big differences between points observed and shows bigger roughness on that cell. Some phenomena are controlling the variability of the observed points such as; slope, aspects, and wind blowing. In figure (1.a) almost all simulated SWE for the three methods are in the range except inside the cells which their ranges are too small.

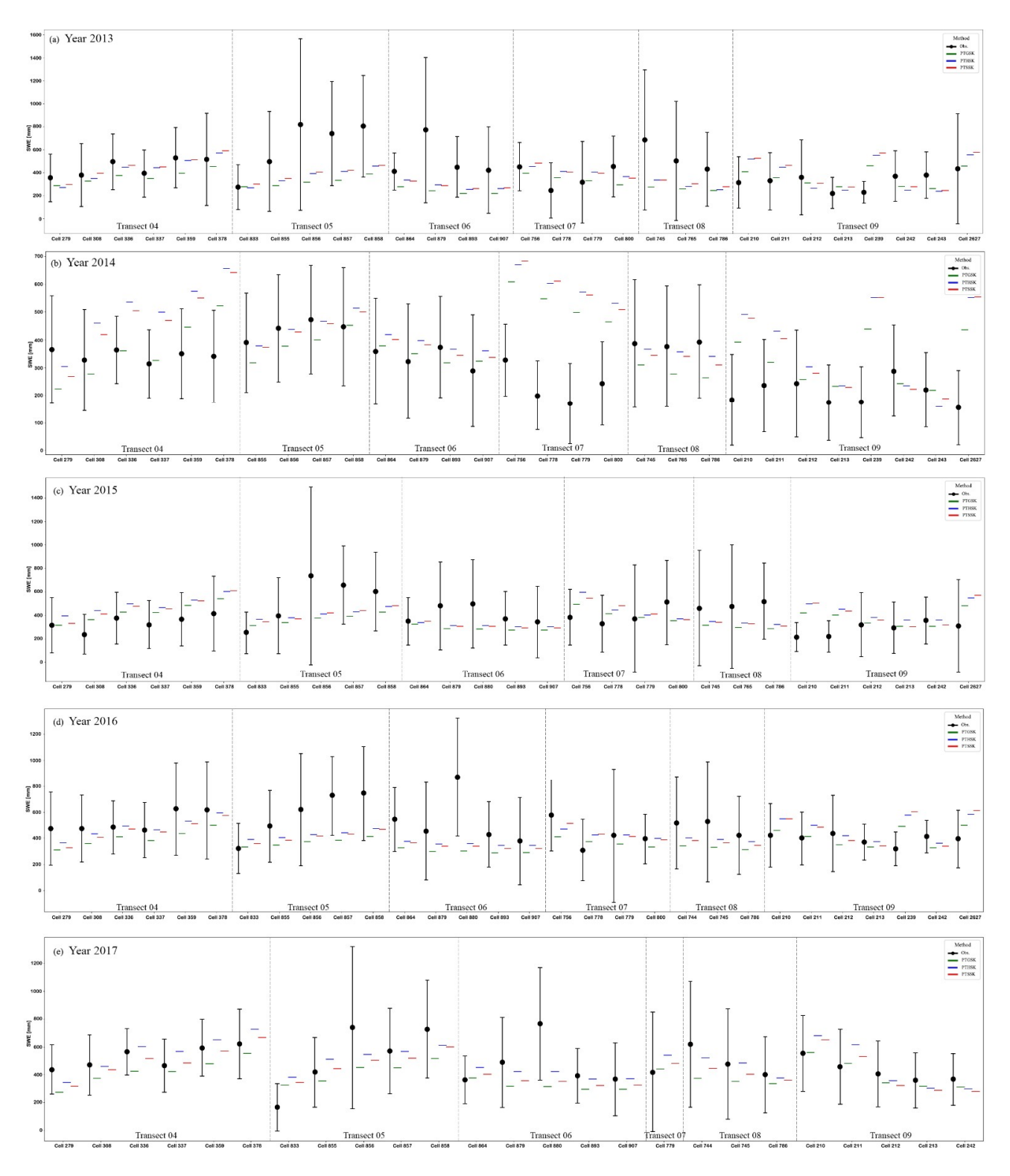

*Figure 1 Observed and simulated SWE in all measured cells in five consecutive years*

figure (1.b) in 2014 illustrates the worst case when compared to the others. The ranges of all observed SWE are smaller than other years while the terrain characteristics did not change. The CV (Coefficient of Variation) for all cells are smaller than other years. The CV of SWE is relatively high in the first days of accumulation and decreases during accumulation season (Skaugen 2007). The wind redistribution driving force also changes the character of mountainous seasonal snow pack in point SWE observation by a large variation. (Kolberg and Gottschalk 2006). So wind redistributes the snow by filling up the pits and ditch and stripping from regional highland. This is probably caused by less wind blowing in that year resulting in less snow redistribution and smaller observed ranges being the outcome but it is not possible to verify this hypothesis due to the lack of wind data.

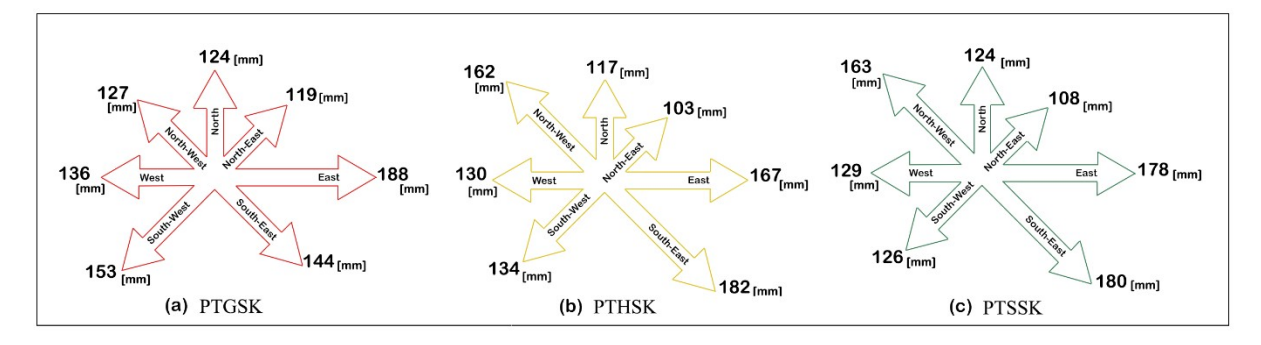

*Figure 2 MEA of SWE on different aspects*

#### 3.5. MAE of SWE in different aspects

Figure (2) illustrates the Mean Absolute Error (MAE) of SWE which is the average absolute values of the difference between the observed and simulated SWE in different orientations and various methods in the whole period (2012-2015). There is no south orientation in the observed data. A similar pattern from figure (1) is observed in figure 2. PTGSK is different from PTHSK and PTSSK and the latter two methods produce similar results. The PTHSK and PTGSK show large MAE values in the line north-west and south-east and less MAE values on northeast and north compared to the other orientations while PTGSK has no significant difference between various aspects except on the east orientation. The East orientation shows, in overall, the largest MAE value in all the methods. It obvious that the PTGSK is less sensitive on different aspects in comparison with the two other methods.

#### 3.6. Relationship of various parameters and SWEAE:

Figure 3 gives a graphical illustration for the relationship between Absolute Error of SWE (SWEAE) and various parameters for the methods. The relationship between terrain characteristics and snow cover distribution values are studied in many papers. (Marchand and Killingtveit 2001). Values for the Pearson Correlation Coefficient (PCC) are included to describe the linear relationship between two variables in all figures. The first three scatter plots (a, b, c) show positive slope of SWEAE against elevation-gradient for three methods. It also conforms to the supposition that snow mass drift in slopes and the SWE changes with elevation. The PCCs show a clear increase of SWEAE in graphs b) and c) but a slight increase for PTGSK method. These three graphs show less sensitivity of PTGSK to the slope and present better results on different slopes. Despite this study's observations it is reported that elevation gradient accounts for a large uncertainty in the Gamma snow routine. (Kolberg and Gottschalk 2010). In another study, the relationship between slope and snow depth was investigated and a low correlation was reported (Marchand and Killingtveit 2001). The second row of figure 3 illustrates three scatter graphs of SWEAE and elevation. It is much similar to the elevationgradient and depicts less sensitivity of PTGSK to elevation in comparison to the other methods. Even though the sensitivity of SWEAE to elevation is more when compared to the elevationgradient of the other methods, it is more clear for PTGSK. The third row-graphs shows the relationship between CV (terrain roughness) and SWEAE for three methods. The CV is a suitable mean for comparing of uncertainty of different parameters. (Iskra and Droste 2008). It can be observed that as the wind changes the snow mass by making its top surface flat surface, the coarser terrain shows a high SWE in different locations, therefore the CV represents the terrain roughness. In all of the three graphs (g, h, i), the relation may be characterized as close to linear and explain the small values of PCC for all three methods. The last graphs-row demonstrates the relationship of SWEAE to the number of observed points in a cell. The negative slope shows less SWEAE and high accuracy for more observed points. Once again the PTHSK and PTSSK are more sensitive to this variable while the PTGSK method displays more stability of SWEAE.

#### 3.7. Investigations more on hydrographs, SCA and SWE graphs:

Figure 4a) display the hydrographs of three methods and differences between PTGSK and PTSSK methods during 2014 to 2016. The hydrographs of PTSSK and PTHSK are almost the same but PTGSK shows a different pattern. The black curve shows the differences between PTGSK and PTSSK. This curve shows the less and more simulated discharge in this period which must be seen in SCA and SWE in different days. Figure 4b) shows the SWE graph for three methods and it depicts different patterns of PTGSK in comparison with two other methods. To investigate whether the graphs (a, b) match and consonant, the graph c) was made. The blue curve shows the cumulative differences of PTGSK and PTSSK hydrograph and shows the differences in SWE. The differences in SWE influenced differences in the hydrograph. Figure 4d) shows the SCA of different methods. It shows more stability and smooth change for PTGSK method compared to other methods during snow accumulation and melting seasons. The PTGSK method models more the SCA value, especially in the melt season when the curves decline to zero. All the graphs are consonant with each other and indicate the PTGSK method having more snow in the melting season. The calculation of observed SWE of snow courses and SWE of models show a marginal difference between the three methods. The Mean Absolute Error of Snow Water Equivalent (MAESWE) in the whole period where found to be 133,131 and 129 mm for PTGSK, PTSSK and PTHSK respectively. The graphs show more disagreement between these methods.

#### 3.8. Comparing the results with satellite images:

Figure 5 illustrates SWE and SCA of all methods and satellite images on different days. Figures (5b, 5d, 5f) show less SWE for PTHSK and PTSSK compared to PTGSK on the left part of catchment (near outlet of catchment, lowland). The figures (5a, 5c, 5e) show that PTGSK models more snow on the left part of catchment while the two other models show this part free of snow. This snow pack differences on the lowland are in consonant with figure 4 graphs. All the methods model almost the same SWE on the high mountain (where the snow courses are located) while do not generate the same values near the outlet. In order to establish more on which model generates results closer to the real world situation, the SCA results were compared with spatial resolution satellite images (MODIS-Moderate Resolution Imaging

Spectroradiometer) accessible from optical sensors. This was done to evaluate the goodness of SCA outputs of model. Remotely sensed SCA information may be valuable in a verification context. (Pan, Sheffield et al. 2003). It is obvious from the figures that the PTGSK method completely failed to generate a credible SCA figure while the two other methods show a better SCA simulation. The satellite image confirms that there is no snow cover near the outlet on specific dates. The images use a gray scale that generates more values between 0 to 1 to provide more color variation except yellow (value is one) and black (value is zero). The SCA of PTSSK method shows more color besides yellow and black and resembles more the satellite images which suggests that the PTSSK method generates a better SCA simulation compared to the other two methods with PTGSK showing the least accuracy. Many models for the spatial PDF of SWE such as gamma, normal, log normal and mixed log normal are presented in a number of literature. One of the mentioned PDF seems to be more suitable for the catchment in consideration. Physical process (variability of precipitation, wind before and after snowfall and topographic features) causes the diversity of distribution of SWE.(Skaugen and Weltzien 2016). It is reported that the Gamma snow routine simulates SCA better than Snow Distribution Long Normal (SD-LN) when it comes to MODIS image comparison while the latter model simulates SWE better and avoids the 'snow tower' effect as well as unrealistic positive SWE trend. (Skaugen and Weltzien 2016). The snow course observation in many fields has shown that the Gamma distribution shape changes continuously during accumulation and melting season.(Skaugen 2007).

It would be worthwhile to investigate whether PTGSK can be modified using different PDF or a time variable PDF for the accumulation and melting season to simulate the SWE and if this can generate better results than PTSSK and PTHSK.

14

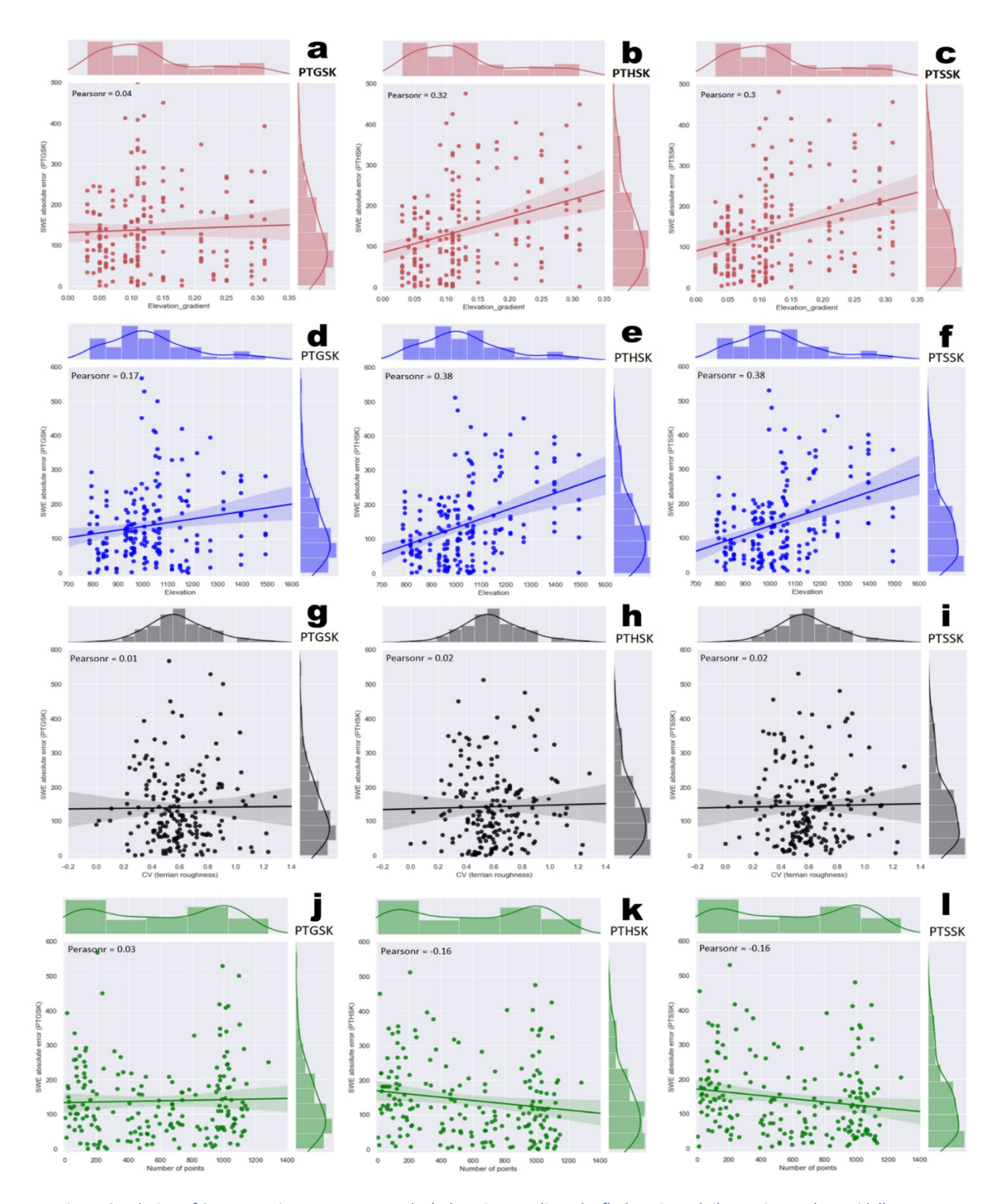

*Figure 3 Relation of SWE to various parameters a,b,c) Elevation-gradient d,e,f) Elevation g,h,i) Terrain roughness j,k,l) Number of points*
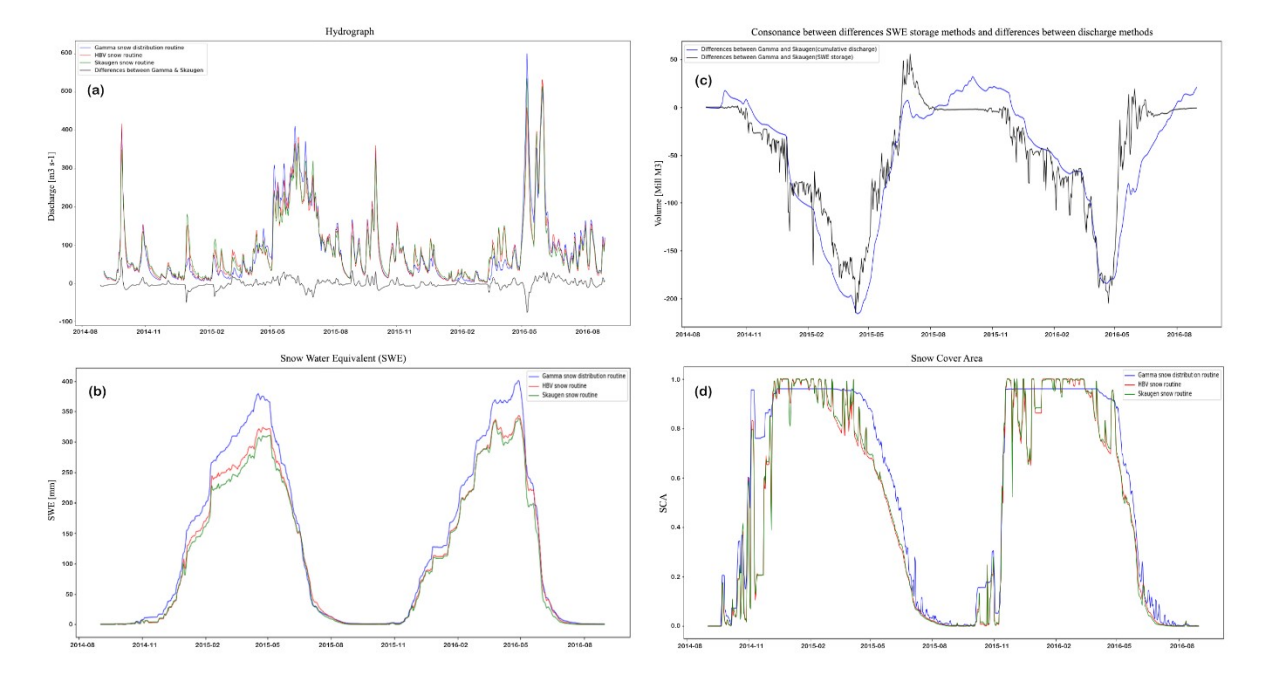

*Figure 4 comparing of PTGSK method with two other methods*

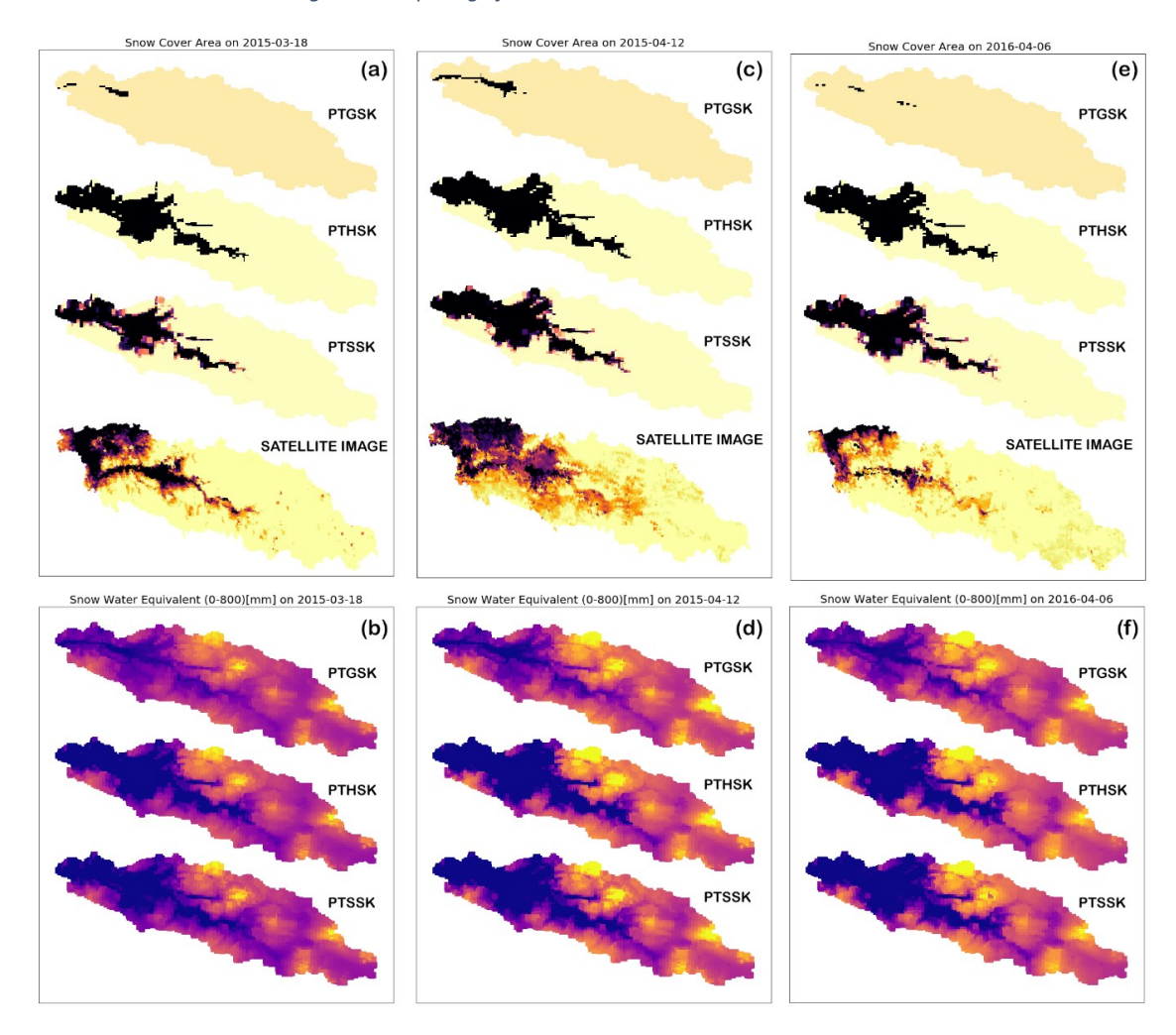

*Figure 5 Snow Cover Area (SCA) and Snow Water Equivalent (SWE) and Satellite images*

#### **4. SUMMARY AND CONCLUSION**

In this study, it was found that the PTHSK and PTSSK methods produced similar results. The simulated SWE images illustrate that PTGSK tends to model more snow on lowland while the two other methods do not. On the other hand, the total outflow was calibrated for all three methods, in order to compensate for the more snow on lowland, PTGSK method simulates less snow on highland where the snow courses are situated. The studied cell (The cell which has observed points) shows PTGSK method to have less SWE when compared to the two methods which are consonant with SWE images. Wind blowing is the main driving force to redistribute snow masses and the SWE observed shows low variability of SWE in comparison to other methods in the year 2014. It seems that there was less wind during the winter of that time. Calculations conducted on different orientations and MAE (Mean Absolute Error) show high and low errors on the east and west aspect in the all methods. The PTGSK method shows less sensitivity to different orientations in comparison with others while it presents less sensitivity to terrain characteristics such as; slope and elevation.

It is interesting that there is no clear relationship between terrain roughness and SWEAE (Absolute Error of Snow Water Equivalent) for all three methods. Despite the poor Pearson correlation coefficient of CV and snow absolute error the results are still significant for all the three methods. The more the number of observed SWE points in a cell the less the SWEAE and the better the results for PTSSK and PTHSK while there is less change in the SWEAE for the PTGSK method. The differences between total average of MAE in the three methods is less than 5 [mm] and the results are from snow courses on high elevations, however the methods did not generate similar SCA on the low lands. The MODIS show better similarity between PTHSK and PTSSK with satellite images. In order to simulate better with the PTGSK method, a unique PDF is needed due to the differences in terrain characteristics of each cell as well as the unique hydro-meteorological properties of catchments therefore some catchments match better with normal or log normal or even other PDF. Maybe possible to modify the PDF of Gamma snow distribution routine to simulate snow pack better than it is now.

17

#### **5. ACKNOWLEDGMENTS**

My sincere gratitude goes to Andrew Mabula, MSc. Hydro power development student at NTNU for his great support and help and Felix Nikolaus Matt, department of geoscience university Oslo and Sigbjørn Helset from Statkraft for their vital assistance in SHyFT.

#### **6. REFRENCES**

Al-Safi, H. I. J. and P. R. Sarukkalige (2017). "Potential climate change impacts on the hydrological system of the Harvey River catchment." World Academy of Science, Engineering and Technology, International Journal of Environmental, Chemical, Ecological, Geological and Geophysical Engineering **11**(4): 296-306.

Bergstr6m, S. (1997). "Development and test of the distributed HBV-96 hydrological model." Journal of hydrology **201**: 272-288.

Duan, Q., et al. (1992). "Effective and efficient global optimization for conceptual rainfall-runoff models." Water Resources Research **28**(4): 1015-1031.

Duan, Q., et al. (1994). "Optimal use of the SCE-UA global optimization method for calibrating watershed models." Journal of hydrology **158**(3-4): 265-284.

Iskra, I. and R. Droste (2008). "Parameter uncertainty of a watershed model." Canadian Water Resources Journal **33**(1): 5-22.

Kirchner, J. W. (2009). "Catchments as simple dynamical systems: Catchment characterization, rainfall-runoff modeling, and doing hydrology backward." Water Resources Research **45**(2).

Kolberg, S. and L. Gottschalk (2010). "Interannual stability of grid cell snow depletion curves as estimated from MODIS images." Water Resources Research **46**(11).

Kolberg, S. A. and L. Gottschalk (2006). "Updating of snow depletion curve with remote sensing data." Hydrological Processes **20**(11): 2363-2380.

Marchand, W.-D., et al. (2001). "Improved Measurements and Analysis of Spatial Snow Cover by Combining a Ground Based Radar System With a Differential Global Positioning System ReceiverPaper presented at the Nordic Hydrological Conference (Uppsala, Sweden–June, 2000)." Hydrology Research **32**(3): 181-194.

Marchand, W.-D. and A. Killingtveit (2001). Analyses of the relation between spatial snow distribution and terrain characteristics. Proceedings of the 58th Eastern snow conference, Citeseer.

Nash, J. E. and J. V. Sutcliffe (1970). "River flow forecasting through conceptual models part I—A discussion of principles." Journal of hydrology **10**(3): 282-290.

Pan, M., et al. (2003). "Snow process modeling in the North American Land Data Assimilation System (NLDAS): 2. Evaluation of model simulated snow water equivalent." Journal of Geophysical Research: Atmospheres **108**(D22).

Priestley, C. and R. Taylor (1972). "On the assessment of surface heat flux and evaporation using large-scale parameters." Monthly weather review **100**(2): 81-92.

Rinde, T. (1996). PINE–a hydrological model with flexible model structure. Proceedings from the Nordic Hydrological Conference.

Sand, K. and O. Bruland (1998). "Application of Georadar for Snow Cover SurveyingPaper presented at the 11th Northern Res. Basins Symposium/Workshop Prudhoe Bay to Fairbanks, Alaska, USA–Aug. 18-22, 1997." Hydrology Research **29**(4-5): 361-370.

Seibert, J. (2000). "Multi-criteria calibration of a conceptual runoff model using a genetic algorithm." Hydrology and Earth System Sciences Discussions **4**(2): 215-224.

Seity, Y., et al. (2011). "The AROME-France convective-scale operational model." Monthly weather review **139**(3): 976-991.

Shrestha, A. B. and R. Aryal (2011). "Climate change in Nepal and its impact on Himalayan glaciers." Regional Environmental Change **11**(1): 65-77.

Skaugen, T. (2007). "Modelling the spatial variability of snow water equivalent at the catchment scale." Hydrology and Earth System Sciences Discussions **11**(5): 1543-1550.

Skaugen, T. and C. Onof (2014). "A rainfall-runoff model parameterized from GIS and runoff data." Hydrological Processes **28**(15): 4529-4542.

Skaugen, T. and I. H. Weltzien (2016). "A model for the spatial distribution of snow water equivalent parameterized from the spatial variability of precipitation." The Cryosphere **10**(5): 1947-1963.

### Appendices

- Appendix 1 Python script for Snow course calculation
- Appendix 2 How does SHyFT work?
- Appendix 3 YAML files
- Appendix 4 Calibration codes
- Appendix 5 Simulation codes
- Appendix 6 Miscellaneous codes
- Appendix 7 Calibration results
- Appendix 8 Summary of SWE calculations
- Appendix 9 Calibrated and validated Hydrographs
- Appendix 10 Graphs code in Seaborn (Python)
- Appendix 11 miscellaneous graphs
- Appendix 12 YouTube movie
- Appendix 13 Satellite images

### *All codes can be accessed on GitHub:*

*https://github.com/amirnk/master\_thesis*

## **Appendix 1**

### **Python script for Snow**

### **course calculation**

### Python script for Snow course calculation

Description: In this Python Script, a number of modules were first imported which included, Pandas for DataFarme, Numpy for calculation, Matplotlib to make graphs, as well as OS and deepcopy. X, Y coordinates and SWE of all the snow course lines from 2013 to 2017 were read from some CSV files followed by the catchment's X, Y and Z.

The distances between all snow course line points and the center points of all cells were determined. Each snow course line point was allocated to the cell in which it was nearest to. The snow course line points of a cell were then categorized into an individual group in which the SWE average, minimum, maximum and standard deviation calculated. The date of doing the snow course was read off and the SWE of that cell was computed in order to compare with the SWE average from snow course points in that cell.

The elevations of neighboring cells were read with subsequent calculation of the elevation gradient of specific cells that had at least one snow course point. Three graphs where plotted with the first showing the catchment shape and the snow course line position and its length.

The second graph shows the snow course lines and the center of the cells with dots. It should be noted that those that do not have snow course line points are marked with a red dot while for those that have, a black dot was used and showing their boundaries. All latter cells include the cell No., the number of snow course line points, average, maximum, minimum, standard deviation, the elevation gradient and the orientation slope with an arrow and the SWE of that.

The third graph shows the SWE histogram of the snow course line and the SWE of passed cells. Finally, write all this values in a CSV file. The Python code and the three graphs described are presented as follows.

i

```
import pandas as pd
import numpy as np
import os
from matplotlib import pyplot as plt
from copy import deepcopy
for snowcourse1 in range(4,10):
     for snowcourse2 in range(2013,2018): # years 2013, 2014, 2015, 2016, 
2017
        snow course pd = pd. DataFrame()
        all swe pd = pd. DataFrame()
        snow course file = r"D:\Dropbox\Thesis\Nea snowradar
transects\NE0" + str(snowcourse1) + " " + str(snowcourse2) + ".csv"
         # reading the simulated SWE data in all cells which is given out 
by simulation
        all swe pd = pd.read csv(r'D:\Dropbox\Thesis\Nea snowradar
transects\SWE_pd_18_G.csv')
         # get the file name without extension
        file name = snow course file.split('\\')[-1].split(".")[-2]
         # set the current directory to the where read the 'snow course 
file'
         os.chdir(os.path.dirname(snow_course_file)) 
         # make DataFrame for snow course
        snow course pd = pd.read.csv(snow course file) # the date of doing snow course 
        if file name == 'NE01 2013' or file name == 'NE02 2013' or
file name == 'NE03 2013': date get = '11-Apr-13'
        elif file name == 'NE04 2013' or file name == 'NE05 2013' or
file name == 'NE06 2013' or file name == 'NE07 2013' or file name ==
'NE08 2013' or file name == 'NE09 2013': date get = '10-Apr-13'
        elif file name == 'NE01 2014' or file name == 'NE02 2014' or
file name == 'NE04 2014': date get = '2-Apr-14'
        elif file name == 'NE03 2014': date get = '9-Apr-14'
        elif file<sup>name</sup> == 'NE05<sup>-</sup>2014' or file name == 'NE06 2014' or
file name == 'NE0\overline{7} 2014' or file name == 'NE08 2014' or file name ==
'NE09 2014': date get = '1-Apr-14'
        elif file name == 'NE01 2015' or file name == 'NE03 2015' or
file name == 'NE04 2015' or file name == 'NE09 2015': date qet = '9-Apr-15' 
       elif file name == 'NE02 2015' or file name == 'NE05 2015' or
file name == 'NE062015' or file name == 'NE072015' or file name ==
'NE08 2015': date get = '10-Apr-15'
        elif file name == 'NE01 2016' or file name == 'NE03 2016' or
file name == 'NE04 2016' or file name == 'NE09 2016': date qet = '4-Apr-
16' 
        elif file name == 'NE02 2016' or file name == 'NE06 2016' or
file name == 'NE07 2016': date get = '11-Apr-16'
       elif file name == 'NE05 2016' or file name == 'NE08 2016':
date qet = '5 - Apr-16'
```

```
elif file name == 'NE01 2017' or file name == 'NE02 2017' or
file name == 'NE03 2017' or file name == 'NE04 2017': date get = '7-Mar-
17' 
        elif file name == 'NE05 2017' or file name == 'NE06 2017' or
file name == 'NE07 2017' or file name == 'NE08 2017' or file name ==
'NE09 2017': date qet = '8-Mar-17' # to read the simulated SWE form a CSV file
        if date get == '11-Apr-13': cell swe no = 228
        elif date get == '10-Apr-13': cell swe no = 227
        elif date_get == '1-Apr-14': cell swe no = 583
        elif date get == '2-Apr-14': cell swe no = 584
        elif date qet == '9-Apr-14': cell swe no = 591
        elif date get == '9-Apr-15': cell swe no = 956
        elif date qet == 10-Apr-15': cell swe no = 957
        elif date qet == '4-Pp^2-16': cell swe no = 1317
        elif date get == '5-\text{Apr}-16': cell_swe_no = 1318
        elif date qet == '11-Apr-16': cell swe no = 1324
        elif date qet == '7-Mar-17': cell swe no = 1654
        elif date get == '8-Mar-17': cell swe no = 1655
        cells x np22 = np.array(all swe pd.log[1:]['2']) cells_xs = []
         for item in cells_x_np22:
            cells xs.append(float(item))
        cells x np = np.array(cells xs)
        cells_y_np22 = np.array(all swe pd.loc[1:]['3'])
         cells_ys = []
         for item in cells_y_np22:
            cells ys.append(float(item))
        cells y np = np.array(cells ys)path x np = np.array(snow course pd[:]['X'])
        path y np = np.array(snow course pd[:]['Y'])
        swe np = np.array(snow course pd[:]['SWE'])swe = list(swe np) cells, path=[], [] 
         for i in range(len(cells_x_np)):
            cells.append((cells x np[i],cells y np[i]))
        for i in range(len(path x np)):
            path.append((path x np[i],path y np[i]))
        snow course length = 0
        for i in range(len(path x np)-1):
            dd = ((path_x_np[i]-path_x_np[i+1])**2 + (path_ynp[i]-path y np[i+1]) **2) **0.5
            snow course length += dd
        snow course length = round(snow course length, 1)
        print('Lenght of snow course:\t\t ', snow course length, "meters")
        print('Number of cells in the catchment:', cells x np.size)
```

```
list1, distance =[ ], [ ] for i in range(len(path)):
             for j in range(len(cells)):
                list1.append(((path[i][0]) -(cells[1][0]))**2+((path[i][1])-(cells[i][1]))**2)**0.5)
             distance.append(list1)
            list1 = []distance pd = pd. DataFrame(distance)
        distance\overline{2} pd = distance pd.transpose()
        first = distance pd[:][0] cell_close_no = []
         for i in range(first.size):
cell close no.append(list(distance2 pd[i][:]).index(distance2 pd[i][:].min
()))
         list_close_cell = list(set(cell_close_no)) 
        list close cell.sort()
        all cat, averageif, std swe, min swe, max swe, cv swe,
no swe, for print = [], [], [], [], [], [], [], []for j in range(len(set(cell close no))):
            sum, counter = 0,0all cat.append([])
            for i in range(len(cell close no)):
                if list close cell[j] == cell close no[i]:
                    sum += swe[i]
                    counter += 1
                    all cat[j].append(swe[i])
             averageif.append(sum/counter)
            new np = np.array(all cat[j])std swe.append(new np.std())
            min swe.append(new np.min())
            max swe.append(new np.max())
            cv_swe.append(new_np.std()/(sum/counter))
             no_swe.append(counter)
             forprint.append([])
            forprint[j].append(list close cell[j])
             forprint[j].append(counter)
            average 1 = \text{sum/counter}forprint[j].append(round(average 1,2))
            forprint[j].append(round(new_np.std(),2))
            forprint[j].append(round(new_np.min(),2))
             forprint[j].append(round(new_np.max(),2))
         for i in range(len(cell_close_no)-len(list_close_cell)):
            list close cell.append(0)
             averageif.append(0)
            std swe.append(0)
             min_swe.append(0)
             max_swe.append(0)
            cvswe.append(0) no_swe.append(0)
```

```
 snow_course_pd['inside_cell'] = cell_close_no
        snow\_course\_pd['Cell No.'] = list close cell snow_course_pd['AverageIf'] = averageif
        snow course pd['Minimum'] = min swe
        snow course-pd['Maximum'] = maxswe
        snow course pd['Standard Deviation'] = stdswesnow course pd['CV'] = cv swe
        snow\_course\_pd['No.'] = no swe
        snow course pd.to csv(f'{file name} cell close no.csv')
        fig, ax1 = plt.subplots(figsize=(25,9)) for item in ([ax1.title, ax1.xaxis.label, ax1.yaxis.label] + 
ax1.get xticklabels() + ax1.get yticklabels()):
             item.set_fontsize(12) 
         close = []
         for i in range(len(cells_x_np)):
             close.append(distance_pd[:][i].min()) 
        cm = plt.cm.get cmap('tab20c')
         ax1.scatter(cells_x_np, cells_y_np, c=close, marker='o', s=220, 
lw=0, cmap=cm, alpha = 0.9)
        ax1.plot(path x np, path y np, lw = 1.4, color = 'black',
label=f'Snow course line ({snow course length} Meters)')
        file name = snow course file.split('\\')[-1].split(".")[-2]
        plt.title(f"Snow course on the catchment layout ({date get}):
{file name}", fontsize = 14)
         plt.xlabel('X coordinade')
         plt.ylabel('Y coordinade')
        ax1.length(loc=1, fontsize = 14) plt.savefig(f"{file_name}_1.png")
         plt.show() 
         draw_all_cells = 'no' # 'yes' or 'no'
        range cell = 650font \overline{\text{size}} = 14cells x 2, cells y_2 = [], []
         for i in range (len(cells_x_np)):
            if cells x np[i] > path x np.min()-range cell and
cells x np[i] < path x np.max()+range cell:
                if cells y np[i] > path y np.min()-range cell and
cells y np[i] < path y np.max()+range cell:
                    cells x 2.append(cells x np[i])
                    cells y^2.append(cells y^mnp[i])
        cells_x_np2 = np.array(cells x 2)
        \text{cells}_y_np2 = np.array(cells_y_2)
        list1 = [] for i in range(len(cells_x_np2)):
            for j in range(len(cells x np)):
```

```
if cells x np2[i] == cells x np[j]:
                            if cells y np2[i] == cells y np[j]:
list1.append([cells x np2[i],cells y np2[i],j])
        status = 0for i in range(len(list1)):
             for j in range(len(forprint)):
                if list1[i][2] == forprint[j][0]:
                     list1[i].append(forprint[j][1])
                    list1[i].append(forprint[j][2])
                    list1[i].append(forprint[j][3])
                    list1[i].append(forprint[j][4])
                    list1[i].append(forprint[j][5])
                    status +=1
            if status == 0:
                 list1[i].append(0)
                 list1[i].append(0)
                 list1[i].append(0)
                 list1[i].append(0)
                 list1[i].append(0)
            status = 0 # make a deep copy of list1
        list2 = deepcopy(list1)cell list = [] for i in range(cells_x_np.size):
            cell list temp =
[float(all swe p\bar{d}.loc[i+1][1]),float(all swe pd.loc[i+1][2]),float(all swe
pd.loc[i+1][3])]
            cell list.append(cell list temp)
         for i in range(len(list2)):
             for j in range(len(cell_list)):
                if int(Iist2[i][0]) == int(cell list[j][0]):if int(list2[i][1]) == int(cell list[j][1]):
                         list2[i].append(cell_list[j][2])
        list x new, list y new, list z new, distan new, gradia new = [],
[], [], [], []
         for i in range(len(list2)):
            for j in range(len(cell list)):
                if int(cell list[j][0]) < int(list2[i][0]) + 1500 and
int(cell list[j][0]) > int(ilist2[i][0])-1500:if int(cell list[j][1]) < int(list2[i][1]) + 1500 and
int(cell list[j][1]) > int(list2[i][1]) - 1500:list x new.append(cell list[j][0])
                        list_y_new.append(cell_list[j][1])
                        list z new.append(cell list[j][2])
            for 1 in range(len(list x new)):
                dis = ((list2[i][0]-list x new[i])**2 + (list2[i][1]-list y new[1]) **2) **0.5
                if dis == 0:
                    qradian = 0gradia_new.append(gradian)
```

```
distan new.append(dis)
                      continue
                gradian = (list2[i][8] - list z new[i]) / disdistan new.append(dis)
                 gradia_new.append(gradian)
            gradia new np = np.array(np.abs(gradia new))
            gr = 0for ii in range(len(gradia new np)):
                 if gradia new[ii] > gr:
                     gr = gradia new np[ii]x compare = list x new[ii]
                     y compare = list y new[ii]
            if list2[i][0] == x compare:
                if list2[i][1] < y compare:
                      o ="North"
                elif list2[i][1] > y compare:
                     o ="South"
            elif list2[i][0] < x_compare:
                if list2[i][1] < y_{\text{compare}}:
                      o ='North-East'
                elif list2[i][1] == y compare:
                    o = 'Easth' else:
                      o ='South-East'
            elif list2[i][0] > x compare:
                 if list2[i][1] < y_compare:
                      o ='North-West'
                elif list2[i][1] == y compare:
                    o = "West" else:
                      o ='South-West'
             list2[i].append(int(gradia new np.mean()*100)) # take the
average slope of the cells 
             list2[i].append(int(gradia_new_np.max()*100)) # take the 
maximum slope of the cells
             list2[i].append(o)
            list x new, list y new, list z new, distan new, gradia new =
[1, 1, 1, 1, 1, 1]qrad = [] orientation = []
        for i in range(len(list2)):
             if list2[i][3]!=0:
                 grad.append(list2[i][9])
                 orientation.append(list2[i][10])
         for i in range(len(cell_close_no)-len(grad)):
             grad.append(0)
             orientation.append(0)
         snow_course_pd['Elevation gradient'] = grad
         snow_course_pd['Orientation'] = orientation
        snow course pd.to csv(f'{file name} cell close no.csv')
```

```
 for i in range(len(list2)):
            if list2[i][3] != 0:
list2[i].append(all_swe_pd.loc[list2[i][2]+1][cell_swe_no])
             else:
                 list2[i].append(0) 
        fig, ax = plt.subplots(figsize = (int((max(cells x 2) -min(cells x 2)+1000)/270),
                                          int((max(cells y 2) -
min(cells y 2) + 1000) / 270)) for item in ([ax.title, ax.xaxis.label, ax.yaxis.label] + 
ax.get xticklabels() + ax.get yticklabels()):
            item.set fontsize(font size)
        label stat1, label stat2 = True, True
         for d in range(len(list1)):
            if list1[d][3] == 0:
                  if label_stat1:
                      plot = ax.scatter(list1[d][0], list1[d][1], 
marker='o', s=60, lw=0, color = 'red',
                                         label = 'snow course doesn`t pass 
this cell')
                     label stat1 = False
                 else:
                      plot = ax.scatter(list1[d][0], list1[d][1], 
marker='o', s=60, lw=0, color = 'red') else:
                  if label_stat2:
                      plot = ax.scatter(list1[d][0], list1[d][1], 
marker='o', s=60, lw=0, color = 'Black',
                                         label = 'snow course passes this 
cell')
                     label stat2 = False
                 else:
                     plot = ax.\text{scatter}(list1[d][0], list1[d][d][1],marker='o', s=60, lw=0, color = 'Black')
        plt.plot(path x np[0], path y np[0], lw = 4, color = 'green',
marker=' ', alpha = \overline{0.5},
                     label =f'Snow course ({snow course length} Meters)' )
        plt.scatter(path_x_np, path y np, marker='.', s=100, lw=0, color =
'green', alpha = 0.03)
        if draw all cells == 'yes':draw all cells = -1 else:
            draw all cells = 0temp x, temp y = [], []
         label_stat3 = True
        for i in range(cells x np2.size):
            temp x.append(list1[i][0]+500)
            temp x.append(list1[i][0]+500)
```

```
temp x.append(list1[i][0]-500)
            temp x.append(list1[i][0]-500)
            temp x.append(list1[i][0]+500)
            temp y.append(list1[i][1]+500)
            temp y.append(list1[i][1]-500)
            temp y.append(list1[i][1]-500)
            temp y.append(list1[i][1]+500) temp_y.append(list1[i][1]+500)
            if list1[i][3] > draw all cells:
                 if label_stat3:
                   plt.plot(temp x, temp y, lw = 4, color = 'black',
alpha = 0.2, label = "Confine a cell")
                    label stat3 = False
                 else:
                    plt.plot(temp x, temp y, lw = 4, color = 'black',
alpha = 0.2, label = "")
            temp x, temp y = [], []
             for j in range(len(list1)):
                if cells x np2[i] == list1[j][0]:
                    if cells y np2[i] == list1[j][1]:strcell = f'Cell No.: \{list1[j][2]\}'if list1[j][3] == 0 : strcell = ""
                         plt.annotate(strcell, xy =(cells_x_np2[i]-450, 
cells y np2[i]+410), fontsize = 12,
                                     color = "blue")if list1[i][3] == 0: continue
                         else:
                            if list2[j][10] == 'North':xx = 0yy = 350elif list2[j][10] == 'South':xx = 0yy = -350elif list2[j][10] == 'North-East':xx = 250yy = 250elif list2[j][10] == 'Easth':xx = 350yy = 0elif list2[j][10] == 'South-East':xx = 250yy = -250elif list2[j][10] == 'North-West':xx = -250yy = 250 
                            elif list2[j][10] == 'West':xx = -350yy = 0elif list2[j][10] == 'South-West':xx = -250yy = -250
```

```
plt.annotate("", xy =(cells x np2[i]+xx,
cells y np2[i] + yy), fontsize = 12,
                                     arrowprops = dict(facecolor ='olive', width =4, alpha = 0.6),
                                     xytext=(cells_x_np2[i], 
cells y np2[i]), strcell = f'EL.grad. {list2[j][9]}%'
                        if list1[j][3] == 0 : strcell = ""
                        plt.annotate(strcell, xy =(cells_x_np2[i]-450, 
cells y np2[i]+70), fontsize = 12,
                                      color = "olive") 
                        strnumber = f'points: \{list1[j][3]\}'
                        if list1[j][3] == 0 : strnumber = ""
                        plt.annotate(strnumber, xy =(cells_x_np2[i]+20, 
cells y np2[i]+410), fontsize = 12,
                                      color = 'darkgreen')
                        strnumber = f'{list2[j][10]}'
                        if list1[j][3] == 0 : strnumber = ""
                        plt.annotate(strnumber, xy =(cells_x_np2[i]+30, 
cells y np2[i]+70), fontsize = 12,
                                      color = 'olive') 
                        str average swe = f'Average SWE:
\{int(List1[j][4])\} (mm)'
                        if list1[j][3] == 0 : str average swe = ""
                        plt.annotate(str average swe, xy =(cells x np2[i]-
450, cells y np2[i]-260), fontsize = 12,
                                      color = 'green') 
                        str std = f' {int(list1[j][5])}, '
                        if list1[j][3] == 0 : str std = ""
                        plt.annotate(str_std, xy =(cells_x_np2[i]-120,
cells y np2[i]+200), fontsize = 12,
                                     color = 'black')str min = f' {int(list1[j][6])}]'
                        if \bar{l} ist1[j][3] == 0 : str min = ""
                        plt.annotate(str_min, xy =(cells x_np2[i]+200,
cells y np2[i]+200), fontsize = 12,
                                     color = 'black')str max = f'[\{int(list1[j][7])\}, ]if list1[j][3] == 0 : str max = ""
                        plt.annotate(str_max, xy =(cells_x_np2[i]-450,
cells y np2[i]+200), fontsize = 12,
                                     color = 'black')str_maxminstd1 = f'[Max. Std.
Min.]'
                        if list1[j][3] == 0 : str maxminstd1 = ""
                        plt.annotate(str_maxminstd1, xy =(cells_x_np2[i]-
450, cells y np2[i]+310), fontsize = 12,
                                     color = 'black')obs = float(list1[i][4])
```

```
sim = float (list2[j][11])
                        accuracy = int((1-abs((obs-sim)/obs)) * 100) str_accuracy = f'Accuracy: {accuracy} %'
                        if list1[j][3] == 0 : str accuracy = ""
                        plt.annotate(str accuracy, xy =(cells x np2[i]-
450, cells y np2[i]-400), fontsize = 12,
                                      color = 'black')model swe = round(float(list2[j][11]),2)
                        str max = f'Model SWE: {int(model swe)} (mm)'
                        if list1[j][3] == 0 : str max = ""
                        plt.annotate(str_max, xy =(cells x_np2[i]-450,
cells y np2[i]-120), fontsize = 12,
                                       color = 'deeppink') 
        if int((max(cells x 2) - min(cells x 2))/220) < 12:
            plt.title(f"Snow course over cells grid\n({date get}) file:
{file name}", fontsize = font size + 6)
         else:
            plt.title(f"Snow course over cells grid ({date get}) file:
{file name}", fontsize = font size + 6)
         plt.xlabel('X coordinade')
         plt.ylabel('Y coordinade')
        ax.legend(loc=0, fontsize = 14)
         plt.savefig(f"{snowcourse2}_{snowcourse1}.png")
         plt.show() 
        list3 = deepcopy(list2) for i in range(len(list2)):
            if float(list2[i][4]) == 0:accuracy = 0 else:
                obs = float(list2[i][4])sim = float (list2[i][11])
                accuracy = int((1-abs((obs-sim)/obs)) * 100) list3[i].append(accuracy)
        accuracy = []sim model = []
        for i in range(len(list3)):
             if list2[i][3]!=0:
                 accuracy.append(list3[i][12])
                sim model.append(list3[i][11])
        for i in range(len(cell close no)-len(accuracy)):
             accuracy.append(0)
            sim model.append(0)
        snow course pd['SWE Model'] = sim model
         snow_course_pd['Accuracy'] = accuracy
        snow course pd.to csv(f'{file_name} cell close_no.csv')
        list cell no, list swe model = [], []
```

```
 for item in range(len(list1)):
            if list1[tem][3] == 0:
                 continue
            list cell no.append(list1[item][2])
        for num in range(len(list cell no)):
list swe model.append(all swe pd.loc[list cell no[num]+1][cell swe no])
        list swe model flat = [ ]for \bar{1}tem in list swe model:
            item\_str = s\overline{tr}(i\overline{tem})list swe model flat.append(int(item_str.split('.')[0]))
        fig, ((ax1, ax2)) = plt.subplots(nrows=1, ncols=2, figsize =(15, 6))
        ax1.hist(list swe model flat, color='y', alpha=0.3)
        ax1.set xlabel(f"Snow Water Equivalent (mm) of passed
cells\n{list_swe_model_flat}", fontsize=14)
        ax1.set ylabel("frequency", fontsize=14)
        ax1.set title(f"SWE Histogram of passed cells ({file name})",
fontsize = font size + 0)
         ax2.hist(swe, bins=50, color='r', alpha=0.3)
        ax2.set xlabel(f"Snow Water Equivalent (mm) of snow course\nMin:
{int(swe~np.min()} Mean: {int(swe~np.max:{int(swe_np.max())}", fontsize=14)
         ax2.set_ylabel("frequency", fontsize=14)
        ax2.set title(f"SWE Histogram of snow course ({file name}",
fontsize = font size + 0)
         plt.savefig(f"{file_name}_3.png")
         plt.show()
print (' It is done '*7)
# make a sound to notify that it is done
import winsound
for i in range(1400,3500,100):
    winsound.Beep(i, int(200*1500/i))
```
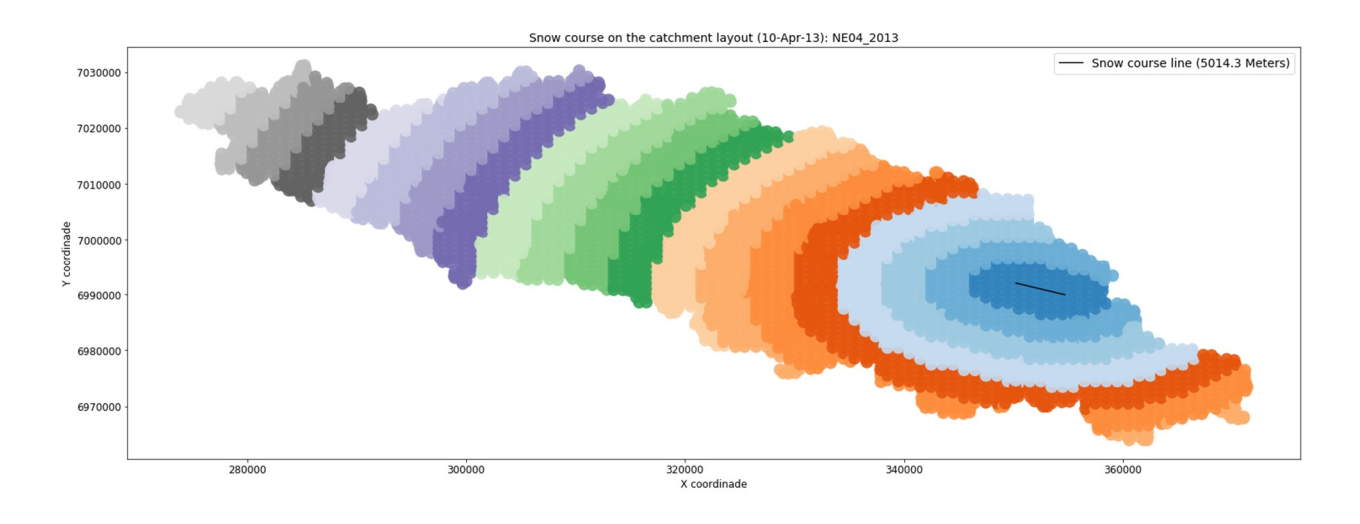

*Figure Ap1.1 Snow course on the catchment layout*

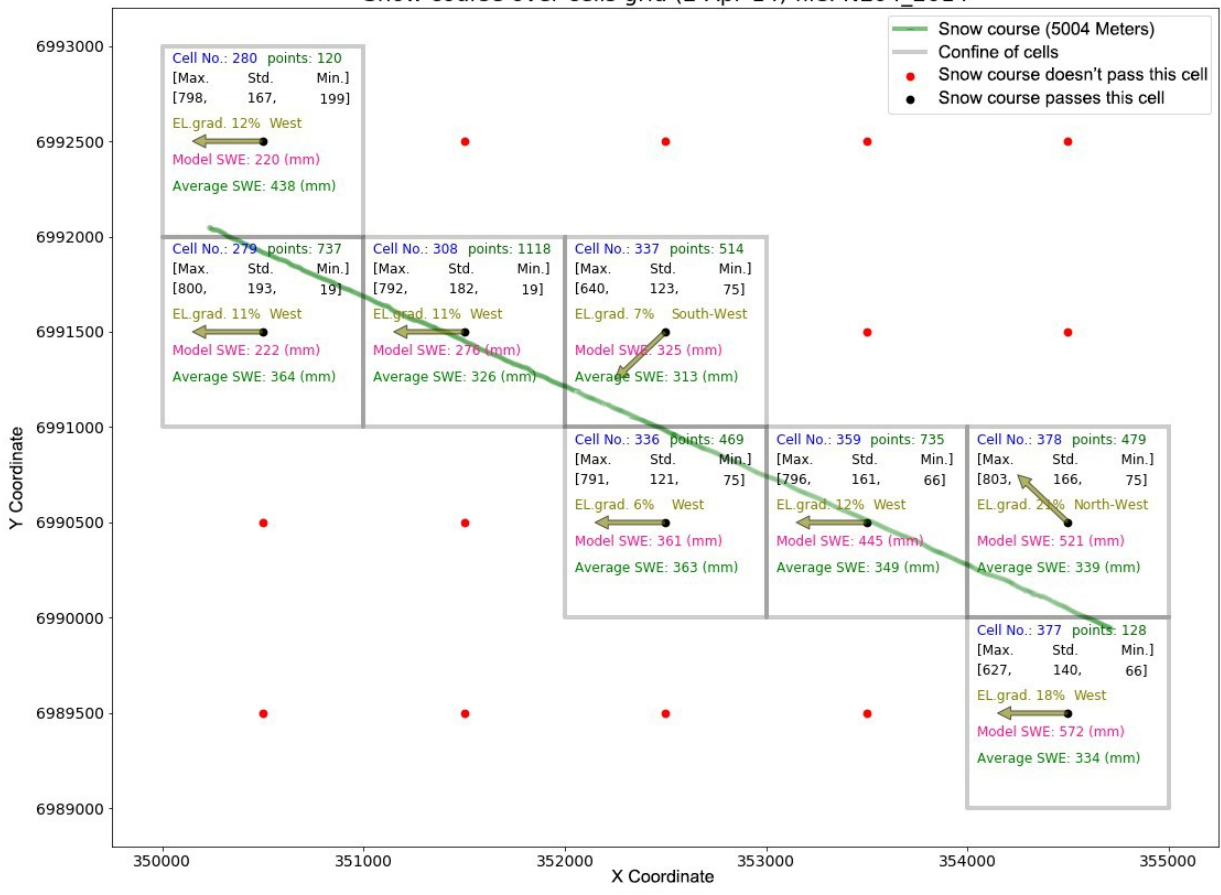

Snow course over cells grid (2-Apr-14) file: NE04 2014

*Figure Ap1.2 Snow course over cells grid 1*

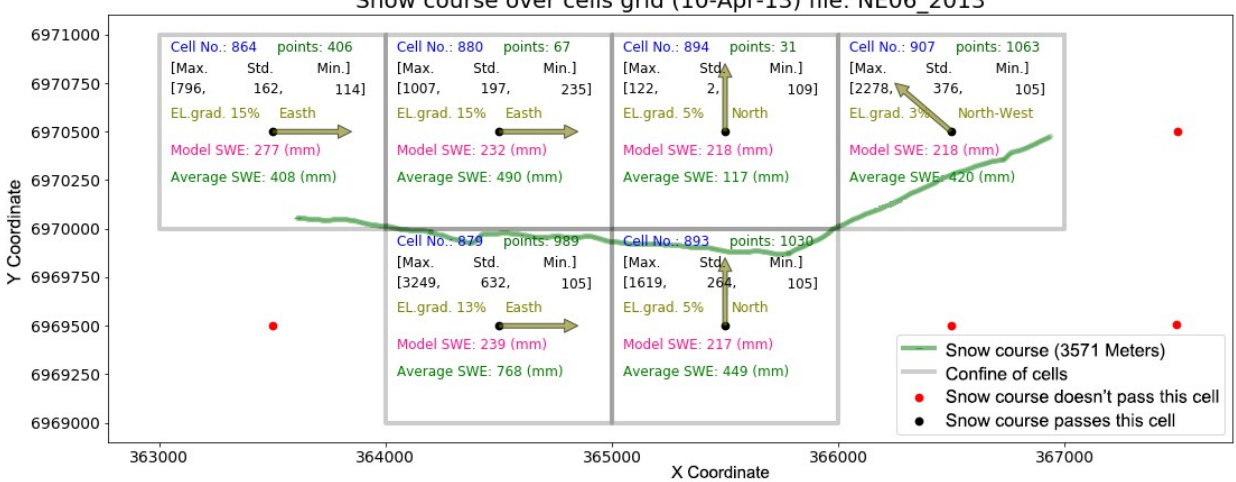

Snow course over cells grid (10-Apr-13) file: NE06 2013

*Figure Ap1.3 Snow course over cells grid 2*

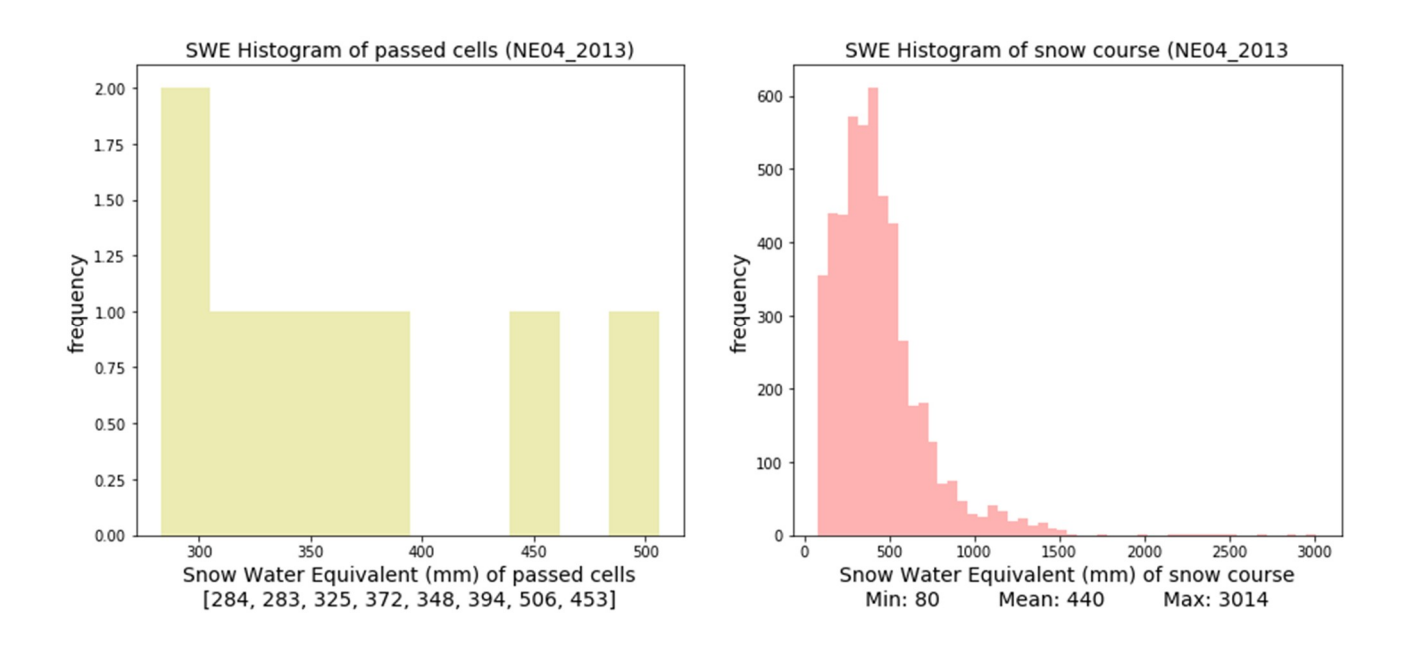

*Figure Ap1.4 Snow water equivalent histogram*

## **Appendix 2**

**How does SHyFT work?**

### How does SHyFT work?

- 1. SHyFT needs the region properties and hydro-meteorological data which are fed into it using NC files (NC is short term for NetCDF which stands for Network Common Data Frame). The NC files are:
	- Region properties (cell data.nc), which is the whole catchment divided into small areas called cells, for example 1x1 kilometers (fishnet method). The file includes;
		- i. EPSG (the UTM projection) that shows where the catchment is located. UTM stands for Universal Transverse Mercator.

Which represents catchment IDs of every single cell (the main catchment is divided into small sub-catchments with unique Id and then categorized all cells to different sub-catchments), so each cell belongs just to one unique sub-catchment.

- ii. X and Y coordinates at the center of all the cells
- iii. Elevation of all cells (Z plane)
- iv. Area of all cells
- v. Reservoir fraction, lake fraction, forest fraction and glacier fraction of all cells with values between 0 to 1.

### *The regional data are static and independent to the time but the following data changes with time and are represented in time series.*

- Precipitation (precipitation.nc): Contains precipitation data that is collected from a station(s), which can either be inside or outside the catchment. SHyFT uses these data to distribute the precipitation over the entire catchment by the use of distribution methods. This file includes the EPSG, how missing values are represented (e.g. -999), unit (e.g. mm/hr.), station(s) name, X and Y coordinates and elevation and precipitation of all the days in that period.
- Temperature (temperature.nc): This is similar to the Precipitation. It includes EPSG data, how it shows missing values (e.g. -999), units (e.g. Celsius),

station(s) name, X, Y coordinates and elevation as well as temperature values in that period. (Like precipitation, the temperature values are distributed to all the catchment cells)

- Wind speed (wind speed.nc): is similar to the temperature file but has wind speed instead of temperature values
- Global radiation (radiation.nc): Similar to temperature file but instead of temperature values it includes radiation values.
- Relative humidity (relative humidity.nc): Similar to temperature file but instead of temperature values it includes relative humidity values.
- Discharge (discharge.nc): Similar to temperature file but has one more value which is the catchment ID, it shows that these discharge values are associate with which sub-catchment. This catchment ID shows that all cells of that subcatchment drain to the relevant point and generate the discharge of that subcatchment. In the cell data file cells are categorized and assigned to catchment IDs and in discharge file, the discharge of catchments is shown.
- In some cases, all precipitation, temperature, wind speed and relative humidity values are combined in one file which is called Arome stands as Application of Research to Operations at Mesoscale (AROME-France). So instead of four files just one Arome file. In this study we used AROME file too.
- To make the NC files, Using ArcGIS, physiographic, observed Hydrometeorological all into Excel file then convert to tab delaminated text files and then with a Python script convert them to NC files.
- 2. SHyFT like other programs need to be introduced methods for simulation and also calibration. There is two ways to do that, first feed the SHyFT through command lines or put all methods and variables in some separate files and feed SHyFT theses files through command lines. For sure using these separate files are more convenient and straight forward and possible to use them for other simulations as many times as you want. These separate files are YAML files, YAML stands for Yet Another Markup Language. The YAML files are explained as follows:

ii

- The YAML file is a *region. yaml* file which contains the required region data. It includes ESPG, the number of cells in X and Y coordinates, the dimensions of cells in X and Y directions and lower left of X and Y based on the UTM system. The IDs of all sub-catchments participate in the simulation and hence a limited number of cells in the mentioned sub-catchments are modeled in the simulation.
- The *model. yaml*, states which methods should be used, with the options of PTGSK (Priestley Taylor Gamma Snow Kirchner), PTHSK (Priestley Taylor HBV Snow Kirchner) or PTSSK (Priestley Taylor Skaugen Snow Kirchner). The file also gives the free variables of that model. It is however, impossible to collect values of free variables in a catchment at stations like temperature value, the mentioned models use the values of free variables for simulation. In the calibration part, the free variable values are modified to fit the simulation results with observed ones.
- The interpolation*. yaml* determines the interpolation method, BTK or IDW. BTK stands for Bayesian Temperature Kriging and IDW stands for Inverse Distance Weighting. The file shows how the input station data should be interpolated and assigns meteorological data to all the cells. In most cases it is better to use BTK for temperature interpolation and IDW for the precipitation, wind speed, radiation and relative humidity data.
- The *dataset. yaml* file shows the path and names of all NC files. NC files contain precipitation, temperature, wind speed, relative humidity and radiation data or AROME data. These files were introduced in the first section. In some new cases, the Arome NC file is used instead of the mentioned NC files.
- The *Simulation.yaml* file shows the name of simulation and the required yaml files. This file is the only file that is introduced in the simulation and SHyFT to find all relevant yaml files and to retrieve the required data. The start date and time, step times (in seconds) and number of steps are shown in this file and

iii

also shows the method for the simulation (PTGSK, PTHSK or PTSSK). The path and name of discharge NC file is also shown, and lastly the target vectors. The target vectors are categorized sub-catchments in different groups with each group being a target vector. Each target vector is associated to a single meteorological station which means that all sub-catchments of that target vector drain to one point. SHyFT operates by distributing input data to all the cells and then draining out the rain fall and outflow of melted snow of each cells to the outlet of relevant sub-catchment. The water however does not go from cell to cell then though all cells are connected to one point (outlet of that sub-catchment). For each target value there is a station name and the discharge values of all stations are in discharge NC files.

- The yaml files are needed for simulation, but for calibration, another yaml file, *calibration. yaml* is required. The file first shows the calibration name followed by the calibrated parameters file after calibration. It also determines the optimization method (min\_bobyqa, dream, sceua), all target values, start date-time, run time step, number of steps and the weight of target values as well as the parameters that should be calibrated (discharge) and the method to be used to compare the observed and simulated values. The two methods for comparing the simulated and observed values are NSE and KGE which stand for Nash-Sutcliffe Efficiency and Kling-Gupta Efficiency, respectively. It then determines the method (PTGSK, PTHSK or PTSSK) and the ranges of all parameters for calibration.
- 3. In summary, orchestration in SHyFT means ingestions of all observed hydrometeorological data. In Jupyter Notebook, first run the RunShyft.py for simulation and then it gives out all distributed of precipitation, temperature, relative humidity, wind speed and radiation, also SWE (Snow Water Equivalent) SCA (Snow Cover Area) in separated CSV files. Also, execute the Calibshyft.py to calibrate the model and then gives out a file with all calibrated parameters. The simulation and calibration codes must be run for all three routines separately.

iv

# **Appendix 3**

**YAML files**

### YAML files:

Every method in SHyFT requires six yaml files. Each method shares three yaml files consisting of the dataset.yaml, region.Yaml and interpolation.yaml. There are three other yaml files specific for each method which include model.yaml, simulation.yaml and calibration.yaml. An elaborate description on yaml files has been provided in appendix2.

PTGSK (Priestley Taylor Gamma Snow Kirchner)

PTHSK (Priestley Taylor HBV Snow Kirchner)

---

PTSSK (Priestley Taylor Skaugen Snow Kirchner).

### *Datasets.yaml (PTGSK, PTHSK, PTSSK)*

```
sources:
  - repository: 
!!python/name:shyft.repository.netcdf.concat_data_repository.ConcatData
Repository
     types:
       - precipitation
       - wind_speed 
       - temperature
      - relative humidity
       - radiation
     params:
       filename: netcdf/orchestration-testdata/arome_merged_all.nc
      nb lead intervals to drop: 0
       nb_lead_intervals: 1
      use filled values: true
...
```
### *Interpolation.yaml (PTGSK, PTHSK, PTSSK)*

```
interpolation parameters:
   temperature:
     #method: btk
     #params:
       #temperature_gradient: -0.6
      #temperature gradient sd: 0.25
       #nug: 0.5
       #range: 200000.0
       #sill: 25.0
       #zscale: 20.0
     method: idw
     params:
       max_distance: 3000.0
      max<sup>-</sup>members: 5
      distance measure factor: 1.0
       default_temp_gradient: -0.005 # degC/m, so -0.5 degC/100m
      gradient by_equation: false
   precipitation:
     method: idw
     params:
       max_distance: 3000.0
      max_members: 5
      distance measure factor: 1
      scale factor: 1.\overline{0}2 radiation:
     method: idw
     params:
       max_distance: 3000.0
       max_members: 5
      distance measure factor: 1.0
  wind speed:
     method: idw
     params:
       max_distance: 3000.0
      max members: 5
       distance_measure_factor: 1.0
   relative_humidity:
     method: idw
     params:
       max_distance: 3000.0
       max_members: 5
       distance_measure_factor: 1.0
```
### *Region.yaml (PTGSK, PTHSK, PTSSK)*

```
--repository:
  class: 
!!python/name:shyft.repository.netcdf.cf_region_model_repository.CFRegi
onModelRepository
   params:
    data file: netcdf/orchestration-testdata/cell data.nc
domain:
   EPSG: 32633
   nx: 109
   ny: 80
   step_x: 1000
   step_y: 1000
  lower left x: 266000
   lower_left_y: 6960000
catchment_indices:
   - 1228
   - 1308
   - 1394
   - 1443
   - 1726
   - 1867
   - 1996
   - 2041
   - 2129
   - 2195
   - 2198
   - 2277
   - 2402
   - 2446
   - 2465
   - 2545
   - 2640
   - 2718
   - 3002
   - 3536
   - 3630
   - 1000010
```
- 1000011

### *model.yaml (PTGSK)*

```
model t: !!python/name:shyft.api.pt gs k.PTGSKModel # model to
construct
model_parameters:
  ae: # actual evapotranspiration
    ae scale factor: 0.7
   gs: # gamma_snow
    calculate iso pot energy: false
    fast albedo decay rate: 1.194
     glacier_albedo: 0.484
     initial_bare_ground_fraction: 0.04
    max albedo: \overline{0.897}max<sup>water: 0.106</sup>
     min_albedo: 0.652
    n winter days: 217
    slow albedo_decay_rate: 8.429
     snow_cv: 0.203
     snow_cv_altitude_factor: 0.0
     snow_cv_forest_factor: 0.0
     tx: -0.932
    snowfall reset depth: 6.401
    surface magnitude: 29.798000000000002
    wind const: 5.031000000000001
    wind scale: 0.583
    winter end day of year: 114
   kirchner:
     c1: -3.984
     c2: 0.08900000000000001
     c3: -0.055999999999999994
   p_corr: # precipitation_correction
    scale factor: 0.727
  pt: # priestley taylor
     albedo: 0.2
     alpha: 1.26
   routing:
     alpha: 0.9
     beta: 3.0
     velocity: 0.0
   gm:
     direct_response: 0.475
```
# *model.yaml (PTHSK)*

```
model t: !!python/name:shyft.api.pt hs k.PTHSKModel # priestley taylor
HBV Snow kirchner
model_parameters:
  ae: # actual evapotranspiration
     ae_scale_factor: 0.603133018
 hs: # HBV Snow
    cfr: 0.000550204
    cx: 0.281854159
    lw: 0.051751484
    ts: 0.436940844
    tx: -0.42668965600000003 
   kirchner:
    c1: -3.606984865
     c2: 0.462349299
    c3: -0.030007472
  p_corr: # precipitation_correction
   scale factor: 0.7766866720000001
  pt: # priestley_taylor
    albedo: 0.2
     alpha: 1.26
   routing:
     alpha: 0.9
    beta: 3.0
    velocity: 0.0
```
# *model.yaml (PTSSK)*

```
model t: !!python/name:shyft.api.pt ss k.PTSSKModel # priestley taylor
Skaugen Snow kirchner
model_parameters:
   ae: # actual_evapotranspiration
   ae scale factor: 1.5
  ss: # Skaugen Snow
   alpha 0: 40.55cfr: 0.0098 cx: 0.5857
    d_range: 110.71
   max water fraction: 0.3453
    ts: 0.137
    tx: -0.0042
    unit_size: 0.1858
   kirchner:
    c1: -3.916197322290274
    c2: 0.52433661533385695
    c3: -0.019503959620315988
   p_corr: # precipitation_correction
     scale_factor: 1.5
   pt: # priestley_taylor
    albedo: 0.2
     alpha: 1.26
   routing:
    alpha: 0.9
    beta: 3.0
     velocity: 0.0
```
## *simulation.yaml (PTGSK)*

 $-$ - $-$ 

```
neanidelva:
  region config file: neanidelva region.yaml
 model config file: neanidelva model.yaml
 datasets config file: neanidelva datasets.yaml
  interpolation config file: neanidelva interpolation.yaml
  start datetime: 2012-09-01T00:00:00
   run_time_step: 86400 # set to 3600 1 hour time step(slower 
simulations, but hourly details)
  number of steps: 1095 # set to 8759 for hours in 1 year
   region_model_id: 'neanidelva-ptgsk'
  #interpolation id: 2 # this is optional (default 0)
   initial_state:
     repository:
       class: 
!!python/name:shyft.repository.generated_state_repository.GeneratedStat
eRepository
       params:
         model: !!python/name:shyft.api.pt_gs_k.PTGSKModel
     tags: []
   references:
   - repository: 
!!python/name:shyft.repository.netcdf.cf_ts_repository.CFTsRepository
     params:
      file: netcdf/orchestration-testdata/discharge.nc
      var type: discharge
    1D timeseries:
    - catch id: [1308,1394,1867,2198,2402,2545]
       type: discharge
      uid: smg://SMG_PROD?name=/TEV.-Tya...........-
D9100A3B1060R123.999
      run_time_step: 86400 # 3600
    - catch id:
[1228,1443,1726,2041,2129,2195,2277,2465,2718,3002,3630,1000010,1000011
]
       type: discharge
      uid: smg://SMG_PROD?name=/TEV.-Selbu-lok.....-
D9100A3B1070R123.020
       run_time_step: 86400 # 3600
    - catch id: [1996, 2446, 2640, 3536] type: discharge
      uid: smg://SMG_PROD?name=/TEV.-Nea..........-
D9100A3B1050R123.998
       run_time_step: 86400 # 3600
...
```
## *simulation.yaml (PTHSK)*

 $-$ - $-$ 

```
neanidelva:
  region config file: neanidelva region.yaml
 model config file: neanidelva model.yaml
 datasets config file: neanidelva datasets.yaml
  interpolation config file: neanidelva interpolation.yaml
  start datetime: 2012-09-01T00:00:00
   run_time_step: 86400 # set to 3600 1 hour time step(slower 
simulations, but hourly details)
   number_of_steps: 1095 # set to 8759 for hours in 1 year
   region_model_id: 'neanidelva-pthsk'
  #interpolation id: 2 # this is optional (default 0)
   initial_state:
     repository:
       class: 
!!python/name:shyft.repository.generated_state_repository.GeneratedStat
eRepository
       params:
         model: !!python/name:shyft.api.pt_hs_k.PTHSKModel
     tags: []
   references:
   - repository: 
!!python/name:shyft.repository.netcdf.cf_ts_repository.CFTsRepository
     params:
      file: netcdf/orchestration-testdata/discharge.nc
      var type: discharge
    1D timeseries:
    - catch id: [1308,1394,1867,2198,2402,2545]
       type: discharge
      uid: smg://SMG_PROD?name=/TEV.-Tya...........-
D9100A3B1060R123.999
      run_time_step: 86400 # 3600
    - catch id:
[1228,1443,1726,2041,2129,2195,2277,2465,2718,3002,3630,1000010,1000011
]
       type: discharge
      uid: smg://SMG_PROD?name=/TEV.-Selbu-lok.....-
D9100A3B1070R123.020
       run_time_step: 86400 # 3600
    - catch id: [1996, 2446, 2640, 3536] type: discharge
      uid: smg://SMG_PROD?name=/TEV.-Nea..........-
D9100A3B1050R123.998
       run_time_step: 86400 # 3600
...
```
## *simulation.yaml (PTSSK)*

 $-$ - $-$ 

```
neanidelva:
  region config file: neanidelva region.yaml
 model config file: neanidelva model.yaml
 datasets config file: neanidelva datasets.yaml
  interpolation config file: neanidelva interpolation.yaml
  start datetime: 2012-09-01T00:00:00
   run_time_step: 86400 # set to 3600 1 hour time step(slower 
simulations, but hourly details)
  number of steps: 1095 # set to 8759 for hours in 1 year
   region_model_id: 'neanidelva-ptssk'
  #interpolation id: 2 # this is optional (default 0)
   initial_state:
     repository:
       class: 
!!python/name:shyft.repository.generated_state_repository.GeneratedStat
eRepository
       params:
         model: !!python/name:shyft.api.pt_ss_k.PTSSKModel
     tags: []
   references:
   - repository: 
!!python/name:shyft.repository.netcdf.cf_ts_repository.CFTsRepository
     params:
      file: netcdf/orchestration-testdata/discharge.nc
      var type: discharge
    1D timeseries:
    - catch id: [1308,1394,1867,2198,2402,2545]
       type: discharge
      uid: smg://SMG_PROD?name=/TEV.-Tya...........-
D9100A3B1060R123.999
      run_time_step: 86400 # 3600
    - catch id:
[1228,1443,1726,2041,2129,2195,2277,2465,2718,3002,3630,1000010,1000011
]
       type: discharge
      uid: smg://SMG_PROD?name=/TEV.-Selbu-lok.....-
D9100A3B1070R123.020
       run_time_step: 86400 # 3600
    - catch id: [1996, 2446, 2640, 3536] type: discharge
      uid: smg://SMG_PROD?name=/TEV.-Nea..........-
D9100A3B1050R123.998
       run_time_step: 86400 # 3600
...
```
### *Calibration.yaml (PTGSK)*

```
neanidelva:
  model config file: neanidelva simulation.yaml
   calibrated_model_file: calibrated_model.yaml # file where the 
calibrated params will go
   optimization_method:
     name: min_bobyqa # can be 'min_bobyqa', 'dream' or 'sceua'
     params:
       max_n_evaluations: 1504 #1504/ 1543/1562/1571/1581 FOR CONSTANT 
TR use 1404/1443/1462/1471/1481 - or 1504/1523/1542/1561/1571
      tr_start: 0.1
       tr_stop: 0.00001
     #name: sceua
     #params:
       #max_n_evaluations: 2500 
       #x_eps: 0.15 
      #y eps: 0.1 #name: dream 
     #params: 
       #max_n_evaluations: 1500 
   target:
   - repository: 
!!python/name:shyft.repository.netcdf.cf_ts_repository.CFTsRepository
     params:
       file: netcdf/orchestration-testdata/discharge.nc
      var type: discharge
     1D_timeseries:
    - catch id: [1308,1394,1867,2198,2402,2545]
      uid: smg://SMG_PROD?name=/TEV.-Tya..........-
D9100A3B1060R123.999
       start_datetime: 2012-09-01T00:00:00
       run_time_step: 86400 # 3600
      number of steps: 1095
      weight: 1.0 obj_func:
         name: NSE # Nash–Sutcliffe efficiency (NSE) or Kling–Gupta 
efficiency (KGE)
        scaling factors:
          s corr: 1.0
           s_var: 1.0
          s bias: 1.0
    - catch id:
[1228,1443,1726,2041,2129,2195,2277,2465,2718,3002,3630,1000010,1000011
]
      uid: smg://SMG_PROD?name=/TEV.-Selbu-lok.....-
D9100A3B1070R123.020
       start_datetime: 2012-09-01T00:00:00
       run_time_step: 86400 # 3600
       number_of_steps: 1095
       weight: 1.0
       obj_func:
         name: NSE # Nash–Sutcliffe efficiency (NSE) or Kling–Gupta 
efficiency (KGE)
        scaling factors:
          s corr: 1.0
```

```
s var: 1.0
           s bias: 1.0
    - \text{ catch}id: [1996, 2446, 2640, 3536]uid: \overline{smg!}/\overline{/sm}G PROD?name=/TEV.-Nea..........
D9100A3B1050R123.998
       start_datetime: 2012-09-01T00:00:00
      run time step: 86400 \# 3600number of steps: 1095
      weight: 1.0 obj_func:
          name: NSE # Nash–Sutcliffe efficiency (NSE) or Kling–Gupta 
efficiency (KGE)
         scaling factors:
           s corr: 1.0
           s var: 1.0
           s bias: 1.0
   overrides:
     model:
       model_t: !!python/name:shyft.api.pt_gs_k.PTGSKOptModel
  calibration parameters:
    kirchner.c1:
       min: -8.0
       max: 0.0
     kirchner.c2:
       min: -1.0
       max: 1.2
     kirchner.c3:
       min: -0.15
       max: -0.04
    ae.ae scale factor:
       min: 0.5
       max: 2.5
     gs.tx:
       min: -3.0
       max: 2.0
     gs.wind_scale:
      min: \overline{0.5} max: 6.0
     gs.max_water:
       min: 0.06
       max: 0.19
     gs.wind_const:
      min: \overline{1}.0 max: 6.0
     gs.fast_albedo_decay_rate:
      min: \overline{1}.0 max: 15.0
     gs.slow_albedo_decay_rate:
      min: \overline{2.0} max: 40.0
     gs.surface_magnitude:
      min: 10.\overline{0} max: 70.0
     gs.max_albedo:
      min: 0.7 max: 0.95
     gs.min_albedo:
      min: 0.4
```

```
 max: 0.6999
 gs.snowfall_reset_depth:
  min: 4.0
   max: 9.0
 gs.snow_cv:
 min: \overline{0}.1 max: 0.8
 gs.snow_cv_forest_factor:
 min: \overline{0.0} max: 0.0
 gs.snow_cv_altitude_factor:
  min: \overline{0}.0 max: 0.0
 gs.glacier_albedo:
   min: 0.4
   max: 0.4
 p_corr.scale_factor:
  -<br>min: 0.5
   max: 2.0
 pt.albedo:
   min: 0.2
   max: 0.2
 pt.alpha:
  min: 1.26
   max: 1.26
 gs.initial_bare_ground_fraction:
   min: 0.04
   max: 0.04
gs.winter end day of year:
  min: 80
   max: 125
 gs.calculate_iso_pot_energy:
   min: 0
   max: 0
 gs.n_winter_days:
  min: 170
   max: 270
 gm.dtf:
  min: 6.0
   max: 6.0
 gm.direct_response:
  min: 0.475
   max: 0.475
 routing.velocity:
   min: 0.0
   max: 0.0
 routing.alpha:
   min: 0.9
  max: 0.9
 routing.beta:
   min: 3.0
   max: 3.0
```
### *Calibration.yaml (PTHSK)*

```
neanidelva:
  model_config_file: neanidelva_simulation.yaml
   calibrated_model_file: calibrated_model.yaml # file where the 
calibrated params will go
   optimization_method:
     name: min_bobyqa # can be 'min_bobyqa', 'dream' or 'sceua'
     params:
      max n evaluations: 1504 #1504/ 1543/1562/1571/1581 FOR CONSTANT
TR use 1404/1443/1462/1471/1481 - or 1504/1523/1542/1561/1571
      tr start: 0.1
       tr_stop: 0.00001
     #name: sceua
     #params:
       #max_n_evaluations: 2500 
      \#x eps: 0.15#y eps: 0.1 #name: dream 
     #params: 
       #max_n_evaluations: 1500 
   target:
   - repository: 
!!python/name:shyft.repository.netcdf.cf_ts_repository.CFTsRepository
     params:
       file: netcdf/orchestration-testdata/discharge.nc
      var type: discharge
     1D_timeseries:
    - catch id: [1308,1394,1867,2198,2402,2545]
      uid: smg://SMG_PROD?name=/TEV.-Tya..........-
D9100A3B1060R123.999
       start_datetime: 2012-09-01T00:00:00
       run_time_step: 86400 # 3600
      number of steps: 1095
       weight: 1.0
       obj_func:
         name: NSE # Nash–Sutcliffe efficiency (NSE) or Kling–Gupta 
efficiency (KGE)
        scaling factors:
          s corr: 1.0
          s var: 1.0
          s bias: 1.0
    - catch id:
[1228,1443,1726,2041,2129,2195,2277,2465,2718,3002,3630,1000010,1000011
]
      uid: smg://SMG_PROD?name=/TEV.-Selbu-lok.....-
D9100A3B1070R123.020
       start_datetime: 2012-09-01T00:00:00
       run_time_step: 86400 # 3600
      number of steps: 1095
       weight: 1.0
       obj_func:
         name: NSE # Nash–Sutcliffe efficiency (NSE) or Kling–Gupta 
efficiency (KGE)
         scaling_factors:
          s corr: 1.0
```

```
s var: 1.0
           s bias: 1.0
    - \text{ catch} \left[ 1996, 2446, 2640, 3536 \right]uid: smg://SMG PROD?name=/TEV.-Nea..........-
D9100A3B1050R123.998
       start_datetime: 2012-09-01T00:00:00
      run time step: 86400 \# 3600number of steps: 1095
      weight: 1.0 obj_func:
         name: NSE # Nash–Sutcliffe efficiency (NSE) or Kling–Gupta 
efficiency (KGE)
        scaling factors:
          s corr: 1.0
          s var: 1.0
          s bias: 1.0
   overrides:
     model:
      model t: !!python/name:shyft.api.pt hs k.PTHSKOptModel
  calibration parameters:
    kirchner.c1:
       min: -8.0
       max: 0.0
     kirchner.c2:
       min: -1.0
       max: 1.2
     kirchner.c3:
       min: -0.15
       max: -0.05
    ae.ae scale factor:
       min: 1.5
       max: 1.5
     hs.cfr:
       min: 0
       max: 1
     hs.cx:
       min: 0
       max: 1
     hs.lw:
       min: 0
       max: 0.5
     hs.ts:
      min: -0.5
       max: 0.5
     hs.tx:
       min: -0.5
       max: 0.5
     p_corr.scale_factor:
       min: 1.0
       max: 1.0
     pt.albedo:
       min: 0.2
       max: 0.2
     pt.alpha:
       min: 1.26
       max: 1.26 
     gm.dtf:
       min: 6.0
```

```
 max: 6.0
    gm.direct_response:
    min: 0.475
     max: 0.475
    routing.velocity:
     min: 0.0
      max: 0.0
    routing.alpha:
      min: 0.9
      max: 0.9
    routing.beta:
 min: 3.0
 max: 3.0
```
### *Calibration.yaml (PTSSK)*

```
neanidelva:
  model config file: neanidelva simulation.yaml
   calibrated_model_file: calibrated_model.yaml # file where the 
calibrated params will go
   optimization_method:
     name: min_bobyqa # can be 'min_bobyqa', 'dream' or 'sceua'
     params:
       max_n_evaluations: 1541 #1541/1542/1543/1544 FOR CONSTANT TR use 
1441/1442/1443/1444
     tr start: 0.1
       tr_stop: 0.00001
     #name: sceua
     #params:
       #max_n_evaluations: 2500 
       #x_eps: 0.15 
      #y eps: 0.1 #name: dream 
     #params: 
       #max_n_evaluations: 1500 
   target:
   - repository: 
!!python/name:shyft.repository.netcdf.cf_ts_repository.CFTsRepository
     params:
       file: netcdf/orchestration-testdata/discharge.nc
      var type: discharge
     1D_timeseries:
    - catch id: [1308,1394,1867,2198,2402,2545]
      uid: smg://SMG_PROD?name=/TEV.-Tya..........-
D9100A3B1060R123.999
       start_datetime: 2012-09-01T00:00:00
       run_time_step: 86400 # 3600
      number of steps: 1095
      weight: 1.0 obj_func:
         name: NSE # Nash–Sutcliffe efficiency (NSE) or Kling–Gupta 
efficiency (KGE)
        scaling factors:
          s corr: 1.0
           s_var: 1.0
          s bias: 1.0
    - catch id:
[1228,1443,1726,2041,2129,2195,2277,2465,2718,3002,3630,1000010,1000011
]
      uid: smg://SMG_PROD?name=/TEV.-Selbu-lok.....-
D9100A3B1070R123.020
       start_datetime: 2012-09-01T00:00:00
       run_time_step: 86400 # 3600
      number of steps: 1095
       weight: 1.0
       obj_func:
         name: NSE # Nash–Sutcliffe efficiency (NSE) or Kling–Gupta 
efficiency (KGE)
        scaling factors:
          s corr: 1.0
```

```
s var: 1.0
           s bias: 1.0
    - \text{ catch}id: [1996, 2446, 2640, 3536]uid: \overline{smg!}/\overline{/sm}G PROD?name=/TEV.-Nea..........
D9100A3B1050R123.998
       start_datetime: 2012-09-01T00:00:00
       run_time_step: 86400 # 3600
      number of steps: 1095
      weight: 1.0 obj_func:
         name: NSE # Nash–Sutcliffe efficiency (NSE) or Kling–Gupta 
efficiency (KGE)
         scaling factors:
           s corr: 1.0
           s var: 1.0
           s bias: 1.0
   overrides:
     model:
       model_t: !!python/name:shyft.api.pt_ss_k.PTSSKOptModel
  calibration parameters:
    kirchner.c1:
       min: -8.0
       max: 0.0
     kirchner.c2:
       min: -1.0
       max: 1.2
     kirchner.c3:
       min: -0.15
       max: -0.03
    ae.ae scale factor:
       min: 0.55
       max: 2.5
     ss.alpha_0:
       min: 10
       max: 70
     ss.cfr:
       min: 0
       max: 1.4
     ss.cx:
       min: 0
       max: 7
     ss.d_range:
      min: 20 max: 300
     ss.max_water_fraction:
       min: 0.001
       max: 0.35
     ss.ts:
       min: -0.99
       max: 0.99
     ss.tx:
       min: -0.99
       max: 0.99
     ss.unit_size:
     min: \overline{0}.01 max: 0.4
     p_corr.scale_factor:
      -<br>min: 0.5
```

```
 max: 1.8
 pt.albedo:
  min: 0.2
  max: 0.2
 pt.alpha:
  min: 1.26
  max: 1.26
 gm.dtf:
  min: 6.0
   max: 6.0
 gm.direct_response:
  min: 0.475
  max: 0.475
 routing.velocity:
  min: 0.0
  max: 0.0
 routing.alpha:
  min: 0.9
  max: 0.9
 routing.beta:
  min: 3.0
   max: 3.0
```
# **Appendix 4**

**Calibration codes**

### Calibration

Conventional SHyFT calibration is a one-time calibration. The program stops after each calibration and saves calibrated parameters to a calibrated.yaml file. It then reruns the calibration codes to get another calibrated parameter set.

Validation of parameters in SHyFT is done by placing new parameter set into a model.yaml file manually and running the simulation codes. In this study, 200 calibrations for each method were done. A number of codes written in python as well as loop calibration scripts were developed. The codes described below are capable of running calibrations multiple times and saving the calibrated parameters in a CSV file. They can further update the saved file after each new loop is complete. The only limitation is the machine memory. For a typical today`s computer with a core i7 – 8Mb Ram, the memory will usually overload after 17 loops which crashes the program necessitating a restart.

in addition, the codes can generate the simulated and observed discharge graphs for every calibration time and save them. So, it is possible to have many calibrated parameters in a single CSV file and their graphs after a period of time. The CSV parameter file is used in the validation part without the need to modify the model.yaml manually. This calibration code can be used for all types of methods in SHyFT.

### **Loop calibration**

```
# Importing the third-party python modules
import os
from os import path
import sys
import datetime as dt
import pandas as pd
import numpy as np
from matplotlib import pyplot as plt
import time
import random
all results, good results = [], []
counter = -1while counter < 0:
    shyft data path = path.abspath(r"C:\shyft workspace\shyft-data")
```

```
if path.exists(shyft data path) and 'SHYFT DATA' not in
os.environ:
        os.environ['SHYFT_DATA']=shyft_data_path
    from shyft.repository.default state repository import
DefaultStateRepository
     from shyft.orchestration.configuration.yaml_configs import 
YAMLCalibConfig, YAMLSimConfig
     from shyft.orchestration.simulators.config_simulator import 
ConfigCalibrator, ConfigSimulator 
     counter += 1
    t1 = time.time()config file path =os.path.abspath(r"D:\Dropbox\Thesis\SHyFT\Yaml_files\Skaugen\neanidelv
a simulation.yaml")
    cfg = YAMLSimConfig (config file path, "neanidelva")simulator = ConfigSimulator(cfg) simulator.run()
    state = simulator.region model.state
    region model = simulator.region modelconfig file path =os.path.abspath(r"D:\Dropbox\Thesis\SHyFT\Yaml_files\Skaugen\neanidelv
a simulation.yaml")
    cfq = YAMLCalibConfig(config file path, "neanidelva")calib = ConfiqCalibration(cfg) cfg.optimization_method['params']['tr_start'] = 
random.randrange(1,2000)/10000
    state repos = DefaultStateRepository(calib.region model)
    results = calib.calibrate(cfg.sim config.time axis,
state repos.get state(0).state vector,
                               cfg.optimization_method['name'], 
cfg.optimization_method['params'])
    t2 = time.time() now = str(dt.datetime.now())
     result_params = []
     for i in range(results.size()):
        result params.append(results.get(i))
     result_params.append(1-
calib.optimizer.calculate goal function(result params))
    result params.append(int((t2-t1)/60))
     result_params.append(now)
    result params.append(str(cfg.optimization method['name']))
    result params.append(str(cfg.optimization_method['params']))
    result params.append(str(region model.time axis)[-30:-20])
    result_params.append(str(str(region_model.time_axis).split(',')[-
1][:-1]))
    result params.append(str(cfg.overrides['model']['model t'])[-15:-
10])
    result_params.append(str(cfg.calibration_parameters))
    all results.append(result params)
```

```
 pd_results = pd.DataFrame(all_results)
     pd_good_results = pd.DataFrame(good_results)
    pd results 2 = pd results.transpose()
    p\bar{d} good results 2^{\overline{-}} pd good results.transpose()
    if str(cfq.overides['model']['model t'])[-15:-10] == 'PTGSK': param_list = 
['kirchner.c1','kirchner.c2','kirchner.c3','ae.ae scale factor','gs.tx
','gs.wind scale','gs.max water','gs.wind const', gs.fast albedo decay
rate','gs.slow albedo decay rate','gs.surface magnitude','gs.max albe
do','gs.min_albedo','gs.snowfall_reset_depth','gs.snow_cv','gs.glacier
albedo','p_corr.scale_factor','gs.snow_cv_forest_factor','gs.snow_cv_
altitude_factor','pt.albedo','pt.alpha','gs.initial_bare_ground_fracti
on','gs.winter end day of year','gs.calculate iso pot energy','gm.dtf'
,'routing.velocity','routing.alpha','routing.beta','gs.n_winter_days',
'gm.direct response', 'NSE', 'Computation time(Minutes)', 'Date &
Time','Method name','Params method','Start datetime','Number of 
days','Model name','Ranges']
     elif str(cfg.overrides['model']['model_t'])[-15:-10] == 'PTHSK':
         param_list = 
['kirchner.c1','kirchner.c2','kirchner.c3','ae.ae scale factor','hs.lw
','hs.tx','hs.cx','hs.ts','hs.cfr','gm.dtf','p_corr.scale_factor','pt.
albedo','pt.alpha','routing.velocity','routing.alpha','routing.beta','
gm.direct_response','NSE','Computation time(Minutes)','Date & 
Time','Method name','Params method','Start datetime','Number of 
days','Model name','Ranges']
    elif str(cfg.overrides['model']['model t'])[-15:-10] == 'PTSSK':
         param_list = 
['kirchner.c1','kirchner.c2','kirchner.c3','ae.ae_scale_factor','ss.al
pha 0','ss.d range','ss.unit size','ss.max water fraction','ss.tx','ss
.cx','ss.ts','ss.cfr','p_corr.scale_factor','pt.albedo','pt.alpha','gm
.dtf','routing.velocity','routing.alpha','routing.beta','gm.direct_res
ponse','NSE','Computation time(Minutes)','Date & Time','Method 
name','Params method','Start datetime','Number of days','Model 
name','Ranges']
     pd_param = pd.DataFrame(param_list)
    pd res = pd.concat([pd_param, pd_results_2], axis = 1)
    pd res2 = pd.concat([pd param, pd good results 2], axis = 1)
    pd_res.to_csv('D:\\Dropbox\\Thesis\\SHyFT\\Results\\results.csv')
    target obs = calib.tv[0]disch sim all = np.linspace(0,0,target obs.ts.time axis.size())
    disch obs all = np.linspace(0,0, target obs.ts.time axis.size())
     for tar in range(calib.tv.size()):
        target obs = calib.tv[tar]disch sim =calib.region model.statistics.discharge(target obs.catchment indexes)
        disch obs = target obs.ts.valuesdisch sim np = np.array(disch sim.values)
        disch obs np = np.array(disch obs)
```

```
disch sim all += disch sim np
        disch obs all += disch obs np
   ts timestamps = [dt.datetime.utcfromtimestamp(p.start) for p intarget obs.ts.time axis]
   fig, ax = plt.subplots(1, figsize=(45,10))ax.plot(ts timestamps, disch sim all, lw=1, ls = '-', label =
"sim", color = 'navy')ax.plot(ts timestamps, disch obs all, lw=1, ls=-', label = "obs",
color = 'crimson')ax.set title(f"observed and simulated discharge (sum of all
catchments) {str(simulator.region model. class )[-12:-7]}")
    ax.legend()
    ax.set_ylabel("discharge [m3 s-1]")
    plt.savefig(f"D:\\Dropbox\\Thesis\\SHyFT\\Results\\{counter}.png")
```
# **Appendix 5**

**Simulation codes**

## 1. One-time Simulation code

This code does one-time simulation and gives out data about the model which are include the following

- $\checkmark$  Double check the main model data
- $\checkmark$  Make Precipitation and Temperature graphs
- $\checkmark$  Make a Data-Frame and put discharge of all sub-catchments into a CSV file
- $\checkmark$  Make a Data-Frame and put the distributed p, T, Geo and etc. into separated CSV file
- $\checkmark$  Generate SCA, SWE and outflow of all cells
- Generate all SCA & SWE images
- $\checkmark$  Discharge graphs of all targets
- $\checkmark$  make precipitation graph

## 2. Loop simulation code

This code does a loop simulation and reads data from a CSV file column by column generating discharge validation graphs.

## 1. One-time Simulation code

```
# Importing the third-party python modules
from netCDF4 import Dataset
import os
from os import path
import sys
import datetime as dt
import pandas as pd
import numpy as np
from matplotlib import pyplot as plt
import time
# Recored the starting time
t1 = time.time()# Define SHyFT data path
```

```
Adding 'r' to avoid change slash or doubl backslash
shyft data path = path.abspath(r"C:\shyft workspace\shyft-data")
if path.exists(shyft data path) and 'SHYFT DATA' not in os.environ:
    os.environ['SHYFT DATA']=shyft data path
# Importing the shyft modules
import shyft
from shyft import api
from shyft.repository.default state repository import
DefaultStateRepository
from shyft.orchestration.configuration.yaml_configs import 
YAMLSimConfig
from shyft.orchestration.simulators.config_simulator import 
ConfigSimulator
# Set up YAML files to configure simulation 
config file path =r'D:\Dropbox\Thesis\SHyFT\neanidelva_simulation.yaml'
cfg = YAMLSimConfig (config file path, "neanidelva")# Config the simulator
simulator = ConfigSimulator(cfg)region model = simulator.region model
# Double check the main information of the model
print('Number of steps is','\t\t\t', cfg.number_of_steps,'\n')
print('Start datetime is','\t\t\t', cfg.start datetime,'\n')
print('Number of seconds of each step is','\t', 
cfg.run time step, '\n')
print('Name and method of model is','\t\t', cfg.region model id,'\n')
print('Number of total cells are','\t\t', 
simulator.region model.size(),'\n')
print('catchment_ids 
are:\n\n',simulator.region model.catchment ids,'\n')
# Run the simulation
simulator.run()
# Make Precipitation and Temperature graph for a catchment or a cell 
in a period
while True:
    question = input ("make a P & T graph, for a catchment or a cell?")
     if question == 'catchment' or question == 'cell' or question == 
'stop':
         break
```

```
if question == 'catchment':
    print (region model.catchment ids)
     cid = int(input("Please enter catchment ID"))
    start day = int(input("start day (0 to {}))
?".format((cfg.number_of_steps-1))))
    left days = cfg.number of steps - start day
    n day = int(input("how many days (0 to \overline{\{\}})) ?".format(left days)))
    ta statistics =api.TimeAxis(simulator.region model.time axis.time(start day),api.Cale
ndar.DAY,n_day) 
    ts timestamps = [dt.datetime.utcfromtimestamp(p.start) for p in
ta statistics]
    pre cell = region model.statistics.precipitation([cid]).values
    temp cell = region model.statistics.temperature([cid]).values
    fig, ax1 = plt.subplots(figsize=(10,8))ax2 = ax1.twinx()ax1.plot(ts_timestamps,pre_cell[start_day:n_day+start_day],
c='black', lw=2, label='precipitation')
    ax2.plot(ts_timestamps, temp_cell[start_day:n_day+start_day],
c='purple', lw=2, label='Temperature')
     ax1.set_ylabel('daily precip [mm/h]')
     ax2.set_ylabel('temp [$°$ C]')
     ax1.set_xlabel('date')
     # loc = 1(right-top) 2(left-top) 3(bottom-left) 4(bottom-right)
     ax1.legend(loc=2); ax2.legend(loc=1)
     plt.show()
    print("precipitation = ", pre cell[start day:n day+start day])
     print("Temperature = ", temp_cell[start_day:n_day+start_day])
elif question == 'cell':
     print (f"Total number of cells are 
{simulator.region_model.size()}, enter from 0 to 
{simulator.region_model.size()-1}")
    cell num = int(input("Enter the cell id"))start day = int(input("start day (0 to {})
?".format((cfg_number of steps-1))))
    left days = cfg.number of steps - start day
    n day = int(input("how many days (0 to \{ \}) ?".format(left days)))
    ta statistics =api.TimeAxis(simulator.region model.time axis.time(start day),api.Cale
ndar.DAY,n_day) 
    ts timestamps = [dt.datetime.utcfromtimestamp(p.start) for p in
ta statistics]
    pre cell =region model.cells[cell_num].env_ts.precipitation.values
    temp cell = region_model.cells[cell_num].env_ts.temperature.values
    fig, ax1 = plt.subplots(figsize=(10,8))ax2 = ax1.twinx()
```

```
ax1.plot(ts_timestamps,pre_cell[start_day:n_day+start_day],
c='cornflowerblue', lw=2, label='precipitation')
     ax2.plot(ts_timestamps, temp_cell[start_day:n_day+start_day], 
c='orange', lw=\overline{2}, label='Temperature')
     ax1.set_ylabel('daily precip [mm/h]')
     ax2.set_ylabel('temp [$°$ C]')
     ax1.set_xlabel('date')
     # loc = 1(right-top) 2(left-top) 3(bottom-left) 4(bottom-right)
     ax1.legend(loc=2); ax2.legend(loc=1)
     plt.show()
    print("precipitation = ", pre cell[start day:n day+start day])
   print("Temperature = ", temp cell[start day:n day+start day])
else:
    pass
# Make a pandas DataFrame and put discharge of all subcatchments and 
save into a CSV file
discharge subcatch pd = pd.DataFrame()for cid in region model.catchment ids:
    discharge subcatch pd[cid] =region_model.statistics.discharge([int(cid)]).values 
ts timestamps = [dt.datetime.utcfromtimestamp(p.start) for p inregion model.time axis]
discharge subcatch pd.index = ts timestamps
discharge_subcatch_pd.to_csv('discharge_subcatch_pd.csv')
# Access to the whole dataframe
discharge subcatch pd.loc[:][:]
# Access to the specific catchment and time
discharge_subcatch_pd.loc['2014-03-18'][1996]
# Access to discharge of all catchments in specific date
discharge subcatch pd.loc['2014-03-18'][:]
# Access to discharge of specific catchment in whole period
discharge subcatch pd.loc[:][1996]
# Make a pandas DataFrame and put the distributed 
precipitation, radiation, relative humidity, temperature, wind speed and
discharge of all cells and save into CSV files
precipitation_pd = pd.DataFrame()
radiation pd = pd. DataFrame()
rel hum pd = pd.DataFrame()temperature_pd = pd.DataFrame()
```

```
wind speed pd = pd. DataFrame()
disch cell pd = pd.DataFrame()
for num in range(region model.size()):
    precipitation pd[num] =
region model.cells[num].env ts.precipitation.values
    radiation pd[num] =region model.cells[num].env ts.radiation.values
    rel hum pd[num] = region model.cells[num].env ts.rel hum.values
    temperature pd[num] =region model.cells[num].env ts.temperature.values
    wind speed pd[num] =
region model.cells[num].env ts.wind speed.values
    disch cell pd[num] =region_model.cells[num].rc.avg_discharge.values
ts timestamps = [dt.datetime.utcfromtimestamp(p.start) for p in
region model.time axis]
precipitation pd.index = ts timestamps
radiation pd.\overline{i}ndex = ts timestamps
rel hum pd.index = ts timestamps
temperature pd.index = ts timestamps
wind speed pd.index = ts timestamps
disch cell pd.index = ts timestamps
precipitation pd.to csv('precipitation pd.csv')
radiation_pd.to_csv('radiation_pd.csv')
rel hum pd.to csv('rel hum pd.csv')
temperature pd.to csv('temperature pd.csv')
wind speed pd.to csv('wind speed pd.csv')
disch cell pd.to csv('disch cell pd.csv')
# Make discharge graph for a catchment or a cell in a period
while True:
     question = input("make a graph for a catchment or a cell?")
     if question == 'catchment' or question == 'cell' or question == 
'stop':
         break
if question == 'catchment':
    print (region model.catchment ids)
     cid = input("Please enter catchment ID")
    start day = int(input("start day (0 to {}))
?".format((cfg.number_of_steps-1))))
    left days = cfg.number of steps - start day
    n_d = int(input("how many days (0 to 1)) ?".format(left days)))fig, ax = plt.subplots(figsize = (10, 8))ta statistics =
api.TimeAxis(simulator.region model.time axis.time(start day),api.Cale
ndar.DAY,n_day) 
    ts timestamps = [dt.datetime.utcfromtimestamp(p.start) for p in
ta statistics]
   data = region model.statistics.discharge([int(cid)]).values
    ax.plot(ts timestamps,data[start day:n day+start day], label =
"{}".format(cid))
```

```
 fig.autofmt_xdate()
     ax.legend(title="Catch. ID")
     ax.set_ylabel("discharge [m3 s-1]")
     plt.show()
   print(data[start_day:n_day+start_day])
elif question == 'cell':
     print (f"Total number of cells are 
{simulator.region_model.size()}, enter from 0 to 
{simulator.region_model.size()-1}")
    cell num = int(input("Enter the cell id"))start day = int(input("start day (0 to \{\})?".format((cfg.number_of_steps-1))))
    left days = cfg.number of steps - start day
    n day = int(input("how many days (0 to {}) ?".format(left days)))
    fig, ax = plt.subplots(figsize=(10,8))ta statistics =api.TimeAxis(simulator.region model.time axis.time(start day),api.Cale
ndar.DAY,n_day) 
    ts timestamps = [dt.datetime.utcfromtimestamp(p.start) for p inta_statistics]
    data = region model.cells[cell_num].rc.avg_discharge.values
    ax.plot(ts timestamps,data[start day:n day+start day], label =
f"Cell {cell_num}")
     fig.autofmt_xdate() 
     ax.legend(title="Cell ID")
     ax.set_ylabel("discharge [m3 s-1]")
     plt.show()
    print(data[start_day:n_day+start_day])
else:
     pass
  Access to the x, y, z, area and catch ids of all cells
cells = region_model.get_cells()
x = np.array([cell, qeo.mid point(), x for cell in cells])y = np.array([cell.get.config\_point(), y for cell in cells])z = np.array([cell.geo.mid_point().z for cell in cells])
area = np.array([cell.geo.area() for cell in cells])
catch ids = np.array([cell.geo.catchment id() for cell in cells])
# Make a panadas DataFrame for Geo. data save into a CSV file
geo_pd = pd.DataFrame()
qeo pd['x'] = xgeo pd['y'] = ygeo pd['z'] = zgeo_pd['catch_ids'] = catch_ids
qeo pd['area'] = areageo_pd.to_csv('geo_pd.csv')
```

```
Do some calculation on Geo. data
np z = np.array(qeo pd[:]['z'])print(np_z.size)
print(np_z.mean())
print(np z.max())
print(np_z.min())
print(np_z.std())
# Access directly to the catchment ids
catchment ids = region model.catchment ids
# Make a dictionary an enumarate them form zero to twenty-six
cid z map = dict([(\text{catchment}ids[i],i)] for i in
range(len(catchment_ids))])
print(cid_z_map)
    Then create an array the same length as our 'x' and 'y', which
holds the integer reflecting values with the cid_z_map dictionary for 
each single cells
catch ids = np.array([cid z map[cell.geo.catchment id()] for cell in
cells])
# Illustrate the catchment
fig, ax = plt.subplots(figsize=(15,5))cm = plt.cm.get comp(color[73]) # color[0 to 75]plot = ax.scatter(x, y, c=catch_ids, marker='s', s=7, lw=4, cmap=cm)
# plot = ax.\text{scatter}(x, y, c=z, marker='o', s=9, lw=5, cmap=cm)plt.colorbar(plot).set_label('Numerate the sub-catchment IDs')
# plt.legend(title="sub-catchments", fontsize = 16, loc = 1)
plt.show()
# Gamma-snow response
# Set a date: year, month, day, (hour of day if hourly time step). 
The oslo calendar(incl dst) converts calendar coordinates Y, M, D.. to
its utc-time. 1400104800 (seconds passed from 1970, 1, 1, 1, 0, 0). It
needs to get the index of the time_axis for the time
oslo = api.Calendar('Europe/Oslo') # Europe/Berlin
time x = oslo.time(2016,3,1)# Index of time x on time-axis
try:
    idx = simulator.readion_model.time axis.index of(time x)except:
     print("Date out of range, setting index to 0")
```

```
idx = 0# Snow Cover Area
# In the mentioned day idx = (2016, 3, 1) for all all catchments ([])sca = simulator.region model.gamma snow response.sca([],idx)
# sca = simulator.region model.hbv snow state.sca([],idx)
# sca = simulator.region model.skaugen snow state.sca([],idx)
# Snow Water Equivalent (mm)
# In the mentioned day idx = (2016, 3, 1) for all catchments ([])
swe = simulator.region model.gamma snow response.swe([], idx)
# swe = simulator.region model.hbv snow state.swe([],idx)
# swe = simulator.region model.skaugen snow state.swe([],idx)
# The average of swe in the selected catchment, one value (mm)
swev = simulator.region model.gamma snow response.swe value([],idx)
# swev = simulator.region model.hbv snow state.swe value([],idx)
# swev = simulator.region model.skaugen snow state.swe value([],idx)
swe np = np.array(swe)area np = np.array(\text{area})sum_np = swe_np * area_npswe_average = sum(np.sum() / area np.sum()print(swe_average)
print(swev)
print(round(swe average, 3) == round(swev, 3))
# Do some calculation with numpy help
print(swe_np.mean())
print(swe_np.std())
print(swe_np.sum())
print(swe_np.max())
print(swe_np.min())
# The number of cells with more 250 mm Snow Water equivalent
swe np[swe np > 250].size
# Snow outflow
sout = simulator.region model.gamma snow response.outflow([],idx)
# sout = simulator.region model.hbv snow response.outflow([],idx)
# sout = simulator.region model.skaugen snow response.outflow([],idx)
sout np = np.array(sout)print(sout_np)
print(sout_np.sum())
print(sout_np.max())
print(sout_np.min())
```

```
Simple scatter plots for SCA, SWE, Outflow
fig, ax = plt.subplots(figsize = (15,5))cm = plt.cm.getcm (color[2])# color[0 to 75]
plot = ax.\text{scatter}(x, y, \text{c}=\text{s}a, \text{vmin}=0, \text{vmax}=1, \text{market}=\text{'s'}, \text{ s}=40, \text{ lw}=0,cmap=cm)
plt.colorbar(plot)
plt.title('Snow Covered area of {0} on 
{1}'.format(cfg.region_model_id, oslo.to_string(time_x)))
fig, ax = plt.subplots(figsize=(15,5))cm = plt.cm.getcmap(color[1]) # color[0 to 75]plot = ax.\text{scatter}(x, y, c=swe, \text{vmin}=swe\text{ np.min}(), vmax=swe np.max(),
marker='s', s=40, lw=0, cmap=cm)
plt.colorbar(plot)
plt.title('Snow Water Equivalent (mm) {0} on 
{1}'.format(cfg.region_model_id, oslo.to_string(time_x)))
fig, ax = plt.subplots(figsize=(15,5))cm = plt.cm.get cmap(color[72])# color[0 to 75]
plot = ax.scatter(x, y, c=sout, vmin=sout_np.min(), 
vmax=sout np.max(), marker='s', s=40, lw=0, cmap=cm)
plt.colorbar(plot)
plt.title('Snow outflow {0} on {1}'.format(cfg.region_model_id, 
oslo.to_string(time_x)))
plt.show()
# Histogram of SCA and SWE
fig, ((ax1, ax2)) =plt.subplots(nrows=1, ncols=2, figsize = (15, 6))
ax1.hist(sca, bins=20, range=(0,1), color='y', alpha=0.3)
ax1.set xlabel("SCA of grid cell", fontsize=14)
ax1.set ylabel("frequency", fontsize=14)
ax2.hist(swe, bins=20, color='r', alpha=0.3)
ax2.set xlabel("Snow Water Equivalent (mm) of grid cell", fontsize=14)
ax2.set ylabel("frequency", fontsize=14)
plt.show()
# Put SCA, SWE and outflow of all cells in Pandas DataFrames and 
save them into CSV files
SCA pd = qeo pd.copy()SWE pd = geo pd.copy()outflow pd = geo pd.copy()dic swe ptgsk = {} { }
dic sca ptgsk = {}ts timestamps = [dt.datetime.utcfromtimestamp(p.start) for p in
region model.time axis]
for day in range(0, cfg.number of steps):
    sca = simulator.region model.gamma snow response.sca([],day)
    SCA pd[ts timestamps[day]] = sca
```

```
dic sca ptgsk.update({day:sca})
SCA_pd.to_csv('SCA_pd.csv')
ts timestamps = [dt.datetime.utcfromtimestamp(p.start) for p inregion model.time axis]
for day in range(0, cfg.number of steps):
    swe = simulator.region model.gamma snow response.swe([],day)
    SWE pd[ts timestamps[day]] = swe
    dic swe ptgsk.update({day:swe})
SWE_pd.to_csv('SWE_pd.csv')
outflow_pd = pd.DataFrame()
ts timestamps = [dt.datetime.utcfromtimestamp(p.start) for p in
region model.time axis]
for day in range(0, cfg.number of steps):
     outflow = 
simulator.region model.gamma snow response.outflow([],day)
    outflow pd[t\bar{s} timestamps \bar{[day]} = outflow
outflow pd.to csv('outflow pd.csv')
dic swe ptgsk pd = pd.DataFrame(dic swe ptgsk)
dic sca ptgsk pd = pd.DataFrame(dic sca ptgsk)
dic swe ptgsk pd.to csv('dic swe ptgsk pd.csv')
dic sca ptgsk pd.to csv('dic sca ptgsk pd.csv')
# SCA_pd = geo_pd.copy()
# SWE_pd = geo_pd.copy()
# outflow pd = qe pd.copy()
# dic swe pthsk = {}{}
# dic sca pthsk = {}{}
# ts timestamps = [dt.datetime.utcfromtimestamp(p.start) for p in]region model.time axis]
# for day in range(0, cfg.number of steps):
# sca = simulator.region model.hbv snow state.sca([],day)
# SCA_pd[ts_timestamps[day]] = sca
# dic sca pthsk.update({day:sca})
# SCA_pd.to_csv('SCA_pd.csv')
# ts timestamps = [dt.datetime.utcfromtimestamp(p.start) for p in
region_model.time_axis]
# for day in range(0, cfg.number of steps):
# swe = simulator.region model.hbv snow state.swe([],day)
# SWE pd[ts timestamps[day]] = swe
# dic swe pthsk.update({day:swe})
# SWE_pd.to_csv('SWE_pd.csv')
# outflow pd = pd.DataFrame()
# ts timestamps = [dt.datetime.utcfromtimestamp(p.start) for p in
region_model.time_axis]
# for day in range(0, cfg.number of steps):
# outflow = 
simulator.region model.hbv snow response.outflow([],day)
     outflow pd[ts timestamps[day]] = outflow
# outflow pd.to csv('outflow pd.csv')
# dic swe pthsk pd = pd.DataFrame(dic swe pthsk)
```

```
# dic_sca_pthsk_pd = pd.DataFrame(dic_sca_pthsk)
# dic swe pthsk pd.to csv('dic swe pthsk pd.csv')
# dic sca pthsk pd.to csv('dic sca pthsk pd.csv')
# -----------------------------
# SCA_pd = geo_pd.copy()
# SWE_pd = geo_pd.copy()
# out\overline{f}low pd = geo_pd.copy()
# dic swe ptssk = {} {}
# dic sca ptssk = {} {}
# ts timestamps = [dt.datetime.utcfromtimestamp(p.start) for p in
region model.time axis]
# for day in range(0, cfg.number of steps):
# sca = simulator.region model.skaugen snow state.sca([],day)
# SCA_pd[ts_timestamps[day]] = sca
# dic_sca_ptssk.update({day:sca}) 
# SCA_pd.to_csv('SCA_pd.csv')
# ts timestamps = [dt.datetime.utcfromtimestamp(p.start) for p in
region model.time axis]
# for day in range(0, cfg.number of steps):
# swe = simulator.region model.skaugen snow state.swe([],day)
# SWE_pd[ts_timestamps[day]] = swe
# dic swe ptssk.update({day:swe})
# SWE_pd.to_csv('SWE_pd.csv')
# outflow_pd = pd.DataFrame()
# ts timestamps = [dt.datetime.utcfromtimestamp(p.start) for p in
region model.time axis]
# for day in range(0, cfg.number of steps):
# # outflow = 
simulator.region_model.gamma_snow_response.outflow([],day)
    outflow =
simulator.region model.skaugen snow response.outflow([],day)
     outflow pd[ts\ timestamps[day]] = outflow# outflow pd.to csv('outflow pd.csv')
# dic swe ptssk pd = pd.DataFrame(dic swe ptssk)
# dic_sca_ptssk_pd = pd.DataFrame(dic_sca_ptssk)
# dic swe ptssk pd.to csv('dic swe ptssk pd.csv')
# dic sca ptssk pd.to csv('dic sca ptssk pd.csv')
# Make SWE graph for a catchment or a cell in a period
while True:
     question = input("make a SWE graph, for a catchment or a cell?")
     if question == 'catchment' or question == 'cell' or question == 
'stop':
         break
if question == 'catchment':
    print (region model.catchment ids)
     cid = input("Please enter catchment ID")
```

```
start day = int(input("start day (0 to \}))
?".format((cfg.number_of_steps-1))))
     left_days = cfg.number_of_steps - start_day
    n day = int(input("how many days (0 to {}) ?".format(left days)))
    fig, ax = plt.subplots(figsize=(10,8))ta statistics =api.TimeAxis(simulator.region model.time axis.time(start day),api.Cale
ndar.DAY,n_day) 
    ts timestamps = [dt.datetime.utcfromtimestamp(p.start) for p inta_statistics]
   swe catch =simulator.region_model.gamma_snow_response.swe([int(cid)]).v.to_numpy(
)
   ax.plot(ts_timestamps,swe_catch[start_day:n_day+start_day], label
= "\{\}".format(cid))
     fig.autofmt_xdate()
     ax.legend(title="Catch. ID")
     ax.set_ylabel("SWE (mm)")
     plt.show()
    print(swe_catch[start_day:n_day+start_day])
elif question == 'cell':
     print (f"Total number of cells are 
{simulator.region_model.size()}, enter from 0 to 
{simulator.region_model.size()-1}")
    cell num = \ln \frac{1}{\ln} (input ("Enter the cell id"))
    start day = int(input("start day (0 to \}))
?".format((cfg.number_of_steps-1))))
    left days = cfg.number of steps - start day
    n day = int(input("how many days (0 to \overline{\{\}})) ?".format(left days)))
    fig, ax = plt.subplots(figsize=(10,8))ta statistics =api.TimeAxis(simulator.region model.time axis.time(start day),api.Cale
ndar.DAY,n_day) 
    ts timestamps = [dt.datetime.utcfromtimestamp(p.start) for p in
ta statistics]
    swe cell =simulator.region_model.cells[cell_num].rc.snow_swe.v.to_numpy()
    ax.plot(ts timestamps, swe cell[start day:n_day+start day], label =
f"Cell {cell_num}")
     fig.autofmt_xdate() 
    ax.legend(title="Cell ID")
     ax.set_ylabel("SWE (mm)")
     plt.show()
    print(swe_cell[start_day:n_day+start_day])
else:
    pass
```
# Genarte all SCA images in whole period and save them in current directory

```
q2 = input("Do you want to genarte all SCA images in whole period ? ")
if q2 == 'yes': for idx in range(365):
        tim x = 1377986400+2*3600 + i dx*86400sca = simulator.region model.gamma snow response.sca([],idx)
        fig, ax = plt.subplots(figsize=(25,11))cm = plt.cm.getcmap(color[2]) # color[0 to 75]plot = ax.\text{scatter}(x, y, c=\text{sca}, \text{vmin=0}, \text{vmax=1}, \text{marker}=\text{s}s=100, lw=0, cmap=cm)
         plt.colorbar(plot)
         plt.title('Snow Covered area of {0} on 
{1}'.format(cfg.region_model_id, 
dt.datetime.utcfromtimestamp(tim x).date()),fontsize = 22)
         plt.savefig(f"SCA{idx}.png")
else:
     pass
    Genarte all SWE images in whole period and save them in current
directory
max swe = 0
q2 = input("Do you want to genarte all SWE images in whole period ? ")
if q2 == 'yes': for idx in range(365):
        tim x = 1377986400+2*3600 + i dx*86400swe = simulator.region model.gamma snow response.swe([],idx)
        swe np = np.array(swe)if swe np.max() > max swe:
            max swe = swe np.max() for idx in range(365):
        tim x = 1377986400+2*3600 + i dx*86400swe = simulator.region model.gamma snow response.swe([],idx)
        fig, ax = plt.subplots(fiasize=(25,11))cm = plt.cm.get chan(color[1]) # color[0 to 75]plot = ax.\text{scatter}(x, y, c = swe, vmin = 0, vmax = max swe,marker='s', s=100, lw=0, cmap=cm)
         plt.colorbar(plot)
         plt.title('Snow Water Equivalent (mm) {0} on 
{1}'.format(cfg.region_model_id, 
dt.datetime.utcfromtimestamp(tim x).date()),fontsize = 22)
         plt.savefig(f"SWE{idx}.png")
else:
     pass
```
# Discharge graphs of all targets and sum of all targets for the whole period for comparing the simulated ones and Ob. Ones with NSE

```
discharge file = r'C:\shyft workspace\shyft-data\netcdf\orchestration-testdata\discharge.nc'
discharge data = Dataset(discharge file)
dis pd = pd.DataFrame(np.array(discharge data['discharge'][:]))
startdatetime = (int (str(cfg.start dateline -datetime.datetime(2012, 9, 1)).split(() [0]) -1)dis target1 = dis pd[0][:]dis target2 = dis pd[1][:]dis target3 = dis pd[2][:]dis targets = dis pd[0][:] + dis pd[1][:] + dis pd[2][:]
dis target1 np =np.array(dis_target1[startdatetime:cfg.number_of_steps+startdatetime])
dis target2 np =np.array(dis_target2[startdatetime:cfg.number_of_steps+startdatetime])
dis target3 np =np.array(dis target3[startdatetime:cfg.number of steps+startdatetime])
dis targets np =np.array(dis_targets[startdatetime:cfg.number_of_steps+startdatetime])
target1 = [1308, 1394, 1867, 2198, 2402, 2545]
target2 = [1228, 1443, 1726, 2041, 2129, 2195, 2277, 2465, 2718, 3002, 
3630, 1000010, 1000011]
target3 = [1996, 2446, 2640, 3536]
cid z map2 = {}for key in cid_z_map.keys():
     if key in target1:
        cid z map2.update({key:1})
     elif key in target2:
        cid z map2.update({key:2})
     elif key in target3:
        cid z map2.update({key:3})
     else:
        cid z map2.update({key:0})
catch ids2 = np.array([cid\ z\ map2[cell.geo.catchment\ id()] for cell in
cells])
# ---------------------- Target1 -------------------------------------
-dis sim1 = region model.statistics.discharge(target1).v.to numpy() #
black
fig, ax = plt.subplots(figsize=(30,10))ta_statistics = 
api.TimeAxis(simulator.region model.time axis.time(0),api.Calendar.DAY
,731) 
ts timestamps = [dt.datetime.utcfromtimestamp(p.start) for p inta_statistics]
ax.plot(ts timestamps, dis sim1, lw=1.5, ls ='-', color = 'black',
label = f'Sim from simulator {target1}')
```
```
ax.plot(ts timestamps, dis target1 np, lw=1.5, ls ='-', color = 'red',
label = 'Obs. Directly from discharge.nc')
NSE1 = 1-(((dis sim1-dis target1 np) **2).sum()/((dis target1 np-
dis target1 np.mean())**2).sum())
fig.autofmt_xdate()
ax.legend(title="Discharge", fontsize = 16, loc = 2)
ax.set_ylabel("discharge [m3 s-1]")
ax.set title(f'Target 1, NSE1 = {round(NSE1,2)}', fontsize = 22)
plt.show()
# ---------------------- Target2 -------------------------------------
--dis sim2 = region model.statistics.discharge(target2).v.to numpy() #
black
fig, ax = plt.subplots(figsize=(30,10))ta statistics =api.TimeAxis(simulator.region model.time axis.time(0),api.Calendar.DAY
,731) 
ts timestamps = [dt.datetime.utcfromtimestamp(p.start) for p inta_statistics]
ax.plot(ts timestamps, dis sim2, lw=1.5, ls ='-', color = 'black',
label = f'Sim from simulator {target2}')
ax.plot(ts timestamps, dis target2 np, lw=1.5, ls ='-', color = 'red',
label = 'Obs. Directory from discharge.nc')NSE2 = 1-(((dis sim2-dis target2 np) **2).sum()/((dis target2 np-
dis target2 np.macan()) **2).sum())
fig.autofmt_xdate()
ax.legend(title="Discharge", fontsize = 16, loc = 2)
ax.set_ylabel("discharge [m3 s-1]")
ax.set title(f'Target 2, NSE2 = {round(NSE2,2)}', fontsize = 22)
plt.show()
# ---------------------- Target3 -------------------------------------
--
dis sim3 = region model.statistics.discharge(target3).v.to numpy() #
black
fig, ax = plt.subplots(figsize=(30,10))ta_statistics = 
api.TimeAxis(simulator.region model.time axis.time(0),api.Calendar.DAY
,731) 
ts timestamps = [dt.datetime.utcfromtimestamp(p.start) for p in
ta_statistics]
ax.plot(ts timestamps, dis sim3, lw=1.5, ls ='-', color = 'black',
label = f'Sim from simulator {target3}')
ax.plot(ts timestamps, dis target3 np, lw=1.5, ls ='-', color = 'red',
label = 'Obs. Directly from discharge.nc')
```

```
NSE3 = 1-(((dis_sim3-dis_target3_np)**2).sum()/((dis_target3_np-
dis target3 np.macan()) **2).sum())
fig.autofmt_xdate()
ax.legend(title="Discharge", fontsize = 16, loc = 2)
ax.set_ylabel("discharge [m3 s-1]")
ax.set title(f'Target 3, NSE3 = {round(NSE3,2)}', fontsize = 22)
plt.show()
# ---------------------- Targets -------------------------------------
-- 
dis sims = dis sim1 + dis sim2 + dis sim3
fig, ax = plt.subplots(figsize=(30,10))ta_statistics = 
api.TimeAxis(simulator.region model.time axis.time(0),api.Calendar.DAY
,cfg.number_of_steps) 
ts timestamps = [dt.datetime.utcfromtimestamp(p.start) for p inta statistics]
ax.plot(ts timestamps, dis sims, lw=1, ls ='-', color = 'black',
label = 'Sim. discharge')
ax.plot(ts_timestamps, dis_targets_np, lw=1, ls ='-', color = 'red', 
label = 'Obs. discharge')NSEs = 1-(((dis sims-dis targets np) **2).sum()/((dis targets np-
dis targets np.macan()) **2).sum())
fig.autofmt_xdate()
ax.legend(title="Discharge", fontsize = 16, loc = 2)
ax.set_ylabel("discharge [m3 s-1]")
ax.set title(f'Targets, NSE = {round(NSEs, 2)}', fontsize = 22)
plt.show()
# ---------------------- Catchments & Targets ------------------------
---
fig, ax = plt.subplots(figsize=(30,10))cm = plt.cm.getcmap(color[46]) # color[0 to 75]plot = ax.\text{scatter}(x, y, c = catch \text{ids2}, \text{marker} = 's', \text{vmin} = 0, \text{vmax} = 3,s=30, lw=5, cmap=cm)
# plot = ax.\text{scatter}(x, y, c = catch ids2, marker='s', vmin = 0, vmax = 3,s=30, lw=5, cmap=cm)
plot = ax.\text{scatter}(x[140], y[140], \text{marker='s', vmin = 0, vmax = 3, s=50,lw=0, cmap=cm, label ="Target 1", color = 'slateblue')
plot = ax.scatter(x[140], y[140], marker='s', vmin = 0, vmax = 3, s=50,
lw=0, cmap=cm, label ="Target 2", color = 'deeppink')
plot = ax.\text{scatter}(x[140], y[140], \text{marker='s', vmin = 0, vmax = 3, s=50,lw=0, cmap=cm, label ="Target 3", color = 'maroon')
# plot = ax.\text{scatter}(x, y, c=z, marker='o', s=10, lw=5, cmap=cm)# plt.colorbar(plot).set label('sub-catchments assocciate to targets')
plt.legend( fontsize = 16, loc = 1)
plt.show()
timelist = []
for i in range(len(ts timestamps)):
```

```
 timelist.append((str(ts_timestamps[i])[0:10],dis_sims[i]))
timelist pd = pd.DataFrame(timelist)
timelist pd.to csv('dis_sims_G.csv')
# Somthing more to know
# Getting access to defualt values of variables (not used in 
simulation)
parameterg = api.GammaSnowParameter()
parameterk = api.KirchnerParameter()
print('slow albedo decay rate = ', parameterg.slow albedo decay rate)
print('Kirchner C1 = ', parameterk.c1)
# Getting access to the values are used for simulation which are in 
model.yaml (used in simulation)
param = simulator.region model.get region parameter()
print('slow albedo decay rate = ', \overline{p}aram.gs.slow albedo decay rate)
print('Kirchner C1 = ', param.kirchner.c1)
# Getting access to atributes of simulator
for attr in dir(simulator.region model):
    if attr[0] is not ' ': #ignore privates
         print(attr)
  Precipitation graph
precipitation r = simulator.region model.statistics.precipitation([])
precipitation r np = precipitation r.values.to numpy()
fig, ax = plt.subplots(figsize=(30,10))ta statistics =api.TimeAxis(simulator.region model.time axis.time(0),api.Calendar.DAY
,cfg.number_of_steps) 
ts timestamps = [dt.datetime.utcfromtimestamp(p.start) for p inta_statistics]
ax.plot(ts timestamps, precipitation r np, lw=1, ls ='-', color =
'red', label = 'precipitation')
ax.legend(fontsize = 16, loc = 2)
precipitation r np pd = pd.DataFrame(precipitation r np)
precipitation r np pd.to csv('precipitation r np pd G.csv')
# Average SWE
SWE average = simulator.region model.gamma snow response.swe([1])
SWE average np = ss1.values.to numpy()fig, ax = plt.subplots(figsize=(30,10))ta statistics =api.TimeAxis(simulator.region model.time axis.time(0),api.Calendar.DAY
,cfg.number_of_steps)
```

```
ts timestamps = [dt.datetime.utcfromtimestamp(p.start) for p inta statistics]
ax.plot(ts_timestamps, SWE average np, lw=1, ls ='-', color = 'blue',
label = 'SWE average')
ax.legend(fontsize = 16, loc = 2)
SWE average np pd = pd. DataFrame (SWE average np)
SWE_average_np_pd.to_csv('SWE_average_np_pd_G.csv')
# Calculation of the spent time
t2 = time.time()t3 = t2-t1hour1 = \text{int}(t3//3600)minute1 = int((t3 % 3600) // 60)second1 = int(t3 - hour1*3600 - minute1*60)print("",hour1,"Hours\n",minute1,"Minutes\n",second1,"Seconds")
# Notify the end of simulation with an alarm
print(' It is done '*7)
import winsound
for i in range(2500,3500,250):
     winsound.Beep(i, 850)
```
#### *END*

### 2. Loop simulation code

```
from netCDF4 import Dataset
import os
import time
from os import path
import sys
import datetime as dt
import pandas as pd
import numpy as np
from matplotlib import pyplot as plt
import pandas as pd
for column in range(1,20):
```

```
 my_data = 
pd.read_csv(r"D:\Dropbox\Thesis\SHyFT\Gamma_parameters.csv")
    with open(r"D:\Dropbox\Thesis\SHyFT\neanidelva model.yaml", 'w')
as parameters2:
        print(f"model t: !!python/name:shyft.api.pt qs k.PTGSKModel #
model to construct", file=parameters2)
        print(f"model parameters:", file=parameters2)
        print(f" ae: # actual_evapotranspiration", file=parameters2)<br>print(f" ae scale factor: {my data.iloc[3][c]}",
                    ae scale factor: \{my data.iloc[3][c]\}",
file=parameters2)
        print(f" gs: # gamma snow", file=parameters2)
         print(f" calculate_iso_pot_energy: false", 
file=parameters2)
        print(f" fast albedo decay rate: {my data.iloc[8][c]}",
file=parameters2)
        print(f" glacier_albedo: {my data.iloc[15][c]}",
file=parameters2)
        print(f" initial bare ground fraction:
{my_data.iloc[21][c]}", file=parameters2)
        print(f" max albedo: {my data.iloc[11][c]}",
file=parameters2)
        print(f" max water: {my data.iloc[6][c]}",
file=parameters2)
        print(f" min_albedo: {my_data.iloc[12][c]}",
file=parameters2)
        print(f" n winter days: {int(my data.iloc[28][c])}",
file=parameters2)
        print(f" slow albedo decay rate: {my data.iloc[9][c]}",
file=parameters2)
        print(f" snow cv: {my data.iloc[14][c]}", file=parameters2)
        print(f" snow_cv_altitude_factor: {my_data.iloc[18][c]}",
file=parameters2)<br>print(f"
                    snow cv forest factor: {my data.iloc[17][c]}",
file=parameters2)
        print(f" tx: {my_data.iloc[4][c]}", file=parameters2)
        print(f" snowfall reset depth: {my data.iloc[13][c]}",
file=parameters2)
        print(f" surface magnitude: {my data.iloc[10][c]}",
file=parameters2)
        print(f" wind const: {my data.iloc[7][c]}",
file=parameters2)
        print(f" wind scale: {my data.iloc[5][c]}",
file=parameters2)
        print(f" winter end day of year:
{int(my_data.iloc[22][c])}", file=parameters2)
         print(f" kirchner:", file=parameters2)
        print(f" c1: {my_data.iloc[0][c]}", file=parameters2)
        print(f" c2: {my<sup>-</sup> data.iloc[1][c]}", file=parameters2)
        print(f" c3: {my<sup>-</sup> data.iloc[2][c]}", file=parameters2)
        print(f" p_{corr:} \frac{1}{4} precipitation_correction",
file=parameters2)
        print(f" scale factor: {my data.iloc[16][c]}",
file=parameters2)
        print(f" pt: # priestley taylor", file=parameters2)
        print(f" albedo: {my data.iloc[19][c]}", file=parameters2)
        print(f" alpha: {my data.iloc[20][c]}", file=parameters2)
         print(f" routing:", file=parameters2)
```

```
 print(f" alpha: {my_data.iloc[26][c]}", file=parameters2)
print(f" beta: {my data.iloc[27][c]}", file=parameters2)
       print(f" velocity: {my data.iloc[25][c]}",
file=parameters2)
        print(f" gm:", file=parameters2)
       print(f" direct response: {my data.iloc[29][c]}",
file=parameters2)
# for column in range(1,20):
# my_data = 
pd.read_csv(r"D:\Dropbox\Thesis\SHyFT\HBV_parameters.csv")
     with open(r"D:\Dropbox\Thesis\SHyFT\neanidelva model.yaml", 'w')
as parameters2:
         print(f"model t: !!python/name:shyft.api.pt hs k.PTHSKModel
# priestley_taylor HBV_Snow kirchner", file=parameters2)
# print(f"model_parameters:", file=parameters2)
# print(f" ae: # actual evapotranspiration",
file=parameters2)
# print(f" ae scale factor: {my data.iloc[3][column]}",
file=parameters2)
# print(f" hs: # HBV_Snow", file=parameters2)
        print(f" cfr: {my data.iloc[8][column]}",
file=parameters2)
# print(f" cx: {my_data.iloc[6][column]}", 
file=parameters2)
        print(f" lw: {my data.iloc[4][column]}",
file=parameters2)
# print(f" ts: {my_data.iloc[7][column]}", 
file=parameters2)
# print(f" tx: {my_data.iloc[5][column]} ", 
file=parameters2)
# print(f" kirchner:", file=parameters2)
# print(f" c1: {my data.iloc[0][column]}",
file=parameters2)
        print(f" c2: {my data.iloc[1][column]}",
file=parameters2)
# print(f" c3: {my_data.iloc[2][column]}", 
file=parameters2)
        print(f" p corr: # precipitation correction",
file=parameters2)
# print(f" scale factor: {my data.iloc[10][column]}",
file=parameters2)
# print(f" pt: # priestley taylor", file=parameters2)
# print(f" albedo: {my_data.iloc[11][column]}", 
file=parameters2)
        print(f" alpha: {my data.iloc[12][column]}",
file=parameters2)
# print(f" routing:", file=parameters2)
# print(f" alpha: {my_data.iloc[14][column]}", 
file=parameters2)
# print(f" beta: {my_data.iloc[15][column]}", 
file=parameters2)
# print(f" velocity: {my_data.iloc[13][column]}", 
file=parameters2)
```
# for column in range(1,20):

```
my data =
pd.read_csv(r"D:\Dropbox\Thesis\SHyFT\Skaugen_parameters.csv")
     with open(r"D:\Dropbox\Thesis\SHyFT\neanidelva model.yaml", 'w')
as parameters2:
         print(f"model t: !!python/name:shyft.api.pt ss k.PTSSKModel
# priestley taylor Skaugen Snow kirchner", file=parameters2)
         print(f"model parameters:", file=parameters2)
         print(f'' ae: \# actual evapotranspiration",
file=parameters2)
         print(f" ae scale factor: {my data.iloc[3][column]}",
file=parameters2)
        print(f" ss: # Skaugen Snow", file=parameters2)
# print(f" alpha_0: {my_data.iloc[4][column]}", 
file=parameters2)
        print(f" cfr: {my_data.iloc[11][column]}",
file=parameters2)
# print(f" cx: {my_data.iloc[9][column]}", 
file=parameters2)
# print(f" d_range: {my_data.iloc[5][column]}", 
file=parameters2)
# print(f" max water fraction: {my data.iloc[7][column]}",
file=parameters2)
# print(f" ts: {my_data.iloc[10][column]}", 
file=parameters2)
# print(f" tx: {my_data.iloc[8][column]}", 
file=parameters2)
# print(f" unit size: {my data.iloc[6][column]}",
file=parameters2)
# print(f" kirchner:", file=parameters2)
# print(f" c1: {my_data.iloc[0][column]}", 
file=parameters2)
# print(f" c2: {my data.iloc[1][column]}",
file=parameters2)
# print(f" c3: {my_data.iloc[2][column]}", 
file=parameters2)
# print(f" p corr: # precipitation correction",
file=parameters2)
# print(f" scale_factor: {my_data.iloc[12][column]}", 
file=parameters2)
        print(f" pt: # priestley taylor", file=parameters2)
# print(f" albedo: {my data.iloc[13][column]}",
file=parameters2)
         print(f" alpha: {my data.iloc[14][column]}",
file=parameters2)
# print(f" routing:", file=parameters2)
        print(f" alpha: {my data.iloc[17][column]}",
file=parameters2)
        print(f" beta: {my data.iloc[18][column]}",
file=parameters2)
# print(f" velocity: {my_data.iloc[16][column]}", 
file=parameters2)
    time.sleep(5)
```
shyft data path = path.abspath(r"C:\shyft workspace\shyft-data") if path.exists(shyft data path) and 'SHYFT DATA' not in os.environ:

```
 os.environ['SHYFT_DATA']=shyft_data_path
     import shyft
     from shyft import api
    from shyft.repository.default state repository import
DefaultStateRepository
     from shyft.orchestration.configuration.yaml_configs import 
YAMLSimConfig
     from shyft.orchestration.simulators.config_simulator import 
ConfigSimulator
    config file path =r'D:\Dropbox\Thesis\SHyFT\neanidelva_simulation.yaml'
    cfq = YAMLSimConfig (config file path, "neanidelva") simulator = ConfigSimulator(cfg)
     region_model = simulator.region_model
    simulator.region model.set snow sca swe collection(-1,True)
    simulator.region_model.set_state_collection(-1,True)
     simulator.run() 
     cells = region_model.get_cells()
    x = np.array([cell.geo.mid point(), x for cell in cells])y = np.array([cell.geo.mid\_point(), y for cell in cells])z = np.array([cell.geo.mid point(), z for cell in cells]) area = np.array([cell.geo.area() for cell in cells])
    catch ids = np.array([cell.geo.catchment id() for cell in cells])
    catchment ids = region model.catchment ids
    cid z map = dict([(\text{catchment}ids[i],i)] for i in
range(len(catchment_ids))])
     print(cid_z_map)
    catch ids = np.array([cid_z_map[cell.geo.catchment_id()] for cell
in cells])
    discharge file = r'C:\hbox{b}yft workspace\shyft-
data\netcdf\orchestration-testdata\discharge.nc'
    discharge data = Dataset(discharge file)
    dis pd = pd.DataFrame(np.array(discharge_data['discharge'][:]))
    startdatetime = (int(str(cfg.start dateline -datetime.datetime(2012, 9, 1)).split()[0])-1)
    dis target1 = dis pd[0][:]dis target2 = dis pd[1][:]dis target3 = dis.pdf[2][:]dis targets = dis pd[0][:] + dis pd[1][:] + dis pd[2][:]
    dis target1 np =np.array(dis_target1[startdatetime:cfg.number_of_steps+startdatetime])
    dis target2 np =np.array(dis_target2[startdatetime:cfg.number_of_steps+startdatetime])
```

```
dis target3 np =
np.array(dis_target3[startdatetime:cfg.number_of_steps+startdatetime])
    dis targets np =np.array(dis targets[startdatetime:cfg.number of steps+startdatetime])
     target1 = [1308, 1394, 1867, 2198, 2402, 2545]
     target2 = [1228, 1443, 1726, 2041, 2129, 2195, 2277, 2465, 2718, 
3002, 3630, 1000010, 1000011]
     target3 = [1996, 2446, 2640, 3536]
    cid z map2 = \{\}for key in cid z map.keys():
         if key in target1:
            cid z map2.update({key:1})
         elif key in target2:
           cid z map2.update({key:2})
         elif key in target3:
           cid z map2.update({key:3})
         else:
            cid z map2.update({key:0})
    catch ids2 = np.array([cid_z_map2[cell.geo.catchment_id()] for
cell in cells])
    dis sim1 = region model.statistics.discharge(target1).v.to numpy()
    dis sim2 = region model.statistics.discharge(target2).v.to numpy()
    dis sim3 = region model.statistics.discharge(target3).v.to numpy()
    dis sims = dis sim1 + dis sim2 + dis sim3
    fig, ax = plt.subplots(figsize=(30,10)) ta_statistics = 
api.TimeAxis(simulator.region model.time axis.time(0),api.Calendar.DAY
,cfg.number_of_steps) 
    ts timestamps = [dt.datetime.utcfromtimestamp(p.start) for p in
ta_statistics]
    ax.plot(ts timestamps, dis sims, lw=1, ls ='-', color = 'black',
label = 'Sim from simulator for all targets')
    ax.plot(ts timestamps, dis targets np, lw=1, ls ='-', color =
'red', label = 'Obs. Directly from discharge.nc')
    NSEs = 1-(((dis sims-dis targets np) **2).sum()/((dis targets np-
dis targets np.macan()) **2).sum())
     fig.autofmt_xdate()
    ax.legend(title="Discharge", fontsize = 16, loc = 2)
     ax.set_ylabel("discharge [m3 s-1]")
    ax.set title(f'Targets, NSE = {round(NSEs,2)}', fontsize = 22)
    file name = str(column)plt.savefig(f"D:\\Dropbox\\Thesis\\{file_name}.png")
     plt.show()
print(' It is done '*7)
import winsound
for i in range(2500,3500,250):
     winsound.Beep(i, 850)
```
# **Appendix 6**

**Miscellaneous codes**

### Miscellaneous codes

In this part some miscellaneous codes are presented. These codes were written in Python Scripts to make the work flow easier, more precise and presentable.

*\_\_\_\_\_\_\_\_\_\_\_\_\_\_\_\_\_\_\_\_\_\_\_\_\_\_\_\_\_\_\_\_\_\_\_\_\_\_\_\_\_\_\_\_\_\_\_\_\_\_\_\_\_\_\_\_\_\_\_\_\_\_\_\_\_\_\_\_\_\_\_\_\_\_\_* 

- 1. Python Scripts to generate SWE and SCA images to make a video file with generated database file in simulation part.
- 2. Python Scripts to read NC file

#### *1. Python Scripts to generate SWE and SCA*

```
from netCDF4 import Dataset
import os
from os import path
import sys
import datetime as dt
import pandas as pd
import numpy as np
from matplotlib import pyplot as plt
color = {0:'viridis', 1:'plasma', 2:'inferno', 3:'magma', 4:'Greys',
5:'Purples', 6:'Blues', 7:'Greens', 8:'Oranges', 9:'Reds', 
10:'YlOrBr'}
while True:
    dic sca ptgsk pd2=pd.read csv('dic sca ptgsk pd.csv')
    dic sca pthsk pd2=pd.read csv('dic sca pthsk pd.csv')
    dic_sca_ptssk_pd2=pd.read_csv('dic_sca_ptssk_pd.csv')
    dic swe ptgsk pd2=pd.read csv('dic swe ptgsk pd.csv')
     dic_swe_pthsk_pd2=pd.read_csv('dic_swe_pthsk_pd.csv')
    dic swe<sup>ptssk_pd2=pd.read_csv('dic_sweptssk_pd.csv')</sup>
    geo data = pd.read \csc('geo pd.csv') for idx in range(364): # one year
        tim x = 1377986400+2*3600 + i dx*86400 # 2013/9/1fig, ((ax1, ax2)) = plt.subplots(nrows=1, ncoles=2, figsize =(25, 13)cm = plt.cm.get comp(color[3]) # color[0 to 75]ax1.scatter(qeo_data['x'][:]-260000, qeo_data['y'][:]-6830000,
c=dic_sca_ptgsk_pd2[str(idx)][:], vmin=0, vmax = 1, marker='s', s=100, 
lw=0, cmap=cm)
         ax1.scatter(geo_data['x'][:]-260000, geo_data['y'][:]-60000-
6830000, c=dic sca pthsk pd2[str(idx)][:], vmin=0, vmax = 1,
marker='s', s=100, lw=0, cmap=cm)
```

```
 ax1.scatter(geo_data['x'][:]-260000, geo_data['y'][:]-120000-
6830000, c=dic sca ptssk_pd2[str(idx)][:], vmin=0, vmax = 1,
marker='s', s=100, lw=0, cmap=cm)
        ax1.annotate('Gamma Snow (0 - 0.96)', xy =(5500,211000),
fontsize = 16, color = "black")
        ax1.annotate('HBV Snow (0 - 1)', xy =(5500,152000), fontsize =
16, color = "black")ax1.annotate('Skaugen Snow (0 - 1)', xy =(5500,92000), fontsize
= 16, color = "black")
         ax1.set_xticks([])
         ax1.set_yticks([])
        ax1.set title('Snow Cover Area on
{}'.format(dt.datetime.utcfromtimestamp(tim_x).date()),fontsize = 20)
        cm = plt.cm.get comp(color[1]) # color[0 to 75]ax2.\text{scatter}(qeeo\bar{d}ata['x'][:]-260000, qee\bar{d}ata['y'][:]-6830000,c=dic swe ptgsk pd2[str(idx)][:], vmin=0, vmax = 600, marker='s',
s=100, lw=0, cmap=cm)
        ax2.scatter(qeo_data['x'][:]-260000, qeo_data['y'][:]-60000-
6830000, c=dic swe pthsk pd2[str(idx)][:], vmin=0, vmax = 25,
marker='s', s=100, lw=0, cmap=cm)
        ax2.scatter(geo_data['x'][:]-260000, geo_data['y'][:]-120000-
6830000, c=dic swe ptssk pd2[str(idx)][:], vmin=0, vmax = 25,
marker='s', s=\overline{1}00, \overline{1}w=0, \overline{c}map=cm)
        ax2.annotate('Gamma Snow', xy = (5500, 211000), fontsize = 16,
color = "black")ax2.annotate('HBV Snow', xy = (5500, 152000), fontsize = 16,
color = "black")ax2.annotate('Skaugen Snow', xy = (5500, 92000), fontsize = 16,
color = "black") ax2.set_xticks([])
         ax2.set_yticks([])
        ax2.set title('Snow Water Equivalent (mm) on
\{\}.format(dt.datetime.utcfromtimestamp(tim x).date()),fontsize = 20)
         plt.savefig(f"SCA_PTGSK_PTHSK_PTSSK{idx}.png")
```
### 2. *Python Scripts to read NC file*

```
from netCDF4 import Dataset
import pandas as pd
import numpy as np
import os
```
#### # 1. Precipitation

```
precipitation_file = r'C:\shyft_workspace\shyft-data\netcdf\orchestration-
testdata\precipitation.nc'
```
*\_\_\_\_\_\_\_\_\_\_\_\_\_\_\_\_\_\_\_\_\_\_\_\_\_\_\_\_\_\_\_\_\_\_\_\_\_\_\_\_\_\_\_\_\_\_\_\_\_\_\_\_\_\_\_\_\_\_\_\_\_\_\_\_\_\_\_\_\_\_\_\_\_\_\_* 

```
precipitation data = Dataset(precision) file)
```

```
series pd = pd.DataFrame()
pre_pd = pd.DataFrame(np.array(precipitation_data['precipitation'][:]))
```

```
for item in ['x', 'y', 'z', 'series_name']:
   series_pd[repr(item)] = np.array(precipitation_data[item][:])
series 2 pd = series pd.transpose()
```

```
frames = [series 2 pd, pre.pdfprecipitation = pd.concat(frames)
```

```
# set the current directory to the file directory
os.chdir(os.path.dirname(precipitation_file))
# get the file name without extension
file_name = precipitation_file.split('\\')[-1].split(".")[-2]
```

```
precipitation.to csv(f'{file_name}.csv')
```
# 2. GeoCell

```
cells_file = r'C:\shyft_workspace\shyft-data\netcdf\orchestration-testdata\cell_data.nc'
cell data = Dataset(cells file)
```

```
cells pd = pd.DataFrame()
```

```
for key in cell data.variables.keys():
  cells pdfkey] = np.array(cell data[key][:])
```

```
# set the current directory to the file directory
os.chdir(os.path.dirname(cells_file))
```

```
# get the file name without extension
file_name = cells_file.split('\\')[-1].split(".")[-2]
```

```
cells_pd.to_csv(f'{file_name}.csv')
```

```
# 3. Disharge
```

```
discharge_file = r'C:\shyft_workspace\shyft-data\netcdf\orchestration-testdata\discharge.nc'
```

```
discharge data = Dataset(dischargefile)
```

```
series pd = pd.DataFrame()
dis pd = pd.DataFrame(np.array(discharge_data['discharge'][:]))
```

```
for item in ['x', 'y', 'z', 'series_name']:
  series pdfrepr(item)] = np.array(discharge data[item][:])series 2 pd = series pd.transpose()
```

```
frames = [series 2 pd, dis.pdf]discharge = pd.concat(frames)
```

```
# set the current directory to the file directory
os.chdir(os.path.dirname(discharge_file))
# get the file name without extension
file_name = discharge_file.split('\\')[-1].split(".")[-2]
```

```
discharge.to csv(f'{file_name}.csv')
```
# 4. Radiation

```
radiation file = r'C:\shyft_workspace\shyft-data\netcdf\orchestration-testdata\radiation.nc'
```

```
radiation data = Dataset(radiation file)
```

```
series pd = pd.DataFrame()
radi pd = pd.DataFrame(np.array(radiation data['global radiation'][:]))
```

```
for item in ['x', 'y', 'z', 'series_name']:
  series pdfrepr(item)] = np.array(radiation data[item][:])series 2 pd = series pd.transpose()
```

```
frames = [series 2.pdf pd, radi pd
radiation = pd.concat(frames)
```

```
# set the current directory to the file directory
```

```
os.chdir(os.path.dirname(radiation_file))
# get the file name without extension
file_name = radiation_file.split('\\')[-1].split(".")[-2]
radiation.to csv(f'{file_name}.csv')
# 5. Relative humidity
humidity file = r'C:\shyft_workspace\shyft-data\netcdf\orchestration-
testdata\relative_humidity.nc'
humidity data = Dataset(humidity file)series pd = pd.DataFrame()
humi_pd = pd.DataFrame(np.array(humidity_data['relative_humidity'][:]))
for item in ['x', 'y', 'z', 'series_name']:
  series pd[repr(item)] = np.array(humidity data[item][:])series 2 pd = series pd.transpose()
frames = [series_2_pd, radi_pd]
humidity = pd.concat(frames)
# set the current directory to the file directory
os.chdir(os.path.dirname(humidity_file))
# get the file name without extension
file_name = humidity_file.split('\\')[-1].split(".")[-2]
humidity.to csv(f'{file_name}.csv')
# 6. Temperature
temperature file = r'C:\shyft_workspace\shyft-data\netcdf\orchestration-
testdata\temperature.nc'
temperature_data = Dataset(temperature_file)
series pd = pd.DataFrame()
temp_pd = pd.DataFrame(np.array(temperature_data['temperature'][:]))
for item in ['x', 'y', 'z', 'series_name']:
  series pdfrepr(item)] = np.array(temperature data[item][:])series 2 pd = series pd.transpose()
frames = [series 2 pd, temp pd]
```
temperature = pd.concat(frames)

```
# set the current directory to the file directory
os.chdir(os.path.dirname(temperature_file))
# get the file name without extension
file_name = temperature_file.split('\\')[-1].split(".")[-2]
```

```
temperature.to csv(f'{file_name}.csv')
```
# 7. wind\_speed

```
wind_file = r'C:\shyft_workspace\shyft-data\netcdf\orchestration-testdata\wind_speed.nc'
```

```
wind data = Dataset(wind file)
```

```
series pd = pd.DataFrame()
wind pd = pd.DataFrame(np.array(wind data['wind speed'][:]))
```

```
for item in ['x', 'y', 'z', 'series_name']:
  series_pd[repr(item)] = np.array(wind_data[item][:])
series_2_pd = series_pd.transpose()
```

```
frames = [series 2 pd, wind pd]wind = pd.concat(frames)
```

```
# set the current directory to the file directory
os.chdir(os.path.dirname(wind_file))
# get the file name without extension
file_name = wind_file.split('\\')[-1].split(".")[-2]
```

```
wind.to csv(f'{file name}.csv')
```
# **Appendix 7**

**Calibration results**

|                | <b>PTSSK calibrations</b> |     |            |     |            |     |            |     |            |  |  |  |  |  |
|----------------|---------------------------|-----|------------|-----|------------|-----|------------|-----|------------|--|--|--|--|--|
| No.            | <b>NSE</b>                | No. | <b>NSE</b> | No. | <b>NSE</b> | No. | <b>NSE</b> | No. | <b>NSE</b> |  |  |  |  |  |
| $\mathbf{1}$   | 77.2%                     | 21  | 76.7%      | 41  | 76.6%      | 61  | 76.6%      | 81  | 76.5%      |  |  |  |  |  |
| $\overline{2}$ | 77.0%                     | 22  | 76.7%      | 42  | 76.6%      | 62  | 76.6%      | 82  | 76.5%      |  |  |  |  |  |
| 3              | 77.0%                     | 23  | 76.7%      | 43  | 76.6%      | 63  | 76.6%      | 83  | 76.5%      |  |  |  |  |  |
| 4              | 76.9%                     | 24  | 76.7%      | 44  | 76.6%      | 64  | 76.6%      | 84  | 76.5%      |  |  |  |  |  |
| 5              | 76.8%                     | 25  | 76.7%      | 45  | 76.6%      | 65  | 76.6%      | 85  | 76.5%      |  |  |  |  |  |
| 6              | 76.8%                     | 26  | 76.7%      | 46  | 76.6%      | 66  | 76.6%      | 86  | 76.5%      |  |  |  |  |  |
| 7              | 76.8%                     | 27  | 76.7%      | 47  | 76.6%      | 67  | 76.6%      | 87  | 76.5%      |  |  |  |  |  |
| 8              | 76.8%                     | 28  | 76.7%      | 48  | 76.6%      | 68  | 76.5%      | 88  | 76.5%      |  |  |  |  |  |
| 9              | 76.7%                     | 29  | 76.6%      | 49  | 76.6%      | 69  | 76.5%      | 89  | 76.5%      |  |  |  |  |  |
| 10             | 76.7%                     | 30  | 76.6%      | 50  | 76.6%      | 70  | 76.5%      | 90  | 76.5%      |  |  |  |  |  |
| 11             | 76.7%                     | 31  | 76.6%      | 51  | 76.6%      | 71  | 76.5%      | 91  | 76.5%      |  |  |  |  |  |
| 12             | 76.7%                     | 32  | 76.6%      | 52  | 76.6%      | 72  | 76.5%      | 92  | 76.5%      |  |  |  |  |  |
| 13             | 76.7%                     | 33  | 76.6%      | 53  | 76.6%      | 73  | 76.5%      | 93  | 76.5%      |  |  |  |  |  |
| 14             | 76.7%                     | 34  | 76.6%      | 54  | 76.6%      | 74  | 76.5%      | 94  | 76.5%      |  |  |  |  |  |
| 15             | 76.7%                     | 35  | 76.6%      | 55  | 76.6%      | 75  | 76.5%      | 95  | 76.5%      |  |  |  |  |  |
| 16             | 76.7%                     | 36  | 76.6%      | 56  | 76.6%      | 76  | 76.5%      | 96  | 76.5%      |  |  |  |  |  |
| 17             | 76.7%                     | 37  | 76.6%      | 57  | 76.6%      | 77  | 76.5%      | 97  | 76.5%      |  |  |  |  |  |
| 18             | 76.7%                     | 38  | 76.6%      | 58  | 76.6%      | 78  | 76.5%      | 98  | 76.5%      |  |  |  |  |  |
| 19             | 76.7%                     | 39  | 76.6%      | 59  | 76.6%      | 79  | 76.5%      | 99  | 76.5%      |  |  |  |  |  |
| 20             | 76.7%                     | 40  | 76.6%      | 60  | 76.6%      | 80  | 76.5%      | 100 | 76.5%      |  |  |  |  |  |

*Table Ap7.1 200 calibration results for PTSSK method*

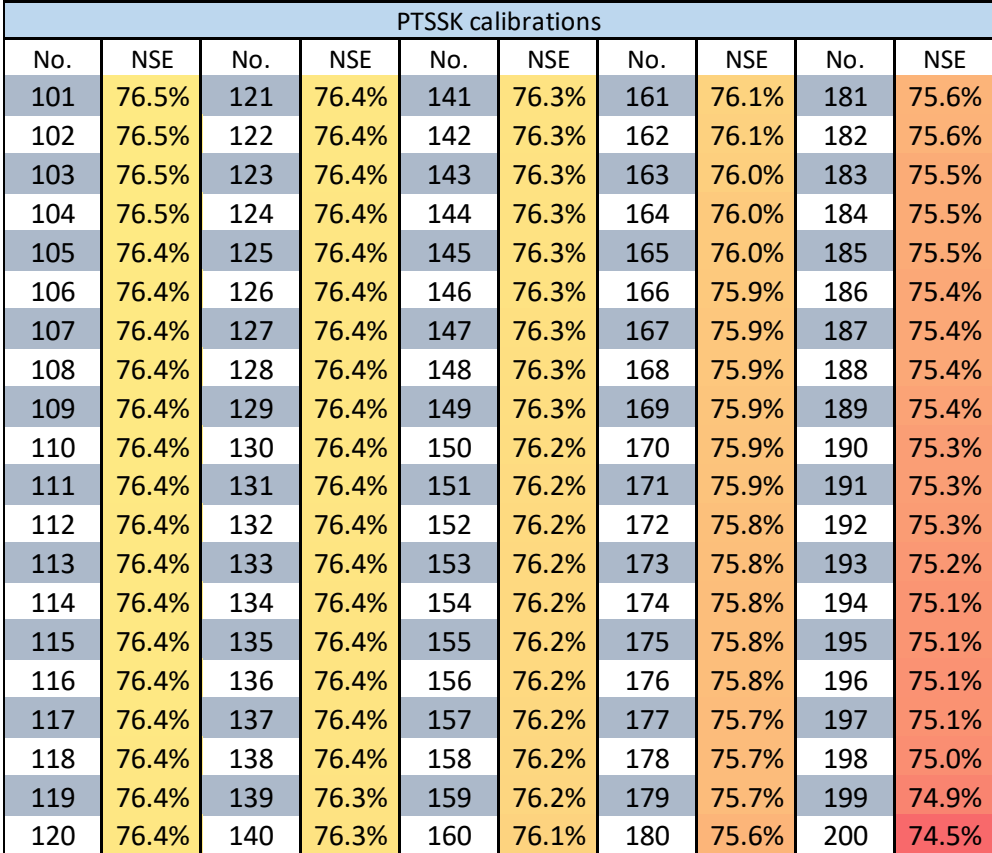

| <b>PTSSK</b>          | 1           | $\overline{2}$ | $\overline{3}$ | $\overline{4}$ | 5           | 6        | $\overline{7}$ | 8        | 9           |
|-----------------------|-------------|----------------|----------------|----------------|-------------|----------|----------------|----------|-------------|
| kirchner.c1           | $-3.909$    | $-3.807$       | $-3.764$       | $-3.948$       | $-3.732$    | $-3.606$ | $-3.606$       | $-3.793$ | $-3.770$    |
| kirchner.c2           | 0.392       | 0.402          | 0.435          | 0.317          | 0.415       | 0.469    | 0.469          | 0.296    | 0.444       |
| kirchner.c3           | $-0.030$    | $-0.030$       | $-0.030$       | $-0.030$       | $-0.031$    | $-0.032$ | $-0.032$       | $-0.032$ | $-0.030$    |
| ae.ae_scale_factor    | 0.402       | 0.509          | 0.364          | 0.453          | 0.399       | 0.640    | 0.640          | 0.663    | 0.330       |
| ss.alpha_0            | 27.56       | 53.24          | 24.75          | 20.12          | 45.04       | 28.70    | 28.70          | 63.30    | 38.50       |
| ss.d range            | 433         | 242            | 343            | 539            | 259         | 399      | 399            | 312      | 256         |
| ss.unit_size          | 0.148       | 0.186          | 0.171          | 0.120          | 0.209       | 0.130    | 0.130          | 0.206    | 0.236       |
| ss.max_water_fraction | 0.143       | 0.116          | 0.073          | 0.070          | 0.066       | 0.076    | 0.076          | 0.132    | 0.057       |
| ss.tx                 | $-0.252$    | $-0.237$       | $-0.202$       | $-0.282$       | $-0.161$    | 0.126    | 0.126          | $-0.247$ | $-0.246$    |
| SS.CX                 | 7.666       | 7.102          | 7.011          | 7.851          | 6.409       | 6.461    | 6.461          | 6.142    | 7.246       |
| ss.ts                 | 0.296       | 0.358          | 0.335          | 0.581          | 0.175       | 0.204    | 0.204          | 0.323    | 0.416       |
| ss.cfr                | 0.001       | 0.001          | 0.000          | 0.000          | 0.005       | 0.000    | 0.000          | 0.001    | 0.000       |
| p_corr.scale_factor   | 0.815       | 0.790          | 0.813          | 0.789          | 0.802       | 0.781    | 0.781          | 0.756    | 0.821       |
| pt.albedo             | 0.2         | 0.2            | 0.2            | 0.2            | 0.2         | 0.2      | 0.2            | 0.2      | 0.2         |
| pt.alpha              | 1.26        | 1.26           | 1.26           | 1.26           | 1.26        | 1.26     | 1.26           | 1.26     | 1.26        |
| gm.dtf                | 6           | 6              | 6              | 6              | 6           | 6        | 6              | 6        | 6           |
| routing.velocity      | $\mathbf 0$ | $\Omega$       | $\Omega$       | $\Omega$       | $\mathbf 0$ | $\Omega$ | $\mathbf 0$    | $\Omega$ | $\mathbf 0$ |
| routing.alpha         | 0.9         | 0.9            | 0.9            | 0.9            | 0.9         | 0.9      | 0.9            | 0.9      | 0.9         |
| routing.beta          | 3           | 3              | 3              | 3              | 3           | 3        | 3              | 3        | 3           |
| gm.direct_response    | 0.475       | 0.475          | 0.475          | 0.475          | 0.475       | 0.475    | 0.475          | 0.475    | 0.475       |
| NSE (2012 - 2015)     | 77.2%       | 77.0%          | 77.0%          | 76.9%          | 76.8%       | 76.8%    | 76.8%          | 76.8%    | 76.7%       |
| NSE (2012 - 2017)     | 79%         | 79%            | 79%            | 79%            | 79%         | 78%      | 78%            | 78%      | 79%         |

*Table Ap7.2 Top 36 calibration results parameters for PTSSK method*

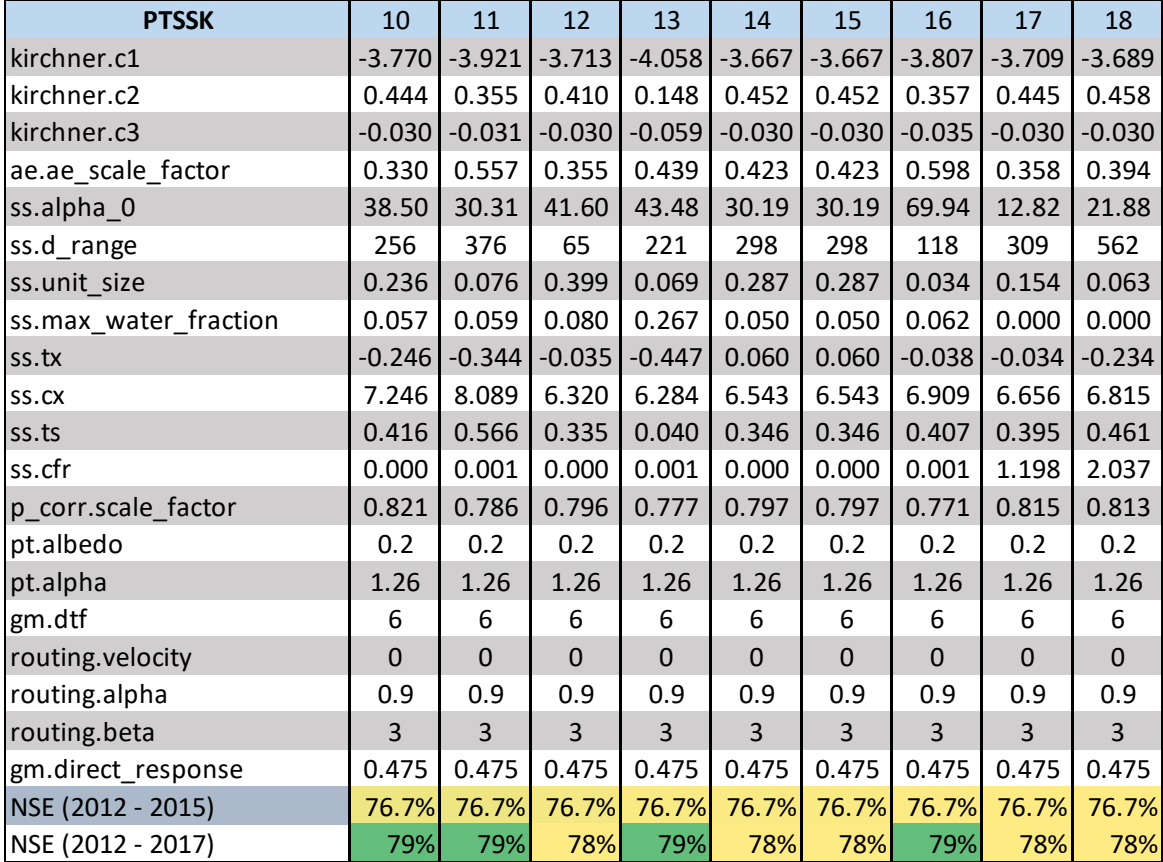

 $\parallel$ 

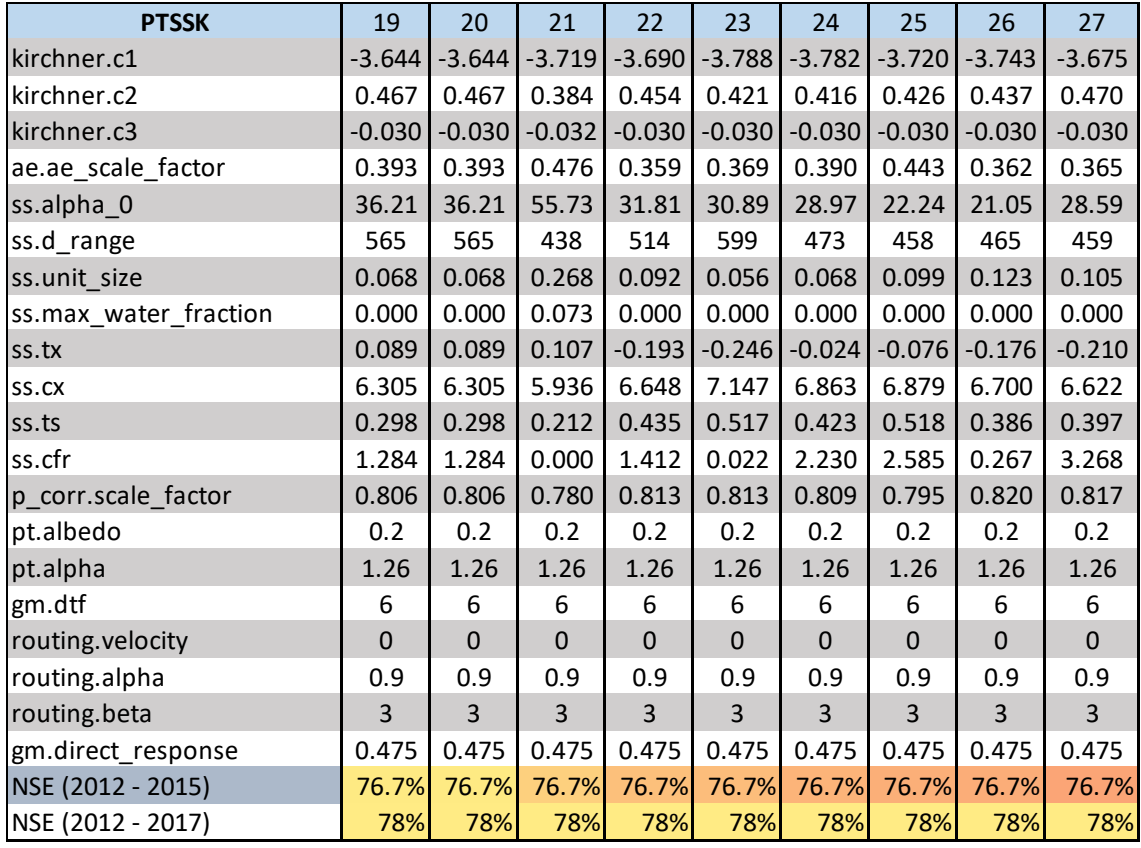

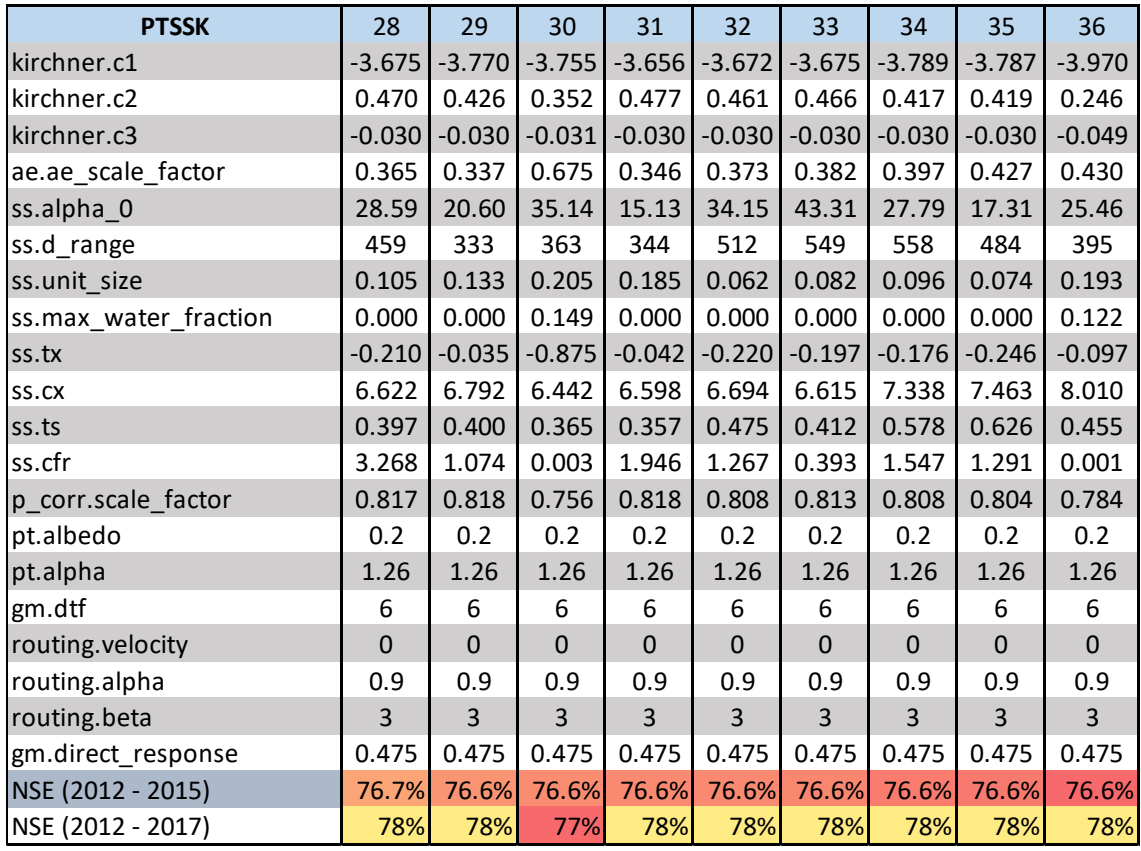

|     |            |     |            |     | <b>PTHSK calibrations</b> |     |            |     |            |  |
|-----|------------|-----|------------|-----|---------------------------|-----|------------|-----|------------|--|
| No. | <b>NSE</b> | No. | <b>NSE</b> | No. | <b>NSE</b>                | No. | <b>NSE</b> | No. | <b>NSE</b> |  |
| 1   | 77.8%      | 21  | 77.3%      | 41  | 76.9%                     | 61  | 76.7%      | 81  | 76.5%      |  |
| 2   | 77.7%      | 22  | 77.2%      | 42  | 76.9%                     | 62  | 76.7%      | 82  | 76.5%      |  |
| 3   | 77.6%      | 23  | 77.2%      | 43  | 76.9%                     | 63  | 76.7%      | 83  | 76.5%      |  |
| 4   | 77.6%      | 24  | 77.2%      | 44  | 76.8%                     | 64  | 76.7%      | 84  | 76.5%      |  |
| 5   | 77.6%      | 25  | 77.2%      | 45  | 76.8%                     | 65  | 76.7%      | 85  | 76.5%      |  |
| 6   | 77.5%      | 26  | 77.1%      | 46  | 76.8%                     | 66  | 76.6%      | 86  | 76.5%      |  |
| 7   | 77.5%      | 27  | 77.1%      | 47  | 76.8%                     | 67  | 76.6%      | 87  | 76.5%      |  |
| 8   | 77.5%      | 28  | 77.1%      | 48  | 76.8%                     | 68  | 76.6%      | 88  | 76.5%      |  |
| 9   | 77.5%      | 29  | 77.1%      | 49  | 76.8%                     | 69  | 76.6%      | 89  | 76.4%      |  |
| 10  | 77.5%      | 30  | 77.1%      | 50  | 76.8%                     | 70  | 76.6%      | 90  | 76.4%      |  |
| 11  | 77.4%      | 31  | 77.1%      | 51  | 76.8%                     | 71  | 76.6%      | 91  | 76.4%      |  |
| 12  | 77.4%      | 32  | 77.0%      | 52  | 76.7%                     | 72  | 76.6%      | 92  | 76.4%      |  |
| 13  | 77.4%      | 33  | 77.0%      | 53  | 76.7%                     | 73  | 76.6%      | 93  | 76.4%      |  |
| 14  | 77.4%      | 34  | 77.0%      | 54  | 76.7%                     | 74  | 76.6%      | 94  | 76.4%      |  |
| 15  | 77.4%      | 35  | 77.0%      | 55  | 76.7%                     | 75  | 76.6%      | 95  | 76.4%      |  |
| 16  | 77.4%      | 36  | 77.0%      | 56  | 76.7%                     | 76  | 76.6%      | 96  | 76.3%      |  |
| 17  | 77.4%      | 37  | 77.0%      | 57  | 76.7%                     | 77  | 76.6%      | 97  | 76.3%      |  |
| 18  | 77.4%      | 38  | 76.9%      | 58  | 76.7%                     | 78  | 76.5%      | 98  | 76.3%      |  |
| 19  | 77.3%      | 39  | 76.9%      | 59  | 76.7%                     | 79  | 76.5%      | 99  | 76.3%      |  |
| 20  | 77.3%      | 40  | 76.9%      | 60  | 76.7%                     | 80  | 76.5%      | 100 | 76.3%      |  |

*Table Ap7.3 200 calibration results for PTHSK method*

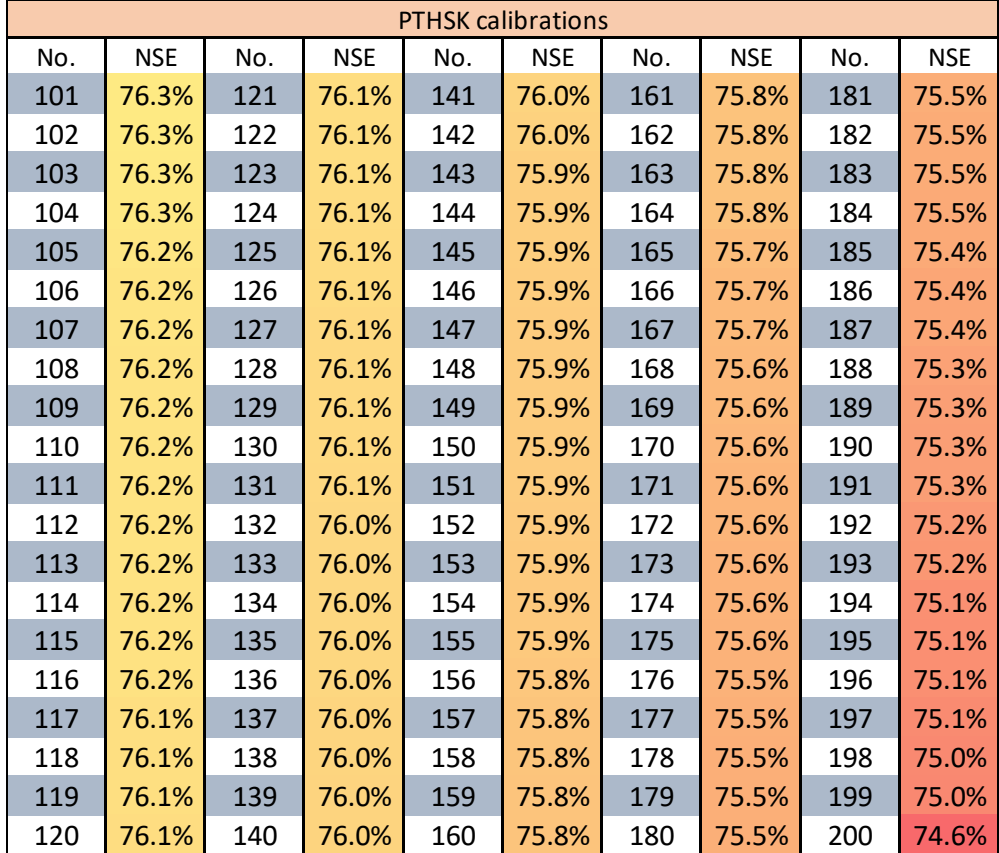

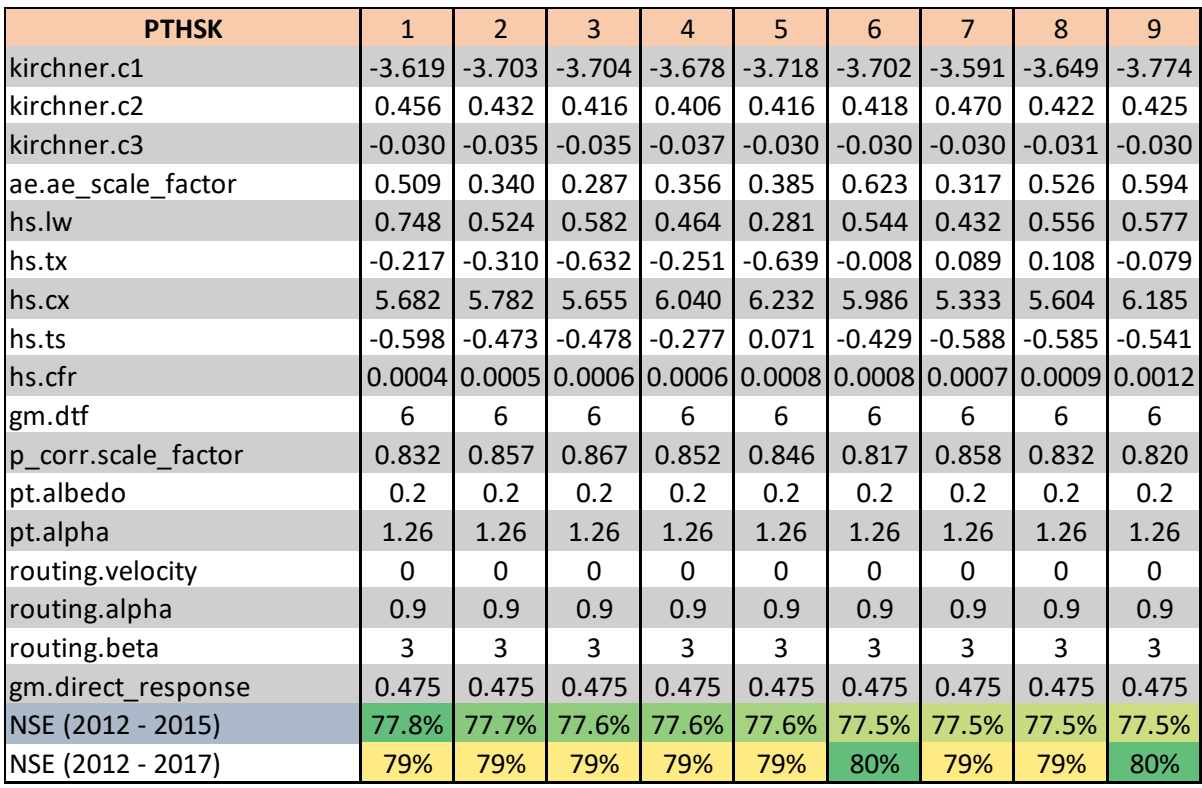

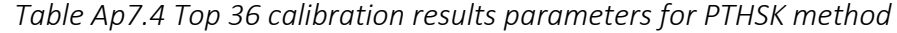

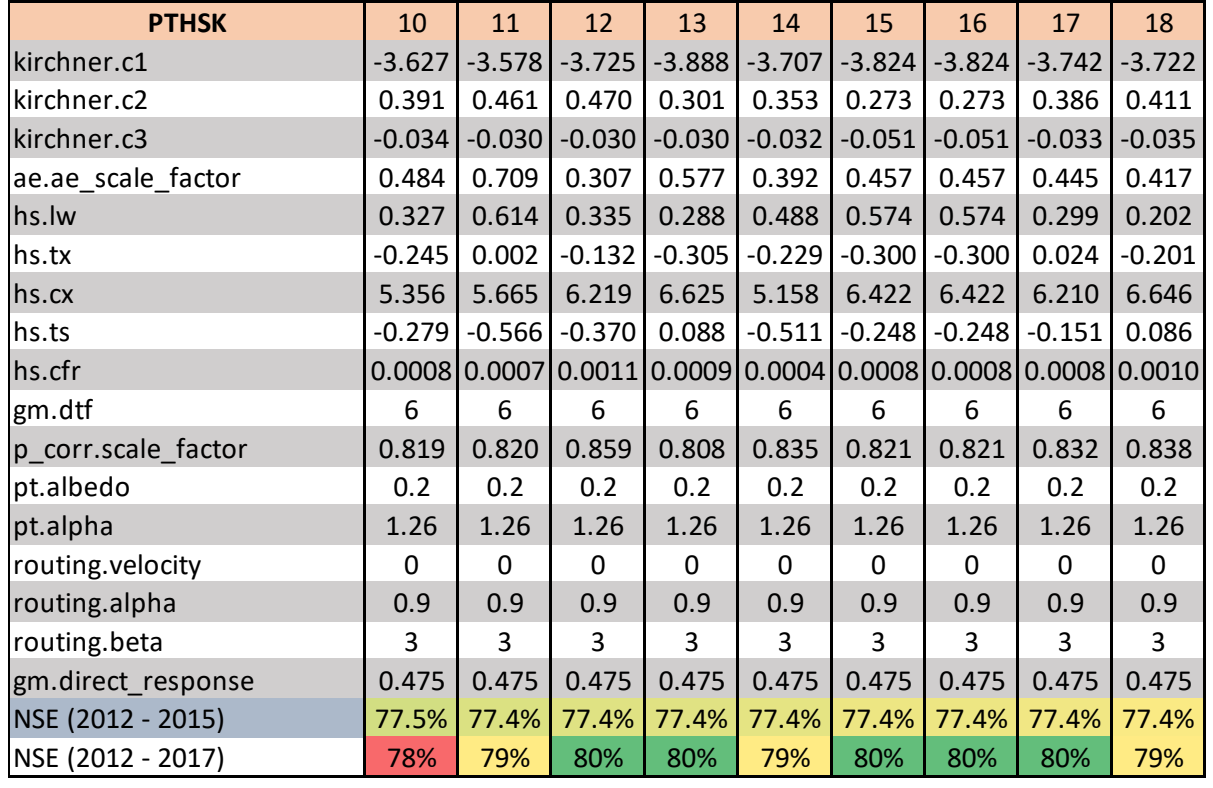

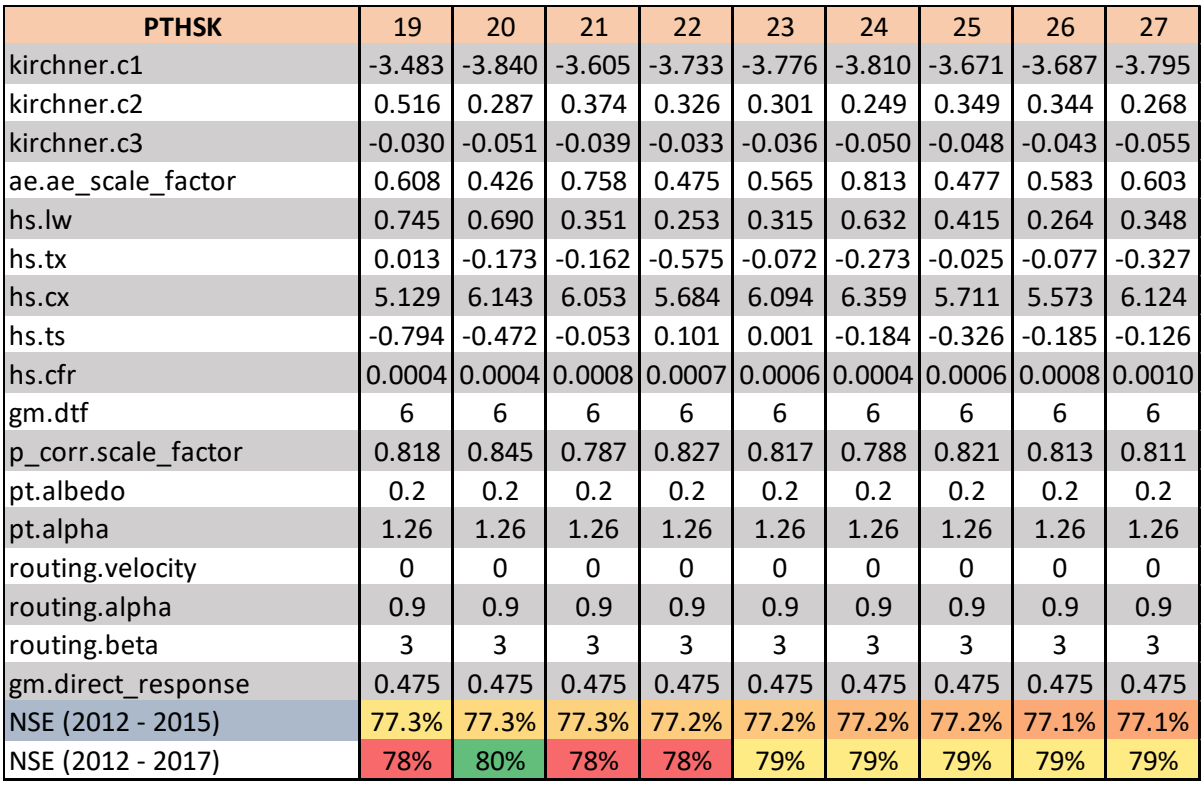

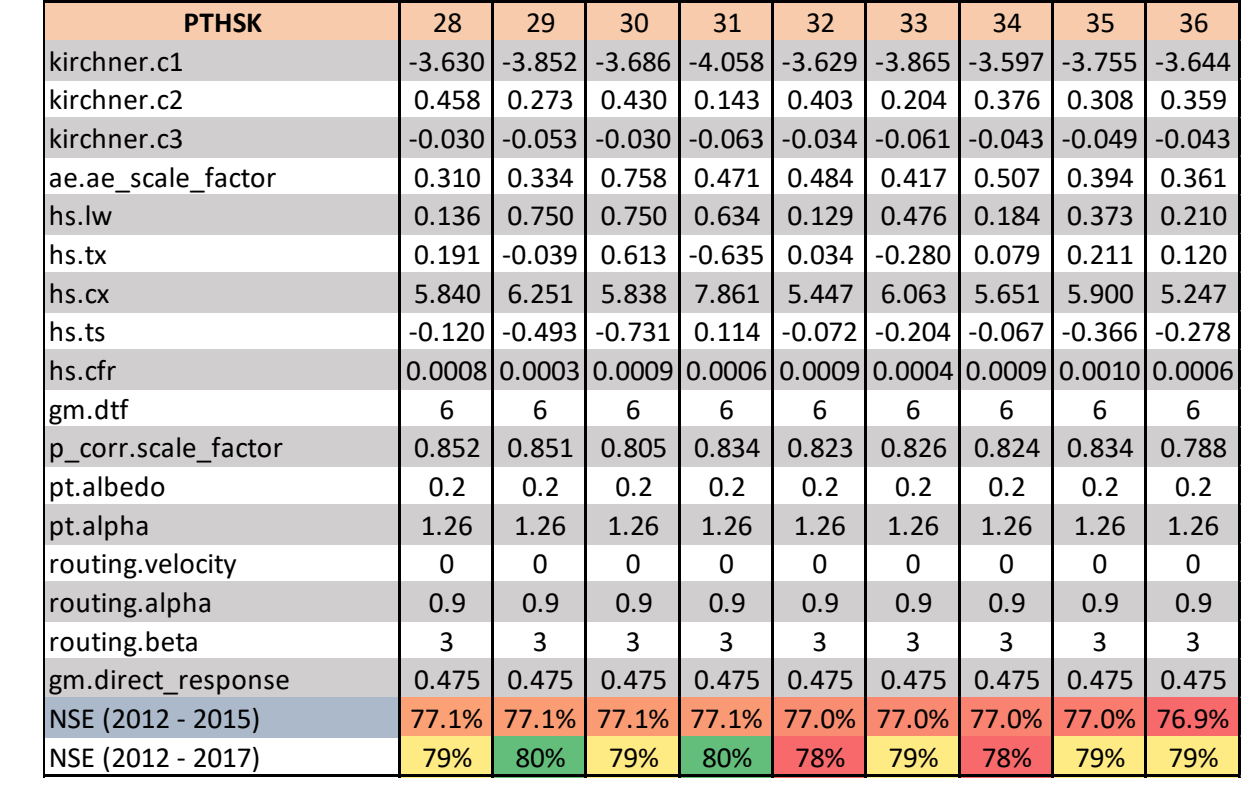

| <b>PTGSK calibrations</b> |            |     |            |     |            |     |            |     |            |  |  |  |  |
|---------------------------|------------|-----|------------|-----|------------|-----|------------|-----|------------|--|--|--|--|
| No.                       | <b>NSE</b> | No. | <b>NSE</b> | No. | <b>NSE</b> | No. | <b>NSE</b> | No. | <b>NSE</b> |  |  |  |  |
| 1                         | 79.9%      | 21  | 78.5%      | 41  | 77.7%      | 61  | 77.4%      | 81  | 77.2%      |  |  |  |  |
| 2                         | 79.8%      | 22  | 78.4%      | 42  | 77.7%      | 62  | 77.4%      | 82  | 77.2%      |  |  |  |  |
| 3                         | 79.7%      | 23  | 78.4%      | 43  | 77.7%      | 63  | 77.4%      | 83  | 77.2%      |  |  |  |  |
| 4                         | 79.4%      | 24  | 78.4%      | 44  | 77.7%      | 64  | 77.4%      | 84  | 77.2%      |  |  |  |  |
| 5                         | 79.4%      | 25  | 78.3%      | 45  | 77.7%      | 65  | 77.3%      | 85  | 77.2%      |  |  |  |  |
| 6                         | 79.3%      | 26  | 78.3%      | 46  | 77.6%      | 66  | 77.3%      | 86  | 77.2%      |  |  |  |  |
| 7                         | 79.3%      | 27  | 78.3%      | 47  | 77.6%      | 67  | 77.3%      | 87  | 77.2%      |  |  |  |  |
| 8                         | 79.3%      | 28  | 78.2%      | 48  | 77.6%      | 68  | 77.3%      | 88  | 77.2%      |  |  |  |  |
| 9                         | 79.2%      | 29  | 78.2%      | 49  | 77.5%      | 69  | 77.3%      | 89  | 77.2%      |  |  |  |  |
| 10                        | 79.1%      | 30  | 78.1%      | 50  | 77.5%      | 70  | 77.3%      | 90  | 77.2%      |  |  |  |  |
| 11                        | 79.1%      | 31  | 78.0%      | 51  | 77.5%      | 71  | 77.3%      | 91  | 77.2%      |  |  |  |  |
| 12                        | 79.1%      | 32  | 77.9%      | 52  | 77.5%      | 72  | 77.3%      | 92  | 77.1%      |  |  |  |  |
| 13                        | 79.0%      | 33  | 77.9%      | 53  | 77.4%      | 73  | 77.3%      | 93  | 77.1%      |  |  |  |  |
| 14                        | 79.0%      | 34  | 77.8%      | 54  | 77.4%      | 74  | 77.3%      | 94  | 77.1%      |  |  |  |  |
| 15                        | 78.8%      | 35  | 77.8%      | 55  | 77.4%      | 75  | 77.3%      | 95  | 77.1%      |  |  |  |  |
| 16                        | 78.6%      | 36  | 77.8%      | 56  | 77.4%      | 76  | 77.2%      | 96  | 77.1%      |  |  |  |  |
| 17                        | 78.6%      | 37  | 77.8%      | 57  | 77.4%      | 77  | 77.2%      | 97  | 77.1%      |  |  |  |  |
| 18                        | 78.6%      | 38  | 77.8%      | 58  | 77.4%      | 78  | 77.2%      | 98  | 77.1%      |  |  |  |  |
| 19                        | 78.5%      | 39  | 77.7%      | 59  | 77.4%      | 79  | 77.2%      | 99  | 77.1%      |  |  |  |  |
| 20                        | 78.5%      | 40  | 77.7%      | 60  | 77.4%      | 80  | 77.2%      | 100 | 77.1%      |  |  |  |  |

*Table Ap7.5 Calibration results for PTGSK method*

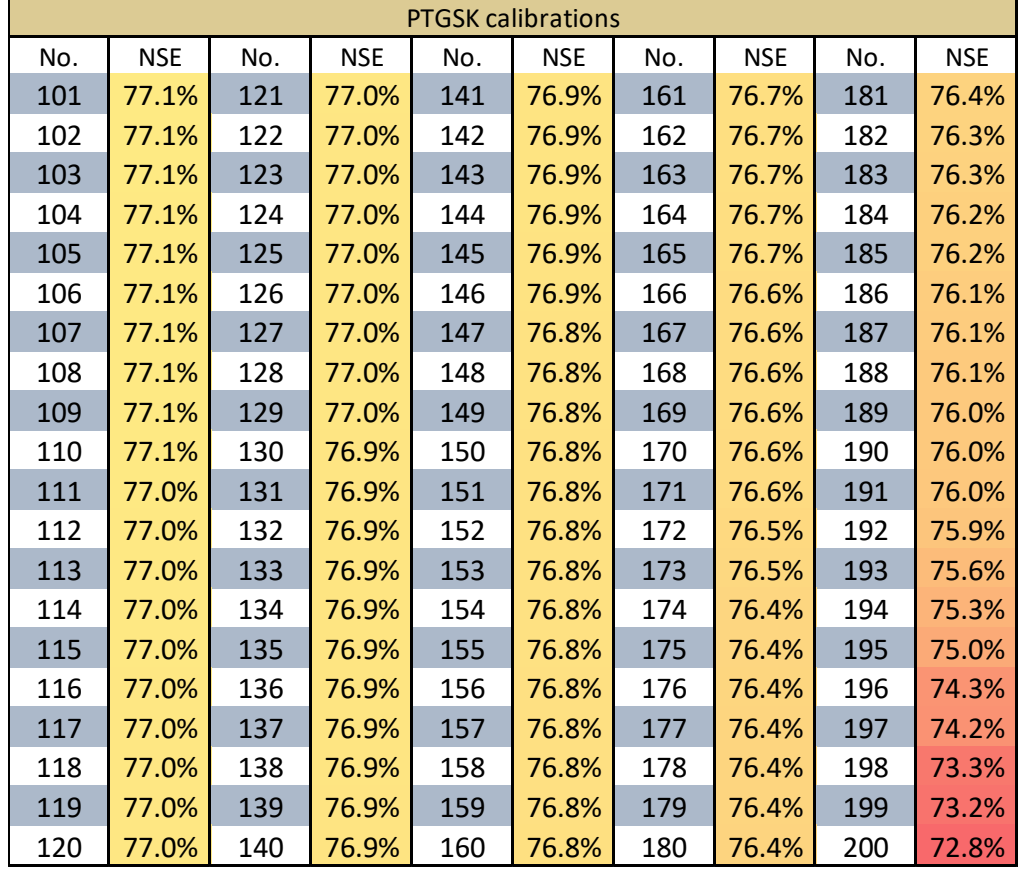

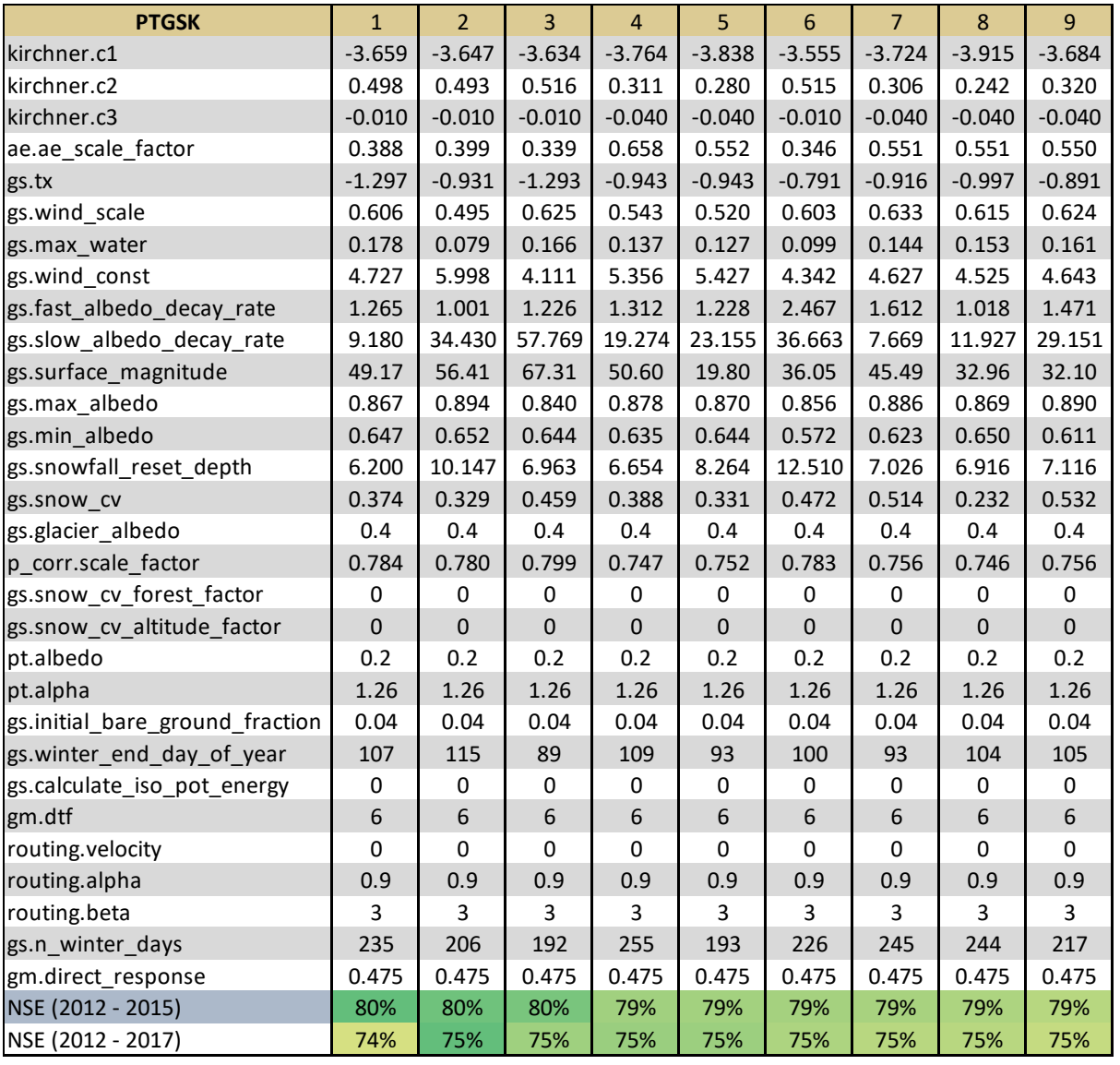

## *Table Ap7.6 Top 36 calibration results parameters for PTGSK method*

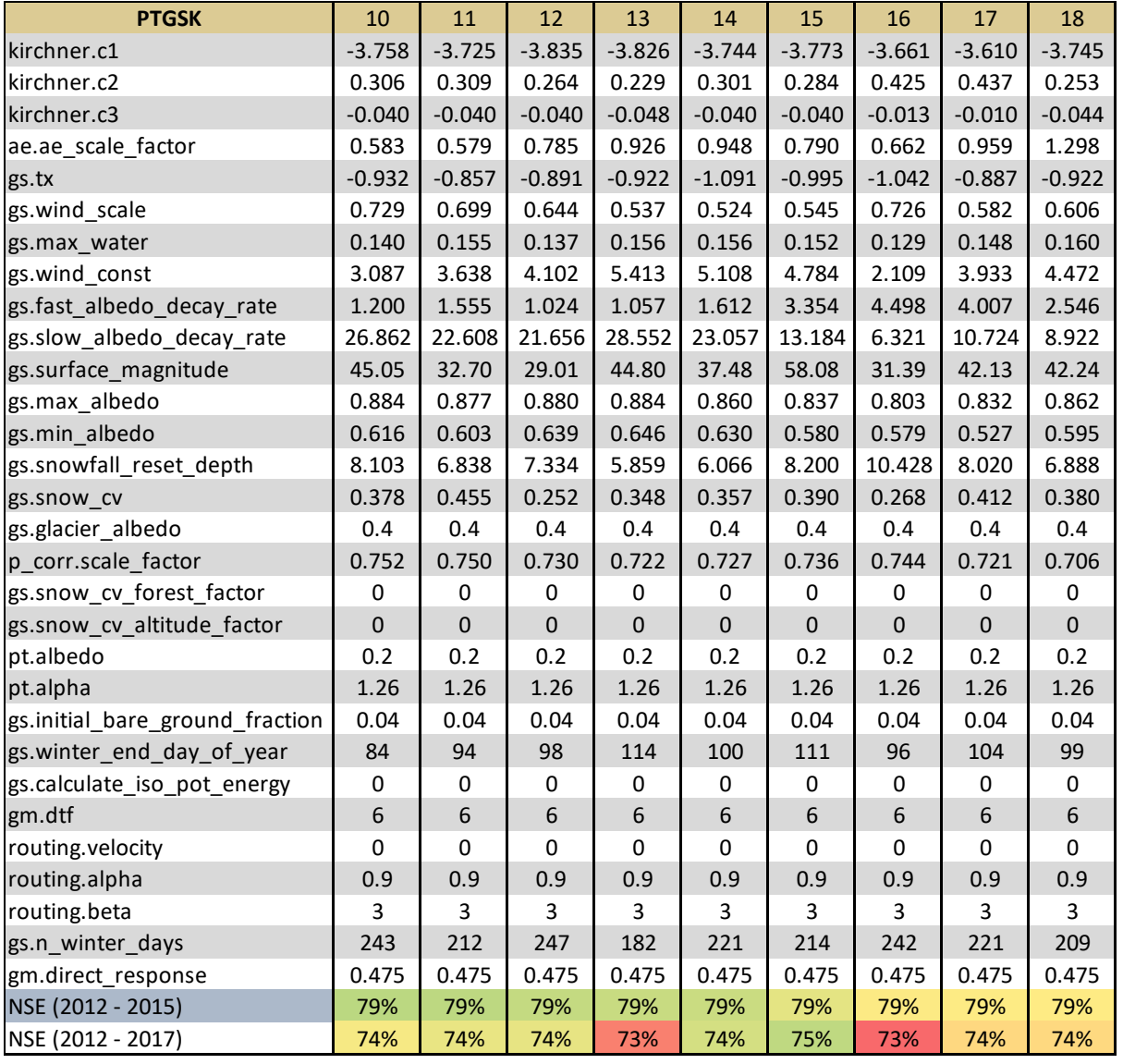

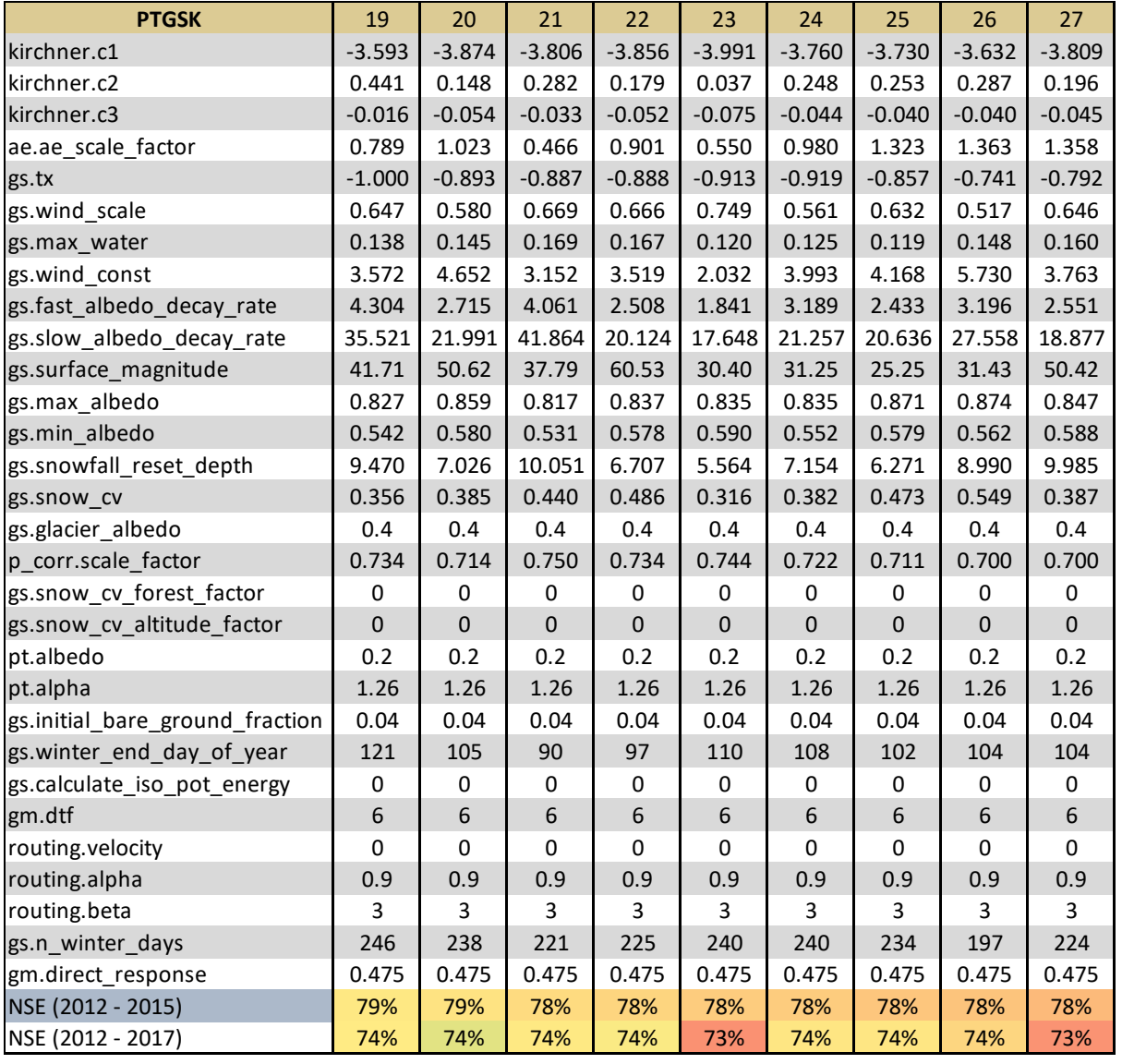

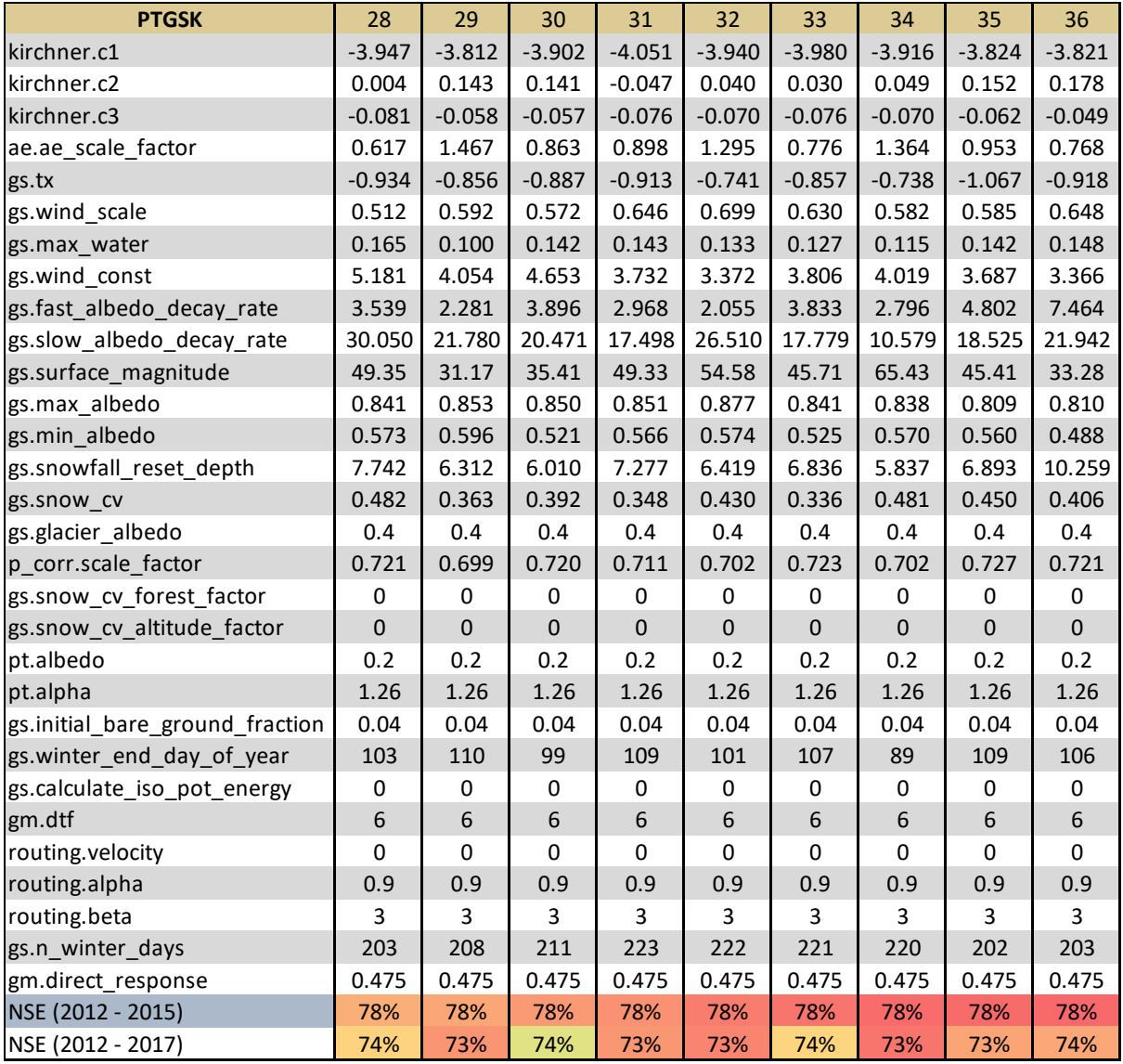

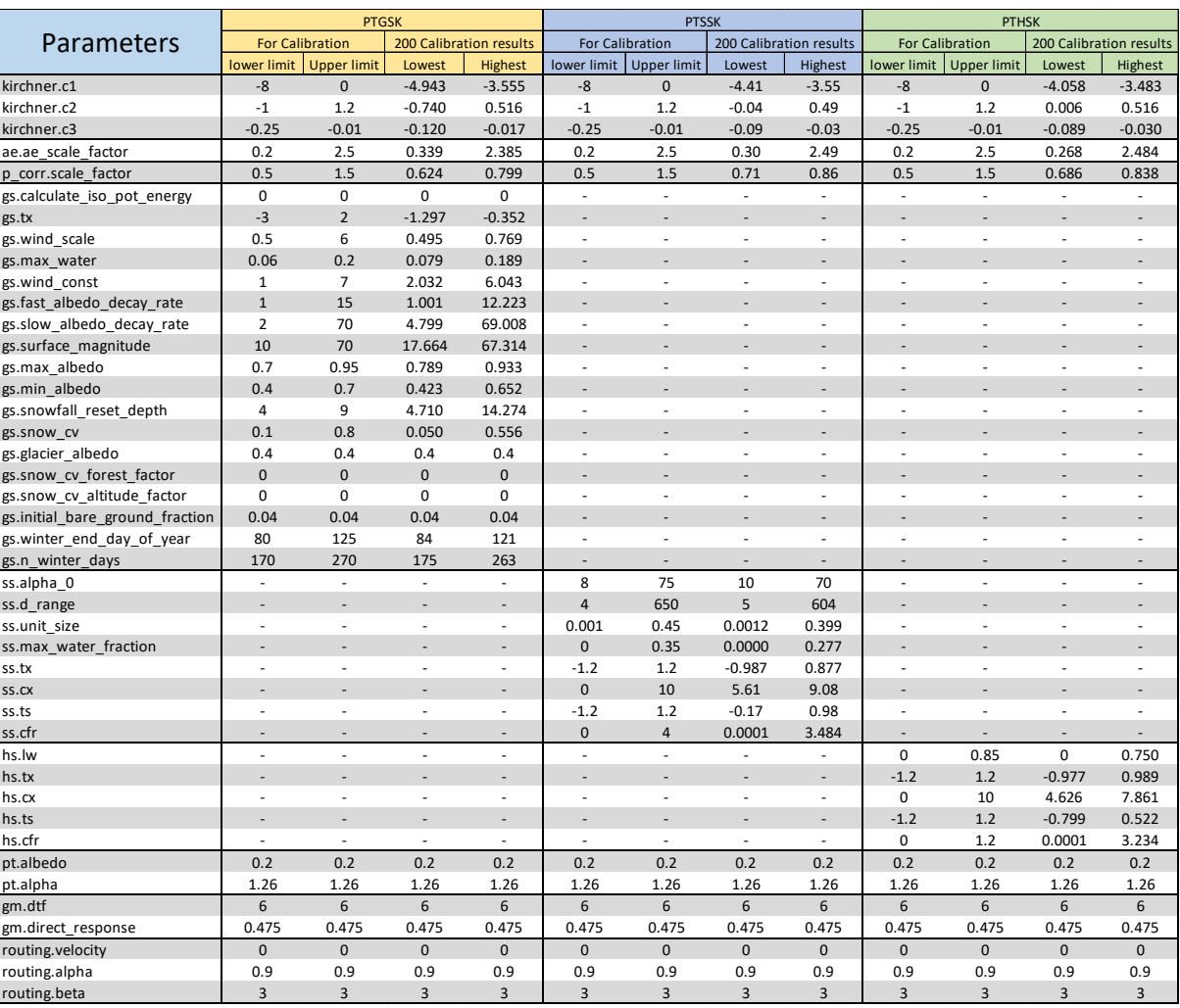

## *Table Ap7.7 All parameters ranges for all methods*

# **Appendix 8**

## **Summary of SWE**

# **calculations**

| Total<br>absolute<br>error | 133                                   | <b>PTGSK</b>   |             |             |                |            |             |            |             |            |            |            |             |             |              |                 |            |             |             |              |              |
|----------------------------|---------------------------------------|----------------|-------------|-------------|----------------|------------|-------------|------------|-------------|------------|------------|------------|-------------|-------------|--------------|-----------------|------------|-------------|-------------|--------------|--------------|
|                            | Cell No.                              | 279            | 280         | 308         | 336            | 337        | 359         | 377        | 378         | 832        | 833        | 855        | 856         | 857         | 858          | 864             | 879        | 880         | 893         | 894          | 907          |
| Cells                      | Orientation                           | West           | West        | West        | West           | South      | West        | West       | North       | North      | West       | South      | South       | West        | <b>North</b> | Easth           | Easth      | Easth       | North       | <b>North</b> | <b>North</b> |
|                            |                                       |                |             |             |                | West       |             |            | West        | West       |            | West       | West        |             | West         |                 |            |             |             |              | West         |
|                            | <b>Elevation gradient</b><br>SWE Obs. | 11%<br>354     | 12%<br>459  | 11%<br>377  | 6%<br>494      | 7%<br>391  | 12%<br>529  | 18%<br>310 | 21%<br>514  | 7%<br>446  | 11%<br>273 | 9%<br>496  | 11%<br>817  | 11%<br>740  | 12%<br>804   | 15%<br>409      | 13%<br>768 | 15%<br>491  | 5%<br>450   | 5%<br>118    | 3%<br>420    |
|                            | SWE Model                             | 285            | 283         | 325         | 373            | 348        | 394         | 506        | 454         | 251        | 276        | 285        | 316         | 330         | 386          | 277             | 239        | 232         | 218         | 219          | 219          |
|                            | Real error                            | -69            |             | $-52$       | $-121$         | $-43$      | $-135$      |            | $-61$       |            | 3          | $-211$     | $-501$      | -409        | -418         | -131            | $-529$     |             | $-232$      |              | $-201$       |
| ന                          | Minimum                               | 85             | 203         | 81          | 121            | 85         | 117         | 147        | 181         | 107        | 98         | 102        | 102         | 125         | 116          | 114             | 105        | 235         | 105         | 110          | 105          |
| Ţ                          | Maximum                               | 1103           | 1041        | 1499        | 1461           | 915        | 1554        | 715        | 3015        | 1647       | 1144       | 2237       | 4160        | 2416        | 2336         | 796             | 3249       | 1007        | 1619        | 123          | 2279         |
| $\subset$                  | Std                                   | 207            | 164         | 273         | 243            | 205        | 263         | 112        | 400         | 449        | 197        | 437        | 747         | 453         | 441          | 162             | 632        | 198         | 265         | 3            | 377          |
|                            | mean + std                            | 561            | 623         | 651         | 737            | 596        | 792         | 423        | 914         | 895        | 470        | 933        | 1564        | 1192        | 1245         | 571             | 1400       | 689         | 715         | 121          | 797          |
|                            | mean - std                            | 147            | 295         | 104         | 250            | 186        | 266         | 198        | 114         | $-2$       | 77         | 59         | 70          | 287         | 362          | 246             | 136        | 293         | 185         | 115          | 43           |
|                            | CV<br>No.                             | 58%<br>737     | 36%<br>115  | 72%<br>1128 | 49%<br>587     | 52%<br>520 | 50%<br>1115 | 36%<br>161 | 78%<br>679  | 101%<br>83 | 72%<br>207 | 88%<br>997 | 91%<br>1094 | 61%<br>1010 | 55%<br>972   | 40%<br>406      | 82%<br>989 | 40%<br>67   | 59%<br>1030 | 2%<br>31     | 90%<br>1063  |
| 166                        | Accuracy                              | 69             |             | 52          | 121            | 43         | 135         |            | 61          |            | 3          | 211        | 501         | 409         | 418          | 131             | 529        |             | 232         |              | 201          |
|                            | SWE Obs.                              | 364            | 439         | 327         | 363            | 313        | 350         | 334        | 340         | 309        | 267        | 389        | 440         | 473         | 447          | 358             | 322        | 422         | 373         | 135          | 288          |
|                            | <b>SWE Model</b>                      | 223            | 220         | 276         | 361            | 326        | 445         | 573        | 522         | 245        | 279        | 318        | 377         | 399         | 453          | 377             | 350        | 338         | 317         | 310          | 322          |
|                            | Real error                            | $-141$         |             | $-50$       | $-2$           | 12         | 95          |            | 182         |            |            | $-71$      | $-63$       | $-73$       | 6            | 20              | 28         |             | $-56$       |              | 34           |
| 4                          | Minimum                               | 19             | 199         | 19          | 76             | 76         | 67          | 67         | 76          | 21         | 84         | 94         | 84          | 104         | 63           | 10              | 10         | 29          | 29          | 39           | 10           |
| $\vec{\phantom{a}}$        | Maximum                               | 800            | 798         | 793         | 791            | 641        | 797         | 627        | 804         | 809        | 703        | 868        | 871         | 858         | 871          | 702             | 725        | 725         | 720         | 263          | 725          |
| 20                         | Std                                   | 194            | 168         | 182         | 121            | 123        | 161         | 141        | 166         | 246        | 141        | 179        | 193         | 195         | 213          | 191             | 207        | 212         | 183         | 90           | 202          |
|                            | $mean + std$<br>mean - std            | 558<br>170     | 606<br>271  | 509<br>144  | 485<br>242     | 436<br>190 | 511<br>188  | 475<br>194 | 506<br>174  | 555<br>63  | 407<br>126 | 568<br>209 | 633<br>247  | 668<br>277  | 660<br>234   | 549<br>167      | 529<br>115 | 634<br>211  | 556<br>191  | 225<br>45    | 490<br>86    |
|                            | <b>CV</b>                             | 53%            | 38%         | 56%         | 33%            | 39%        | 46%         | 42%        | 49%         | 80%        | 53%        | 46%        | 44%         | 41%         | 48%          | 53%             | 64%        | 50%         | 49%         | 67%          | 70%          |
|                            | No.                                   | 737            | 120         | 1118        | 469            | 514        | 735         | 128        | 479         | 90         | 182        | 722        | 956         | 667         | 925          | 413             | 684        | 188         | 849         | 21           | 952          |
| 113                        | Accuracy                              | 141            |             | 50          | $\overline{2}$ | 12         | 95          |            | 182         |            |            | 71         | 63          | 73          | 6            | 20              | 28         |             | 56          |              | 34           |
|                            | SWE Obs.                              | 313            | 422         | 236         | 373            | 320        | 366         | 281        | 412         | 489        | 249        | 394        | 733         | 656         | 600          | 347             | 479        | 496         | 372         | 133          | 341          |
|                            | <b>SWE Model</b>                      | 315            | 304         | 362         | 426            | 423        | 483         | 566        | 540         | 277        | 312        | 335        | 375         | 389         | 427          | 325             | 284        | 281         | 271         | 269          | 271          |
|                            | Real error                            | $\overline{2}$ |             | 125         | 53             | 103        | 117         |            | 128         |            | 63         | -59        | $-359$      | -267        | -173         | -22             | $-194$     | $-215$      | $-101$      |              | -70          |
| ഥ                          | Minimum                               | 39<br>1105     | 162<br>1369 | 46<br>923   | 106<br>1155    | 52<br>1195 | 79<br>1411  | 106<br>561 | 134<br>2297 | 88<br>1618 | 47<br>1008 | 47<br>1700 | 39<br>4078  | 31<br>1537  | 39<br>1971   | 65<br>1517      | 65<br>1859 | 72<br>1698  | 72<br>1331  | 117          | 57<br>1646   |
| ٢                          | Maximum<br>Std                        | 236            | 254         | 168         | 221            | 204        | 226         | 97         | 320         | 431        | 178        | 324        | 759         | 334         | 336          | 202             | 375        | 376         | 228         | 171<br>15    | 305          |
| 20                         | mean + std                            | 549            | 676         | 405         | 594            | 524        | 592         | 378        | 733         | 920        | 427        | 718        | 1492        | 990         | 936          | 549             | 854        | 872         | 601         | 149          | 646          |
|                            | mean - std                            | 76             | 169         | 68          | 153            | 117        | 139         | 184        | 92          | 58         | 70         | 71         | $-25$       | 322         | 264          | 145             | 103        | 120         | 144         | 118          | 36           |
|                            | <b>CV</b>                             | 76%            | 60%         | 71%         | 59%            | 64%        | 62%         | 35%        | 78%         | 88%        | 72%        | 82%        | 103%        | 51%         | 56%          | 58%             | 78%        | 76%         | 61%         | 11%          | 89%          |
|                            | No.                                   | 718            | 139         | 1134        | 638            | 461        | 1109        | 127        | 672         | 74         | 203        | 988        | 1097        | 1002        | 965          | 392             | 672        | 332         | 1024        | 26           | 1058         |
| 124                        | Accuracy                              | $\overline{2}$ |             | 125         | 53             | 103        | 117         |            | 128         |            | 63         | 59         | 359         | 267         | 173          | 22              | 194        | 215         | 101         |              | 70           |
|                            | SWE Obs.<br>SWE Model                 | 473<br>310     | 596<br>304  | 474<br>359  | 481<br>409     | 461<br>382 | 625<br>435  | 548<br>534 | 615<br>498  | 543<br>308 | 321<br>333 | 490<br>347 | 622<br>371  | 725<br>384  | 744<br>414   | 543<br>326      | 455<br>298 | 870<br>302  | 427<br>287  | 159<br>282   | 377<br>289   |
|                            | Real error                            | $-163$         |             | $-115$      | $-72$          | $-80$      | $-189$      |            | $-117$      |            | 12         | $-143$     | $-250$      | $-340$      | $-330$       | $-218$          | $-157$     | $-568$      | $-141$      |              | $-88$        |
| ഥ                          | Minimum                               | 97             | 345         | 97          | 187            | 160        | 160         | 223        | 124         | 134        | 100        | 126        | 92          | 126         | 67           | 86              | 51         | 289         | 43          | 112          | 26           |
| $\overline{0}$             | Maximum                               | 1601           | 1346        | 1410        | 1640           | 1071       | 1775        | 896        | 2578        | 1448       | 1139       | 1795       | 1980        | 1636        | 1899         | 1119            | 1699       | 2072        | 1619        | 381          | 1965         |
|                            | Std                                   | 281            | 216         | 257         | 203            | 212        | 356         | 123        | 374         | 419        | 192        | 276        | 432         | 304         | 362          | 245             | 375        | 454         | 251         | 58           | 334          |
|                            | $mean + std$                          | 754            | 811         | 731         | 684            | 673        | 980         | 672        | 989         | 962        | 513        | 766        | 1053        | 1028        | 1106         | 788             | 830        | 1324        | 678         | 218          | 711          |
|                            | mean - std                            | 192            | 380         | 217         | 278            | 250        | 269         | 425        | 241         | 123        | 129        | 214        | 190         | 421         | 382          | 299             | 80         | 415         | 177         | 101          | 44           |
|                            | CV                                    | 59%            | 36%         | 54%         | 42%            | 46%        | 57%         | 23%        | 61%         | 77%        | 60%        | 56%        | 69%         | 42%         | 49%<br>973   | 45%             | 82%        | 52%         | 59%<br>1047 | 36%<br>29    | 88%          |
| 145                        | No.<br>Accuracy                       | 731<br>163     | 132         | 1145<br>115 | 595<br>72      | 514<br>80  | 1142<br>189 | 139        | 676<br>117  | 72         | 209<br>12  | 985<br>143 | 1280<br>250 | 1013<br>340 | 330          | 417<br>218      | 822<br>157 | 204<br>568  | 141         |              | 1061<br>88   |
|                            | SWE Obs.                              | 437            | 523         | 468         | 563            | 465        | 593         | 624        | 621         | 396        | 164        | 414        | 738         | 568         | 727          | 361             | 487        | 765         | 391         | 143          | 366          |
|                            | <b>SWE Model</b>                      | 274            | 270         | 373         | 423            | 421        | 479         | 623        | 553         | 294        | 323        | 352        | 449         | 446         | 516          | 374             | 315        | 314         | 293         | 293          | 293          |
|                            | <b>Real error</b>                     | $-164$         |             | $-95$       | $-140$         | $-44$      | $-115$      |            | $-68$       |            |            | $-62$      | $-289$      | $-122$      | $-211$       | 14              | $-172$     | $-451$      | $-97$       |              | $-73$        |
|                            | Minimum                               | 102            | 353         | 75          | 271            | 68         | 60          | 324        | 349         | 51         | 42         | 68         | 38          | 38          | 38           | $7\phantom{.0}$ | 100        | 143         | 100         | 111          | 104          |
| 2017                       | Maximum                               | 1136           | 1059        | 1324        | 1471           | 983        | 1564        | 1269       | 2010        | 1124       | 908        | 1366       | 2529        | 1581        | 1784         | 961             | 1408       | 1769        | 1173        | 212          | 1764         |
|                            | Std                                   | 178            | 146         | 218         | 167            | 191        | 205         | 175        | 252         | 354        | 172        | 251        | 584         | 308         | 353          | 173             | 325        | 406         | 198         | 32           | 263          |
|                            | mean + std<br>mean - std              | 616<br>259     | 669<br>376  | 686<br>250  | 730<br>396     | 656<br>273 | 799<br>388  | 800<br>449 | 872<br>369  | 750<br>41  | 336<br>-8  | 665<br>163 | 1322<br>154 | 876<br>260  | 1079<br>374  | 534<br>188      | 812<br>162 | 1171<br>359 | 588<br>193  | 175<br>111   | 629<br>102   |
|                            | <b>CV</b>                             | 41%            | 28%         | 47%         | 30%            | 41%        | 35%         | 28%        | 41%         | 90%        | 105%       | 61%        | 79%         | 54%         | 49%          | 48%             | 67%        | 53%         | 51%         | 22%          | 72%          |
|                            | No.                                   | 738            | 118         | 1118        | 590            | 515        | 1113        | 145        | 662         | 80         | 200        | 996        | 1124        | 1011        | 975          | 547             | 781        | 233         | 1023        | 22           | 1066         |
| 115                        | Accuracy                              | 164            |             | 95          | 140            | 44         | 115         |            | 68          |            |            | 62         | 289         | 122         | 211          | 14              | 172        | 451         | 97          |              | 73           |
|                            |                                       | Line 04        |             |             |                |            |             |            |             | Line 05    |            |            |             |             | Line 06      |                 |            |             |             |              |              |

*Table Ap8.1 Summary of SWE calculation in passed cell in PTGSK method*

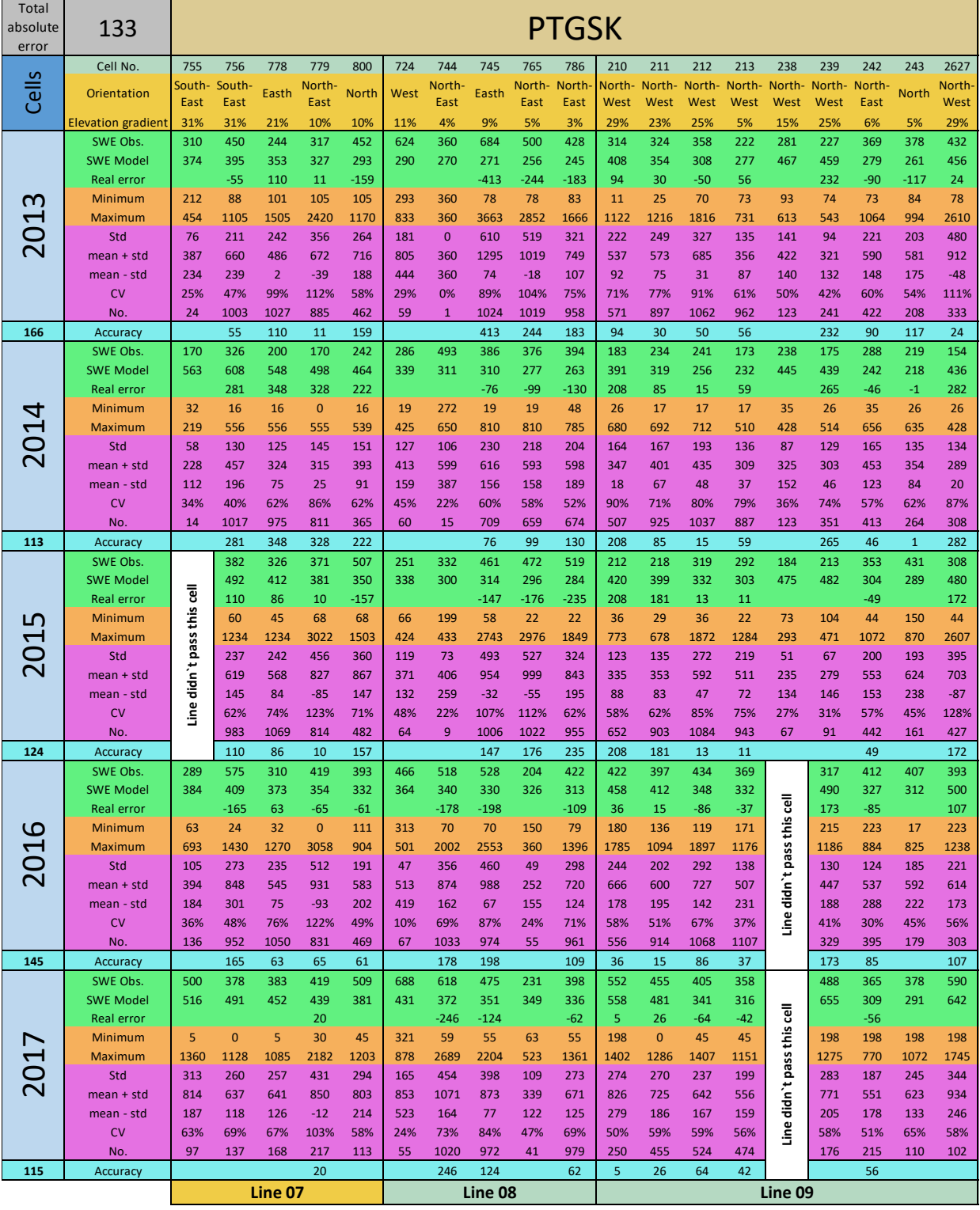
| Total<br>absolute<br>error | 129                                   | <b>PTHSK</b> |             |             |             |            |             |             |             |            |            |            |             |              |            |                       |             |             |                |                |             |
|----------------------------|---------------------------------------|--------------|-------------|-------------|-------------|------------|-------------|-------------|-------------|------------|------------|------------|-------------|--------------|------------|-----------------------|-------------|-------------|----------------|----------------|-------------|
| Cells                      | Cell No.                              | 279          | 280         | 308         | 336         | 337        | 359         | 377         | 378         | 832        | 833        | 855        | 856         | 857          | 858        | 864                   | 879         | 880         | 893            | 894            | 907         |
|                            | Orientation                           | West         | West        | West        | West        | South-     | West        | West        | North       | North      | West       | South-     | South-      | West         | North      | Easth                 | Easth       | Easth       | <b>North</b>   | <b>North</b>   | North-      |
|                            |                                       |              |             |             |             | West       |             |             | West        | West       |            | West       | West        |              | West       |                       |             |             |                |                | West        |
|                            | <b>Elevation gradient</b><br>SWE Obs. | 11%<br>354   | 12%<br>459  | 11%<br>377  | 6%<br>494   | 7%<br>391  | 12%<br>529  | 18%<br>310  | 21%<br>514  | 7%<br>446  | 11%<br>273 | 9%<br>496  | 11%<br>817  | 11%<br>740   | 12%<br>804 | 15%<br>409            | 13%<br>768  | 15%<br>491  | 5%<br>450      | 5%<br>118      | 3%<br>420   |
|                            | <b>SWE Model</b>                      | 269          | 268         | 346         | 445         | 444        | 505         | 604         | 569         | 221        | 266        | 328        | 392         | 409          | 456        | 334                   | 292         | 282         | 254            | 244            | 259         |
|                            | Real error                            | -85          |             | $-31$       | $-49$       | 53         | $-24$       |             | 55          |            | -8         | $-168$     | $-425$      | -330         | $-347$     | $-75$                 | $-476$      |             | $-195$         |                | $-161$      |
| ന                          | Minimum                               | 85           | 203         | 81          | 121         | 85         | 117         | 147         | 181         | 107        | 98         | 102        | 102         | 125          | 116        | 114                   | 105         | 235         | 105            | 110            | 105         |
| $\overline{\phantom{0}}$   | <b>Maximum</b>                        | 1103         | 1041        | 1499        | 1461        | 915        | 1554        | 715         | 3015        | 1647       | 1144       | 2237       | 4160        | 2416         | 2336       | 796                   | 3249        | 1007        | 1619           | 123            | 2279        |
| $\cup$                     | Std                                   | 207          | 164         | 273         | 243         | 205        | 263         | 112         | 400         | 449        | 197        | 437        | 747         | 453          | 441        | 162                   | 632         | 198         | 265            | $\overline{3}$ | 377         |
|                            | mean + std                            | 561          | 623         | 651         | 737         | 596        | 792         | 423         | 914         | 895        | 470        | 933        | 1564        | 1192         | 1245       | 571                   | 1400        | 689         | 715            | 121            | 797         |
|                            | mean - std                            | 147          | 295         | 104         | 250         | 186        | 266         | 198         | 114         | $-2$       | 77         | 59         | 70          | 287          | 362        | 246                   | 136         | 293         | 185            | 115            | 43          |
|                            | <b>CV</b><br>No.                      | 58%<br>737   | 36%<br>115  | 72%<br>1128 | 49%<br>587  | 52%<br>520 | 50%<br>1115 | 36%<br>161  | 78%<br>679  | 101%<br>83 | 72%<br>207 | 88%<br>997 | 91%<br>1094 | 61%<br>1010  | 55%<br>972 | 40%<br>406            | 82%<br>989  | 40%<br>67   | 59%<br>1030    | 2%<br>31       | 90%<br>1063 |
| 158                        | Accuracy                              | 85           |             | 31          | 49          | 53         | 24          |             | 55          |            | 8          | 168        | 425         | 330          | 347        | 75                    | 476         |             | 195            |                | 161         |
|                            | SWE Obs.                              | 364          | 439         | 327         | 363         | 313        | 350         | 334         | 340         | 309        | 267        | 389        | 440         | 473          | 447        | 358                   | 322         | 422         | 373            | 135            | 288         |
|                            | <b>SWE Model</b>                      | 304          | 263         | 461         | 536         | 500        | 575         | 673         | 657         | 290        | 351        | 378        | 437         | 467          | 513        | 418                   | 397         | 382         | 366            | 355            | 361         |
|                            | Real error                            | -60          |             | 134         | 172         | 186        | 225         |             | 317         |            |            | -10        | -3          | -6           | 66         | 60                    | 75          |             | $-7$           |                | 73          |
|                            | Minimum                               | 19           | 199         | 19          | 76          | 76         | 67          | 67          | 76          | 21         | 84         | 94         | 84          | 104          | 63         | 10                    | 10          | 29          | 29             | 39             | 10          |
| 2014                       | Maximum                               | 800          | 798         | 793         | 791         | 641        | 797         | 627         | 804         | 809        | 703        | 868        | 871         | 858          | 871        | 702                   | 725         | 725         | 720            | 263            | 725         |
|                            | Std                                   | 194          | 168         | 182         | 121         | 123        | 161         | 141         | 166         | 246        | 141        | 179        | 193         | 195          | 213        | 191                   | 207         | 212         | 183            | 90             | 202         |
|                            | mean + std<br>mean - std              | 558<br>170   | 606<br>271  | 509<br>144  | 485<br>242  | 436<br>190 | 511<br>188  | 475<br>194  | 506<br>174  | 555<br>63  | 407<br>126 | 568<br>209 | 633<br>247  | 668<br>277   | 660<br>234 | 549<br>167            | 529<br>115  | 634<br>211  | 556<br>191     | 225<br>45      | 490<br>86   |
|                            | <b>CV</b>                             | 53%          | 38%         | 56%         | 33%         | 39%        | 46%         | 42%         | 49%         | 80%        | 53%        | 46%        | 44%         | 41%          | 48%        | 53%                   | 64%         | 50%         | 49%            | 67%            | 70%         |
|                            | No.                                   | 737          | 120         | 1118        | 469         | 514        | 735         | 128         | 479         | 90         | 182        | 722        | 956         | 667          | 925        | 413                   | 684         | 188         | 849            | 21             | 952         |
| 153                        | Accuracy                              | 60           |             | 134         | 172         | 186        | 225         |             | 317         |            |            | 10         | 3           | 6            | 66         | 60                    | 75          |             | $\overline{7}$ |                | 73          |
| ഥ<br>201                   | SWE Obs.                              | 313          | 422         | 236         | 373         | 320        | 366         | 281         | 412         | 489        | 249        | 394        | 733         | 656          | 600        | 347                   | 479         | 496         | 372            | 133            | 341         |
|                            | SWE Model                             | 392          | 385         | 438         | 494         | 465        | 526         | 637         | 600         | 333        | 364        | 378        | 409         | 428          | 474        | 335                   | 311         | 311         | 301            | 301            | 301         |
|                            | <b>Real error</b>                     | 80           |             | 201         | 121         | 145<br>52  | 160         |             | 188         |            | 116        | -16        | $-325$      | -228         | $-126$     | $-12$                 | $-168$      | $-185$      | $-71$          |                | $-40$<br>57 |
|                            | Minimum<br>Maximum                    | 39<br>1105   | 162<br>1369 | 46<br>923   | 106<br>1155 | 1195       | 79<br>1411  | 106<br>561  | 134<br>2297 | 88<br>1618 | 47<br>1008 | 47<br>1700 | 39<br>4078  | 31<br>1537   | 39<br>1971 | 65<br>1517            | 65<br>1859  | 72<br>1698  | 72<br>1331     | 117<br>171     | 1646        |
|                            | Std                                   | 236          | 254         | 168         | 221         | 204        | 226         | 97          | 320         | 431        | 178        | 324        | 759         | 334          | 336        | 202                   | 375         | 376         | 228            | 15             | 305         |
|                            | mean + std                            | 549          | 676         | 405         | 594         | 524        | 592         | 378         | 733         | 920        | 427        | 718        | 1492        | 990          | 936        | 549                   | 854         | 872         | 601            | 149            | 646         |
|                            | mean - std                            | 76           | 169         | 68          | 153         | 117        | 139         | 184         | 92          | 58         | 70         | 71         | $-25$       | 322          | 264        | 145                   | 103         | 120         | 144            | 118            | 36          |
|                            | <b>CV</b>                             | 76%          | 60%         | 71%         | 59%         | 64%        | 62%         | 35%         | 78%         | 88%        | 72%        | 82%        | 103%        | 51%          | 56%        | 58%                   | 78%         | 76%         | 61%            | 11%            | 89%         |
|                            | No.                                   | 718          | 139         | 1134        | 638         | 461        | 1109        | 127         | 672         | 74         | 203        | 988        | 1097        | 1002         | 965        | 392                   | 672         | 332         | 1024           | 26             | 1058        |
| 139                        | Accuracy<br>SWE Obs.                  | 80<br>473    | 596         | 201<br>474  | 121<br>481  | 145<br>461 | 160<br>625  | 548         | 188<br>615  | 543        | 116<br>321 | 16<br>490  | 325<br>622  | 228<br>725   | 126<br>744 | 12<br>543             | 168<br>455  | 185<br>870  | 71<br>427      | 159            | 40<br>377   |
|                            | <b>SWE Model</b>                      | 363          | 357         | 432         | 494         | 464        | 531         | 608         | 594         | 361        | 389        | 404        | 427         | 442          | 473        | 374                   | 357         | 357         | 343            | 340            | 343         |
|                            | Real error                            | $-110$       |             | $-42$       | 12          | 3          | $-94$       |             | $-21$       |            | 68         | $-86$      | $-194$      | $-282$       | $-271$     | $-169$                | $-98$       | $-512$      | $-85$          |                | $-35$       |
| $\mathbf \omega$           | Minimum                               | 97           | 345         | 97          | 187         | 160        | 160         | 223         | 124         | 134        | 100        | 126        | 92          | 126          | 67         | 86                    | 51          | 289         | 43             | 112            | 26          |
|                            | <b>Maximum</b>                        | 1601         | 1346        | 1410        | 1640        | 1071       | 1775        | 896         | 2578        | 1448       | 1139       | 1795       | 1980        | 1636         | 1899       | 1119                  | 1699        | 2072        | 1619           | 381            | 1965        |
| 201                        | Std                                   | 281          | 216         | 257         | 203         | 212        | 356         | 123         | 374         | 419        | 192        | 276        | 432         | 304          | 362        | 245                   | 375         | 454         | 251            | 58             | 334         |
|                            | mean + std                            | 754          | 811         | 731         | 684         | 673        | 980         | 672         | 989         | 962        | 513        | 766        | 1053        | 1028         | 1106       | 788                   | 830         | 1324        | 678            | 218            | 711         |
|                            | mean - std<br><b>CV</b>               | 192<br>59%   | 380<br>36%  | 217<br>54%  | 278<br>42%  | 250<br>46% | 269<br>57%  | 425<br>23%  | 241<br>61%  | 123<br>77% | 129<br>60% | 214<br>56% | 190<br>69%  | 421<br>42%   | 382<br>49% | 299<br>45%            | 80<br>82%   | 415<br>52%  | 177<br>59%     | 101<br>36%     | 44<br>88%   |
|                            | No.                                   | 731          | 132         | 1145        | 595         | 514        | 1142        | 139         | 676         | 72         | 209        | 985        | 1280        | 1013         | 973        | 417                   | 822         | 204         | 1047           | 29             | 1061        |
| 112                        | Accuracy                              | 110          |             | 42          | 12          | 3          | 94          |             | 21          |            | 68         | 86         | 194         | 282          | 271        | 169                   | 98          | 512         | 85             |                | 35          |
| 2017                       | SWE Obs.                              | 437          | 523         | 468         | 563         | 465        | 593         | 624         | 621         | 396        | 164        | 414        | 738         | 568          | 727        | 361                   | 487         | 765         | 391            | 143            | 366         |
|                            | <b>SWE Model</b>                      | 341          | 314         | 459         | 602         | 566        | 650         | 754         | 727         | 281        | 379        | 509        | 544         | 568          | 609        | 451                   | 420         | 421         | 368            | 363            | 371         |
|                            | Real error                            | $-96$        |             | -9          | 38          | 101        | 56          |             | 106         |            |            | 94         | $-194$      | $-1$         | $-117$     | 90                    | $-67$       | $-344$      | $-23$          |                | 5           |
|                            | Minimum<br>Maximum                    | 102<br>1136  | 353<br>1059 | 75<br>1324  | 271<br>1471 | 68<br>983  | 60<br>1564  | 324<br>1269 | 349<br>2010 | 51<br>1124 | 42<br>908  | 68<br>1366 | 38<br>2529  | 38<br>1581   | 38<br>1784 | $\overline{7}$<br>961 | 100<br>1408 | 143<br>1769 | 100<br>1173    | 111<br>212     | 104<br>1764 |
|                            | Std                                   | 178          | 146         | 218         | 167         | 191        | 205         | 175         | 252         | 354        | 172        | 251        | 584         | 308          | 353        | 173                   | 325         | 406         | 198            | 32             | 263         |
|                            | mean + std                            | 616          | 669         | 686         | 730         | 656        | 799         | 800         | 872         | 750        | 336        | 665        | 1322        | 876          | 1079       | 534                   | 812         | 1171        | 588            | 175            | 629         |
|                            | mean - std                            | 259          | 376         | 250         | 396         | 273        | 388         | 449         | 369         | 41         | -8         | 163        | 154         | 260          | 374        | 188                   | 162         | 359         | 193            | 111            | 102         |
|                            | <b>CV</b>                             | 41%          | 28%         | 47%         | 30%         | 41%        | 35%         | 28%         | 41%         | 90%        | 105%       | 61%        | 79%         | 54%          | 49%        | 48%                   | 67%         | 53%         | 51%            | 22%            | 72%         |
|                            | No.                                   | 738          | 118         | 1118        | 590         | 515        | 1113        | 145         | 662         | 80         | 200        | 996        | 1124        | 1011         | 975        | 547                   | 781         | 233         | 1023           | 22             | 1066        |
| 85                         | Accuracy                              | 96           |             | 9           | 38          | 101        | 56          |             | 106         |            |            | 94         | 194         | $\mathbf{1}$ | 117        | 90                    | 67          | 344         | 23             |                | 5           |
|                            |                                       |              |             |             |             | Line 04    |             |             |             |            |            |            | Line 05     |              |            |                       |             |             | Line 06        |                |             |

*Table Ap8.2 Summary of SWE calculation in passed cell in PTHSK method*

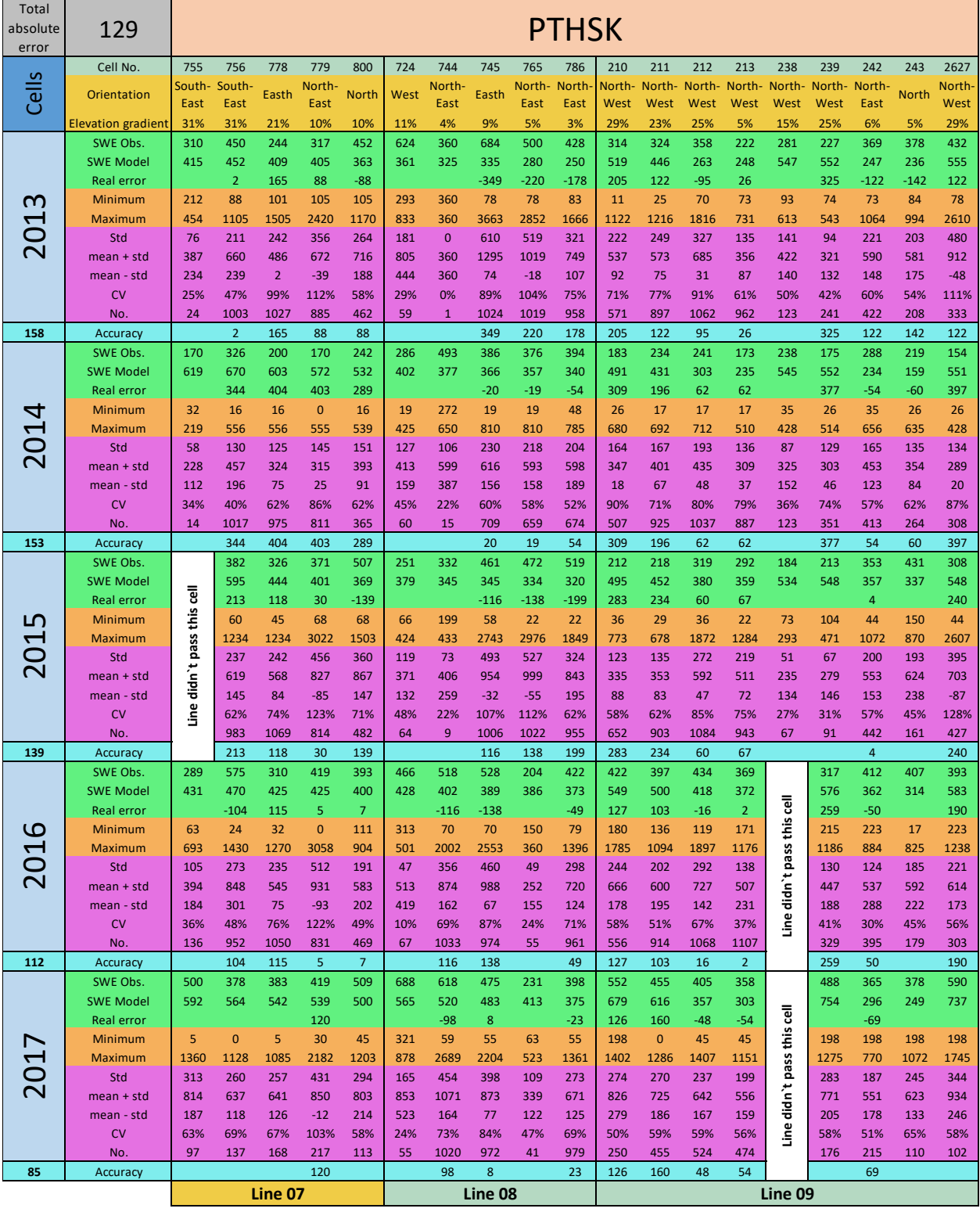

| Total<br>absolute<br>error | 131                          | <b>PTSSK</b>  |            |             |              |                |             |            |                      |                |            |                |                |             |               |                      |               |               |              |              |               |
|----------------------------|------------------------------|---------------|------------|-------------|--------------|----------------|-------------|------------|----------------------|----------------|------------|----------------|----------------|-------------|---------------|----------------------|---------------|---------------|--------------|--------------|---------------|
|                            | Cell No.                     | 279           | 280        | 308         | 336          | 337            | 359         | 377        | 378                  | 832            | 833        | 855            | 856            | 857         | 858           | 864                  | 879           | 880           | 893          | 894          | 907           |
| Cells                      | Orientation                  | West          | West       | West        | West         | South-<br>West | West        | West       | <b>North</b><br>West | North∙<br>West | West       | South-<br>West | South-<br>West | West        | North<br>West | Easth                | Easth         | Easth         | <b>North</b> | <b>North</b> | North<br>West |
|                            | <b>Elevation gradient</b>    | 11%           | 12%        | 11%         | 6%           | 7%             | 12%         | 18%        | 21%                  | 7%             | 11%        | 9%             | 11%            | 11%         | 12%           | 15%                  | 13%           | 15%           | 5%           | 5%           | 3%            |
| ന<br>10                    | SWE Obs.<br><b>SWE Model</b> | 354<br>295    | 459<br>287 | 377<br>394  | 494<br>462   | 391<br>446     | 529<br>507  | 310<br>609 | 514<br>590           | 446<br>255     | 273<br>299 | 496<br>349     | 817<br>402     | 740<br>421  | 804<br>458    | 409<br>326           | 768<br>288    | 491<br>288    | 450<br>259   | 118<br>259   | 420<br>263    |
|                            | Real error                   | -59           |            | 16          | $-31$        | 55             | $-22$       |            | 76                   |                | 26         | -147           | $-415$         | $-318$      | -346          | -82                  | $-481$        |               | $-191$       |              | $-158$        |
|                            | Minimum                      | 85            | 203        | 81          | 121          | 85             | 117         | 147        | 181                  | 107            | 98         | 102            | 102            | 125         | 116           | 114                  | 105           | 235           | 105          | 110          | 105           |
|                            | Maximum                      | 1103          | 1041       | 1499        | 1461         | 915            | 1554        | 715        | 3015                 | 1647           | 1144       | 2237           | 4160           | 2416        | 2336          | 796                  | 3249          | 1007          | 1619         | 123          | 2279          |
|                            | Std                          | 207           | 164        | 273         | 243          | 205            | 263         | 112        | 400                  | 449            | 197        | 437            | 747            | 453         | 441           | 162                  | 632           | 198           | 265          | 3            | 377           |
|                            | mean + std                   | 561           | 623        | 651         | 737          | 596            | 792         | 423        | 914                  | 895            | 470        | 933            | 1564           | 1192        | 1245          | 571                  | 1400          | 689           | 715          | 121          | 797           |
|                            | mean - std<br><b>CV</b>      | 147<br>58%    | 295<br>36% | 104<br>72%  | 250<br>49%   | 186<br>52%     | 266<br>50%  | 198<br>36% | 114<br>78%           | $-2$<br>101%   | 77<br>72%  | 59<br>88%      | 70<br>91%      | 287<br>61%  | 362<br>55%    | 246<br>40%           | 136<br>82%    | 293<br>40%    | 185<br>59%   | 115<br>2%    | 43<br>90%     |
|                            | No.                          | 737           | 115        | 1128        | 587          | 520            | 1115        | 161        | 679                  | 83             | 207        | 997            | 1094           | 1010        | 972           | 406                  | 989           | 67            | 1030         | 31           | 1063          |
| 155                        | Accuracy                     | 59            |            | 16          | 31           | 55             | 22          |            | 76                   |                | 26         | 147            | 415            | 318         | 346           | 82                   | 481           |               | 191          |              | 158           |
|                            | SWE Obs.                     | 364           | 439        | 327         | 363          | 313            | 350         | 334        | 340                  | 309            | 267        | 389            | 440            | 473         | 447           | 358                  | 322           | 422           | 373          | 135          | 288           |
|                            | SWE Model                    | 268           | 263        | 419         | 504          | 470            | 551         | 671        | 642                  | 260            | 317        | 372            | 427            | 458         | 501           | 401                  | 382           | 367           | 344          | 336          | 336           |
|                            | Real error                   | -96           |            | 92          | 141          | 156            | 201         |            | 303                  |                |            | $-17$          | $-13$          | $-15$       | 54            | 43                   | 60            |               | -29          |              | 48            |
|                            | Minimum<br>Maximum           | 19<br>800     | 199<br>798 | 19<br>793   | 76<br>791    | 76<br>641      | 67<br>797   | 67<br>627  | 76<br>804            | 21<br>809      | 84<br>703  | 94<br>868      | 84<br>871      | 104<br>858  | 63<br>871     | 10<br>702            | 10<br>725     | 29<br>725     | 29<br>720    | 39<br>263    | 10<br>725     |
| 2014                       | Std                          | 194           | 168        | 182         | 121          | 123            | 161         | 141        | 166                  | 246            | 141        | 179            | 193            | 195         | 213           | 191                  | 207           | 212           | 183          | 90           | 202           |
|                            | mean + std                   | 558           | 606        | 509         | 485          | 436            | 511         | 475        | 506                  | 555            | 407        | 568            | 633            | 668         | 660           | 549                  | 529           | 634           | 556          | 225          | 490           |
|                            | mean - std                   | 170           | 271        | 144         | 242          | 190            | 188         | 194        | 174                  | 63             | 126        | 209            | 247            | 277         | 234           | 167                  | 115           | 211           | 191          | 45           | 86            |
|                            | <b>CV</b>                    | 53%           | 38%        | 56%         | 33%          | 39%            | 46%         | 42%        | 49%                  | 80%            | 53%        | 46%            | 44%            | 41%         | 48%           | 53%                  | 64%           | 50%           | 49%          | 67%          | 70%           |
| 148                        | No.<br>Accuracy              | 737<br>96     | 120        | 1118<br>92  | 469<br>141   | 514<br>156     | 735<br>201  | 128        | 479<br>303           | 90             | 182        | 722<br>17      | 956<br>13      | 667<br>15   | 925<br>54     | 413<br>43            | 684<br>60     | 188           | 849<br>29    | 21           | 952<br>48     |
| ഥ<br>201                   | SWE Obs.                     | 313           | 422        | 236         | 373          | 320            | 366         | 281        | 412                  | 489            | 249        | 394            | 733            | 656         | 600           | 347                  | 479           | 496           | 372          | 133          | 341           |
|                            | <b>SWE Model</b>             | 331           | 322        | 411         | 478          | 456            | 526         | 636        | 608                  | 304            | 342        | 367            | 418            | 437         | 478           | 349                  | 304           | 304           | 290          | 289          | 293           |
|                            | Real error                   | 18            |            | 174         | 105          | 135            | 160         |            | 196                  |                | 93         | -27            | $-316$         | $-219$      | -122          | $\overline{2}$       | $-174$        | $-192$        | -82          |              | $-49$         |
|                            | Minimum                      | 39            | 162        | 46          | 106          | 52             | 79          | 106        | 134                  | 88             | 47         | 47             | 39             | 31          | 39            | 65                   | 65            | 72            | 72           | 117          | 57            |
|                            | Maximum                      | 1105          | 1369       | 923         | 1155         | 1195           | 1411        | 561        | 2297                 | 1618           | 1008       | 1700           | 4078           | 1537        | 1971          | 1517                 | 1859          | 1698          | 1331         | 171          | 1646          |
|                            | Std<br>mean + std            | 236<br>549    | 254<br>676 | 168<br>405  | 221<br>594   | 204<br>524     | 226<br>592  | 97<br>378  | 320<br>733           | 431<br>920     | 178<br>427 | 324<br>718     | 759<br>1492    | 334<br>990  | 336<br>936    | 202<br>549           | 375<br>854    | 376<br>872    | 228<br>601   | 15<br>149    | 305<br>646    |
|                            | mean - std                   | 76            | 169        | 68          | 153          | 117            | 139         | 184        | 92                   | 58             | 70         | 71             | $-25$          | 322         | 264           | 145                  | 103           | 120           | 144          | 118          | 36            |
|                            | <b>CV</b>                    | 76%           | 60%        | 71%         | 59%          | 64%            | 62%         | 35%        | 78%                  | 88%            | 72%        | 82%            | 103%           | 51%         | 56%           | 58%                  | 78%           | 76%           | 61%          | 11%          | 89%           |
|                            | No.                          | 718           | 139        | 1134        | 638          | 461            | 1109        | 127        | 672                  | 74             | 203        | 988            | 1097           | 1002        | 965           | 392                  | 672           | 332           | 1024         | 26           | 1058          |
| 134                        | Accuracy                     | 18            |            | 174         | 105          | 135            | 160         |            | 196                  |                | 93         | 27             | 316            | 219         | 122           | $\overline{2}$       | 174           | 192           | 82           |              | 49            |
|                            | SWE Obs.<br><b>SWE Model</b> | 473<br>328    | 596<br>320 | 474<br>406  | 481<br>471   | 461<br>447     | 625<br>510  | 548<br>610 | 615<br>573           | 543<br>317     | 321<br>359 | 490<br>385     | 622<br>416     | 725<br>431  | 744<br>470    | 543<br>365           | 455<br>339    | 870<br>339    | 427<br>320   | 159<br>319   | 377<br>321    |
|                            | Real error                   | $-145$        |            | $-68$       | $-10$        | $-14$          | $-114$      |            | $-42$                |                | 39         | $-104$         | $-205$         | -293        | -273          | $-178$               | $-116$        | $-531$        | $-108$       |              | $-56$         |
| $\mathbf \omega$           | Minimum                      | 97            | 345        | 97          | 187          | 160            | 160         | 223        | 124                  | 134            | 100        | 126            | 92             | 126         | 67            | 86                   | 51            | 289           | 43           | 112          | 26            |
| 201                        | Maximum                      | 1601          | 1346       | 1410        | 1640         | 1071           | 1775        | 896        | 2578                 | 1448           | 1139       | 1795           | 1980           | 1636        | 1899          | 1119                 | 1699          | 2072          | 1619         | 381          | 1965          |
|                            | Std                          | 281           | 216        | 257         | 203          | 212            | 356         | 123        | 374                  | 419            | 192        | 276            | 432            | 304         | 362           | 245                  | 375           | 454           | 251          | 58           | 334           |
|                            | mean + std                   | 754<br>192    | 811<br>380 | 731<br>217  | 684<br>278   | 673<br>250     | 980<br>269  | 672<br>425 | 989<br>241           | 962<br>123     | 513<br>129 | 766<br>214     | 1053<br>190    | 1028<br>421 | 1106<br>382   | 788<br>299           | 830<br>80     | 1324<br>415   | 678<br>177   | 218<br>101   | 711<br>44     |
|                            | mean - std<br><b>CV</b>      | 59%           | 36%        | 54%         | 42%          | 46%            | 57%         | 23%        | 61%                  | 77%            | 60%        | 56%            | 69%            | 42%         | 49%           | 45%                  | 82%           | 52%           | 59%          | 36%          | 88%           |
|                            | No.                          | 731           | 132        | 1145        | 595          | 514            | 1142        | 139        | 676                  | $72\,$         | 209        | 985            | 1280           | 1013        | 973           | 417                  | 822           | 204           | 1047         | 29           | 1061          |
| 125                        | Accuracy                     | 145           |            | 68          | 10           | 14             | 114         |            | 42                   |                | 39         | 104            | 205            | 293         | 273           | 178                  | 116           | 531           | 108          |              | 56            |
|                            | SWE Obs.                     | 437           | 523        | 468         | 563          | 465            | 593         | 624        | 621                  | 396            | 164        | 414            | 738            | 568         | 727           | 361                  | 487           | 765           | 391          | 143          | 366           |
| 2017                       | <b>SWE Model</b>             | 316           | 299        | 433         | 516          | 482            | 568         | 739        | 666                  | 262            | 343        | 443            | 501            | 519         | 599           | 402                  | 355           | 349           | 322          | 320          | 323           |
|                            | Real error<br>Minimum        | $-121$<br>102 | 353        | $-35$<br>75 | $-47$<br>271 | 17<br>68       | $-26$<br>60 | 324        | 45<br>349            | 51             | 42         | 29<br>68       | $-237$<br>38   | $-49$<br>38 | $-127$<br>38  | 42<br>$\overline{7}$ | $-132$<br>100 | $-416$<br>143 | $-68$<br>100 | 111          | $-42$<br>104  |
|                            | Maximum                      | 1136          | 1059       | 1324        | 1471         | 983            | 1564        | 1269       | 2010                 | 1124           | 908        | 1366           | 2529           | 1581        | 1784          | 961                  | 1408          | 1769          | 1173         | 212          | 1764          |
|                            | Std                          | 178           | 146        | 218         | 167          | 191            | 205         | 175        | 252                  | 354            | 172        | 251            | 584            | 308         | 353           | 173                  | 325           | 406           | 198          | 32           | 263           |
|                            | mean + std                   | 616           | 669        | 686         | 730          | 656            | 799         | 800        | 872                  | 750            | 336        | 665            | 1322           | 876         | 1079          | 534                  | 812           | 1171          | 588          | 175          | 629           |
|                            | mean - std                   | 259           | 376        | 250         | 396          | 273            | 388         | 449        | 369                  | 41             | -8         | 163            | 154            | 260         | 374           | 188                  | 162           | 359           | 193          | 111          | 102           |
|                            | <b>CV</b><br>No.             | 41%           | 28%        | 47%         | 30%          | 41%            | 35%         | 28%        | 41%                  | 90%            | 105%       | 61%            | 79%            | 54%         | 49%           | 48%                  | 67%           | 53%           | 51%          | 22%          | 72%           |
| 91                         | Accuracy                     | 738<br>121    | 118        | 1118<br>35  | 590<br>47    | 515<br>17      | 1113<br>26  | 145        | 662<br>45            | 80             | 200        | 996<br>29      | 1124<br>237    | 1011<br>49  | 975<br>127    | 547<br>42            | 781<br>132    | 233<br>416    | 1023<br>68   | 22           | 1066<br>42    |
|                            |                              |               |            |             |              | Line 04        |             |            |                      |                |            | Line 05        |                | Line 06     |               |                      |               |               |              |              |               |

*Table Ap8.3 Summary of SWE calculation in passed cell in PTSSK method*

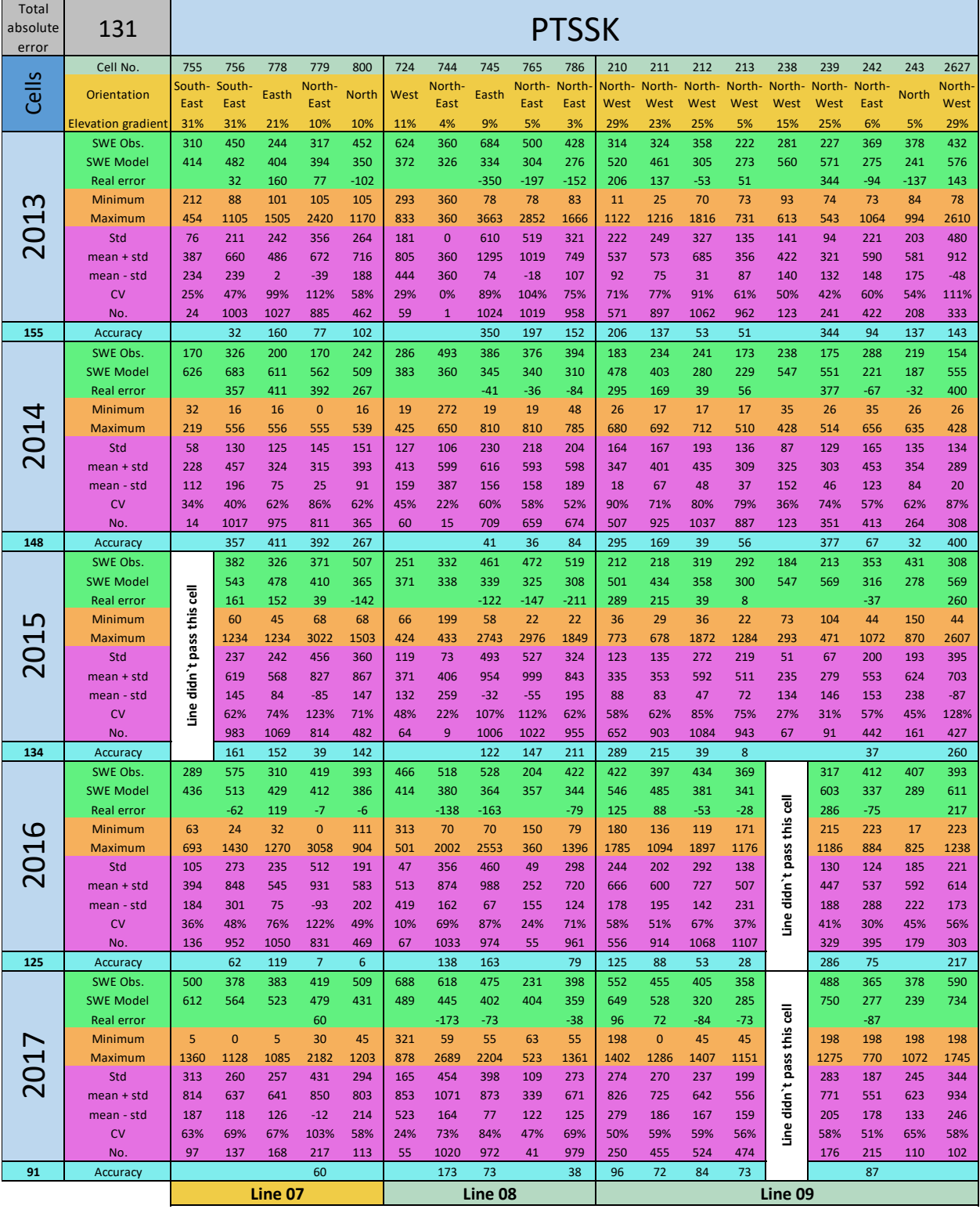

## **Calibrated and**

## **validated Hydrographs**

### Calibrated and validated Hydrographs

In this appendix the average of 36 best calibrations and validations hydrographs out of 200 tries for each method are presented. The calibrations and verifications were done for 3 years (2012-2015) and 2 years (2015-2017) respectively.

Figure Ap9.1 Observed and PTGSK simulated hydrographs

NSE (Calibration): 77% NSE (Validation): 67%

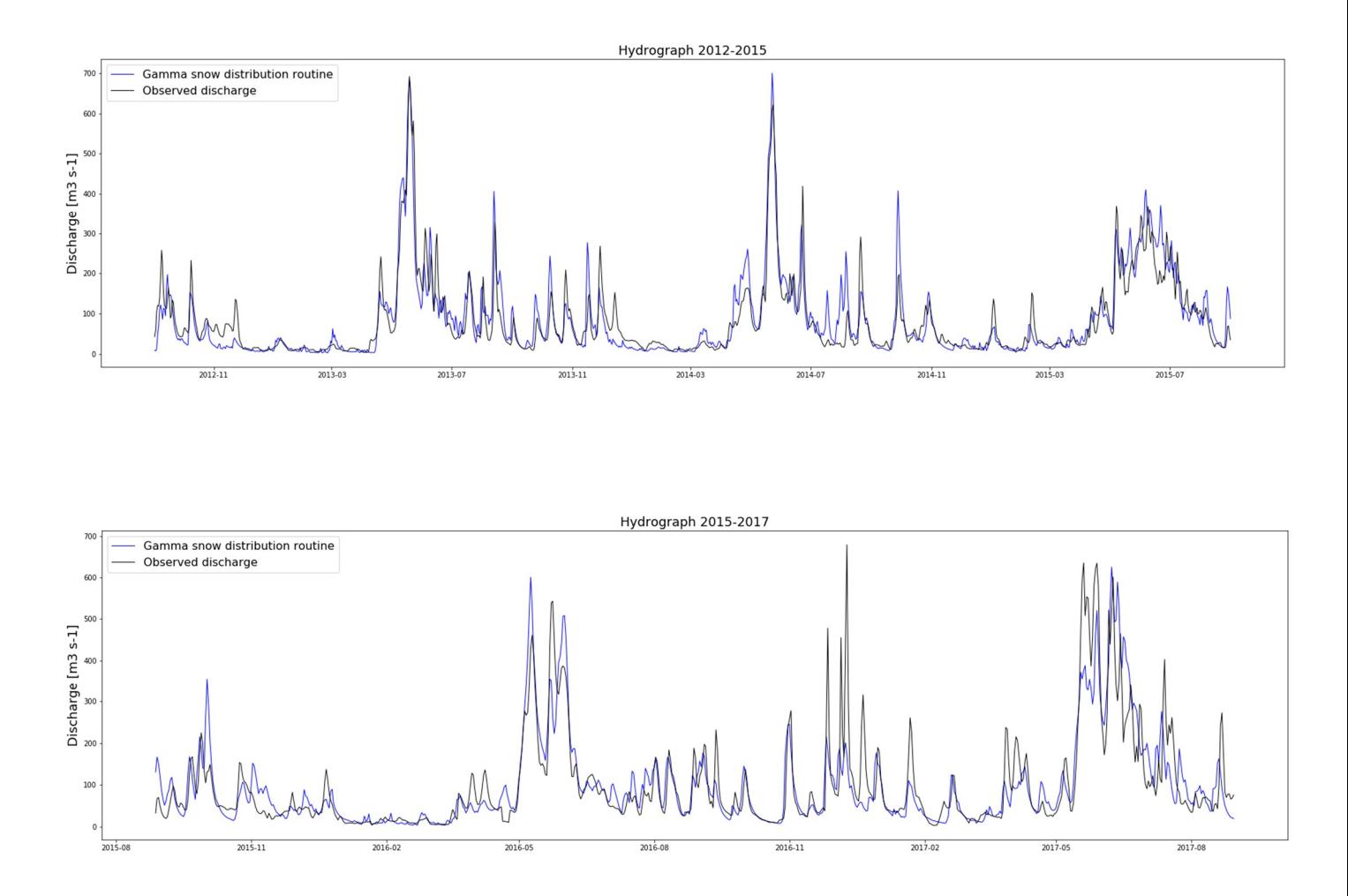

### Figure Ap9.2 Observed and PTHSK simulated hydrographs

NSE (Calibration): 77% NSE (Validation): 81%

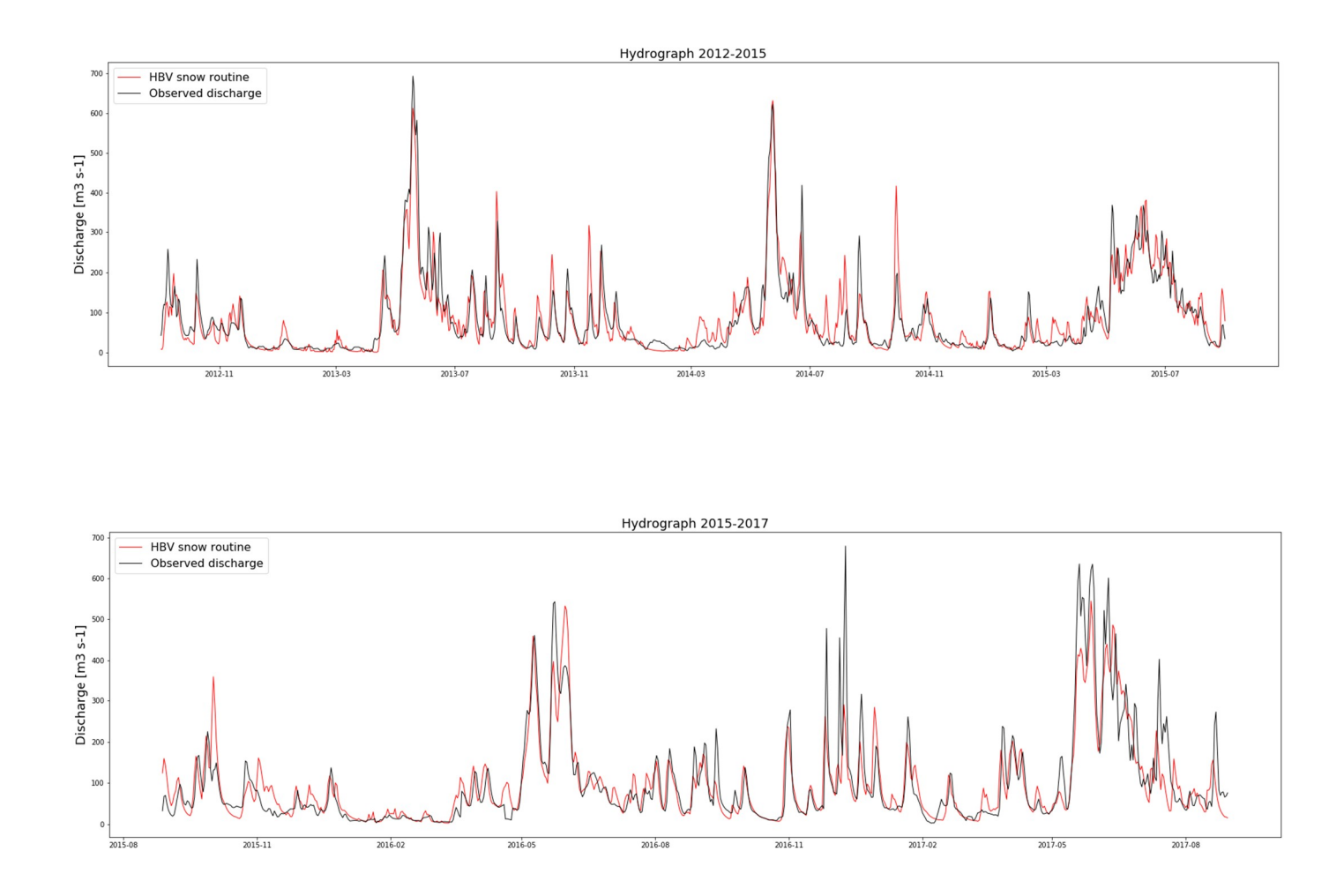

### Figure Ap9.3 Observed and PTSSK simulated hydrographs

NSE (Calibration): 77% NSE (Validation): 79%

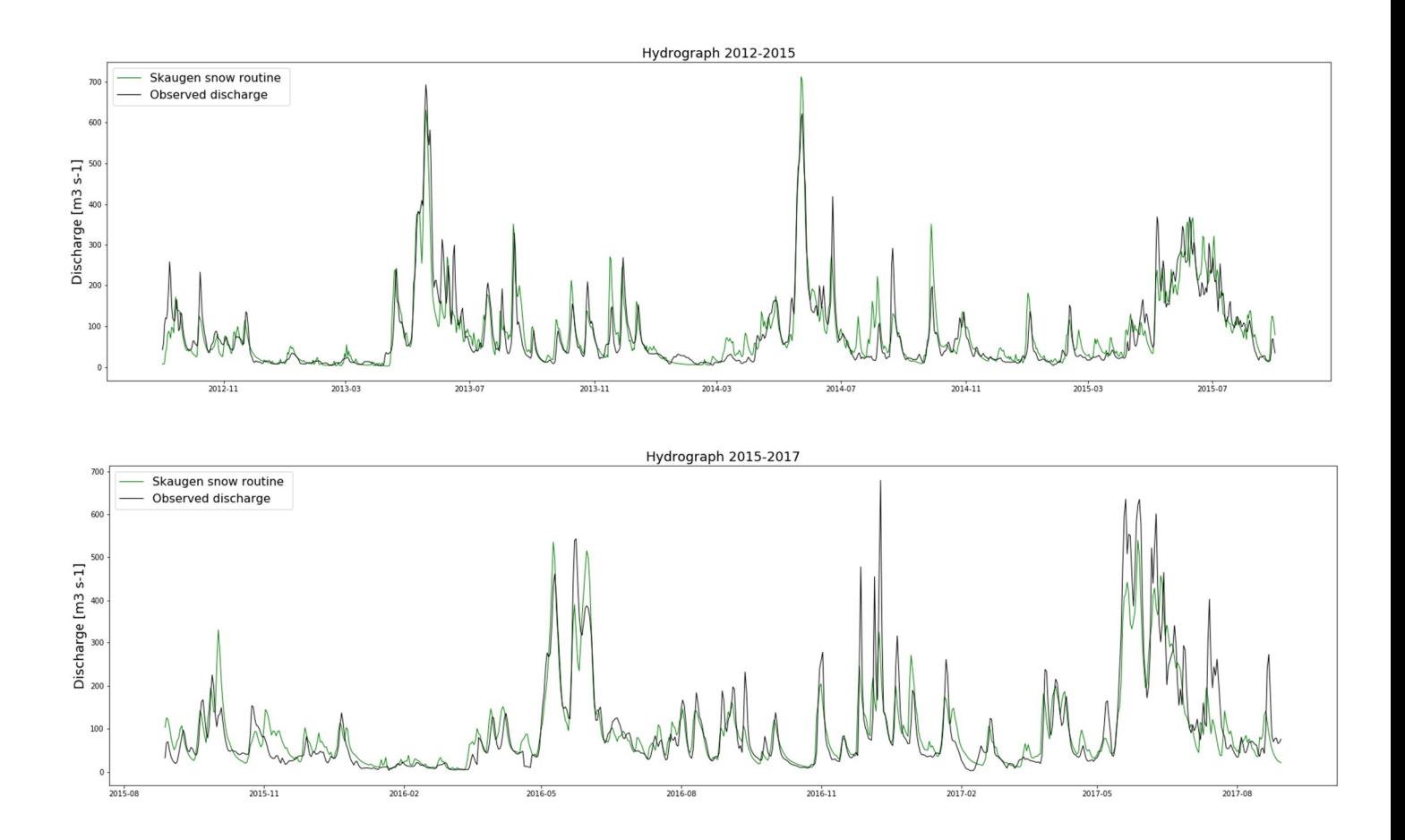

### **Graphs code in Seaborn**

## **(Python)**

### Graphs code in seaborn (Python)

```
import seaborn as sb
import pandas as pd
import numpy as np
from matplotlib import pyplot as plt
file name = r'D:\Dropbox\Thesis\SHyFT\seaborn.csv'
my data = pd.DataFramemy data =pd.read csv(file name)
my_data.index= my_data['Cell No.'][:]
del my_data['Cell No.']
with sb.axes style("white"):
    sb.jointplot(x=np.array(my_data1['Elevation'][:]),
y=np.array(my_data1['Accuracy'][:]), kind="hex", color="k");
sb.set(style="darkgrid", color codes=True)
plt.figure(figsize = (13, 9))
tips = sb.load_dataset("tips")
g = sb.jointplot("Number of points", "Accuracy", data=my data,\text{kind}="req", \text{ xlim}=(-10, 1400), \text{ ylim}=(-0.1, 1.1), \text{ color}="r", \text{ size}=7)plt.figure(figsize = (13, 9))
sb.swarmplot(x = "range", y='Accuracy', data = my data , size = 7,hue
= "snow_course", edgecolor='gray')
sb.boxplot(x = "range", y='Accuracy', data = my_data , whis=np.inf)
plt.grid()
plt.show()
plt.figure(figsize = (13, 9))
sb.swarmplot(x = "range", y='Accuracy', data = my data , size = 7,hue
= "snow_course", edgecolor='gray')
plt.grid()
plt.show()
plt.figure(figsize = (13,9))sb.swarmplot(x = "snow course", y='Accuracy', data = my_data , size =
7,hue = "range", edgecolor='gray')
plt.legend(loc = 0)
sb.boxplot(x = "snow course", y='Accuracy', data = my data ,
whis=np.inf)
plt.grid()
plt.show()
plt.figure(figsize = (13, 9))
sb.swarmplot(x = "snow course", y='Accuracy', data = my data , size =
7,hue = "range", edgecolor='gray')
```

```
sb.violinplot(x = "snow course", y='Accuracy', data = my data,
inner=None)
plt.grid()
plt.show()
fig, ax = plt.subplots(figsize=(15,8))sb.set(style="ticks", palette="pastel")
sb.stripplot(x = "snow course", y='Accuracy', hue = 'Year', data =
my data , size = 8)
ax \cdot \text{leqend}(loc = 2)plt.savefig("snow_course_accuracy_year2.png")
plt.show()
fig, ax = plt.subplots(figsize=(20,10))sb.stripplot(x = 'Elevation', y='Accuracy', hue = 'Year', data =
my data , size = 6)
plt.savefig("elevation accuracy year.png")
plt.show()
plt.figure(figsize = (13,8))
# do not overlap on them, hue make a legend and shows the"Company" 
with color
sb.swarmplot(x = 'range', y='Accuracy', data = my data , size = 10,
hue = "snow course", vmin = 0, vmax =10)
# plt.grid()
plt.savefig("Range_accuracy_snow.png")
# \text{plt}.\text{xticks}([1, 20, 30, 40, 50])plt.show()
fig, ax = plt.subplots(figsize=(15,8))sb.boxplot(x = 'range', y='Accuracy', hue="Year", data = my data )
# sb.despine(offset=6, trim=False)
plt.savefig("Range accuracy year.png")
# sns.boxplot(x="Cells", y="SWE [mm]",hue="Method", palette=["m", "g", 
"b", "r"],data=line42013)
plt.show()
```
**miscellaneous graphs**

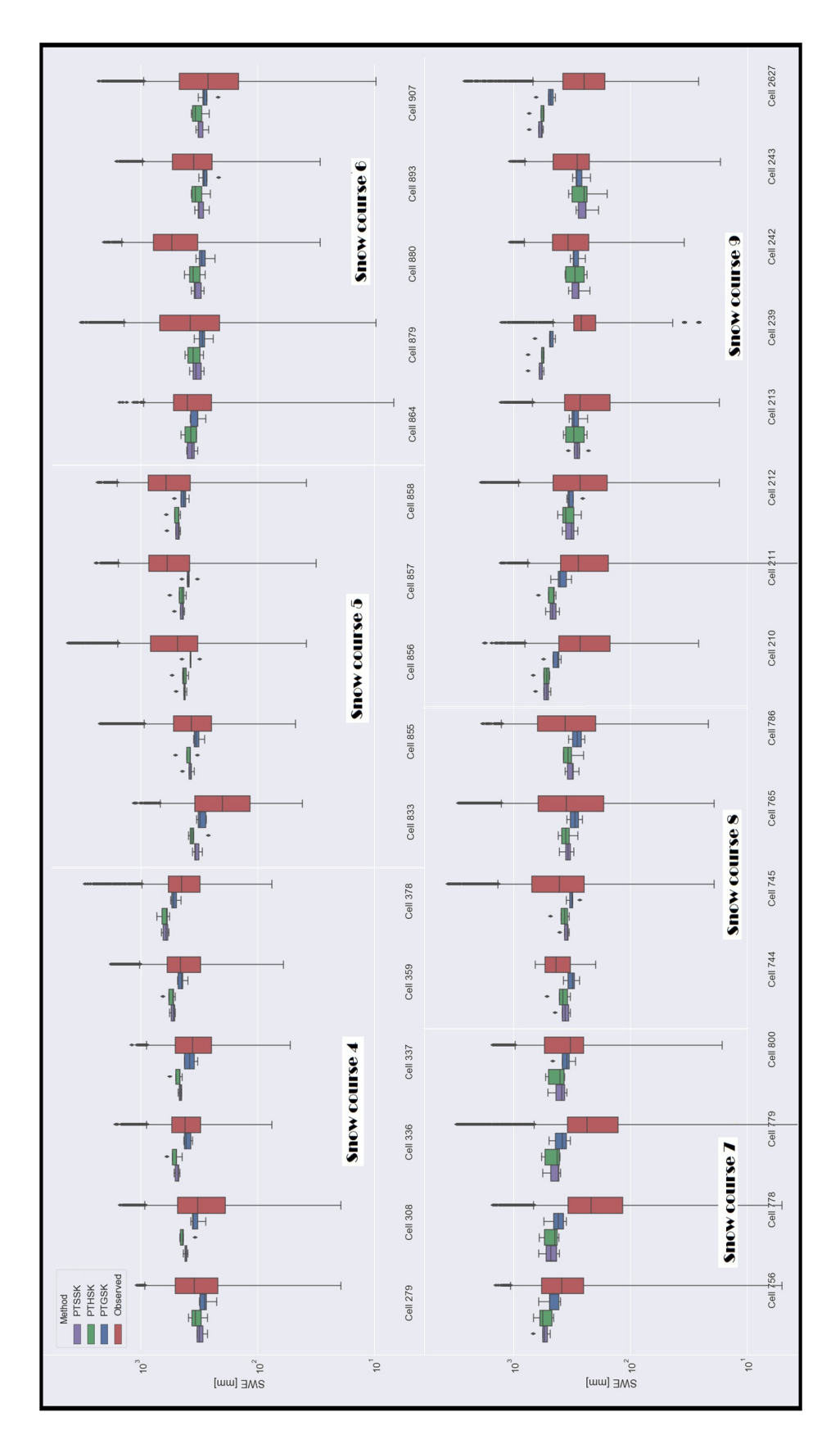

*Figure Ap11.1 Logarithmic SWE axis in different cells*

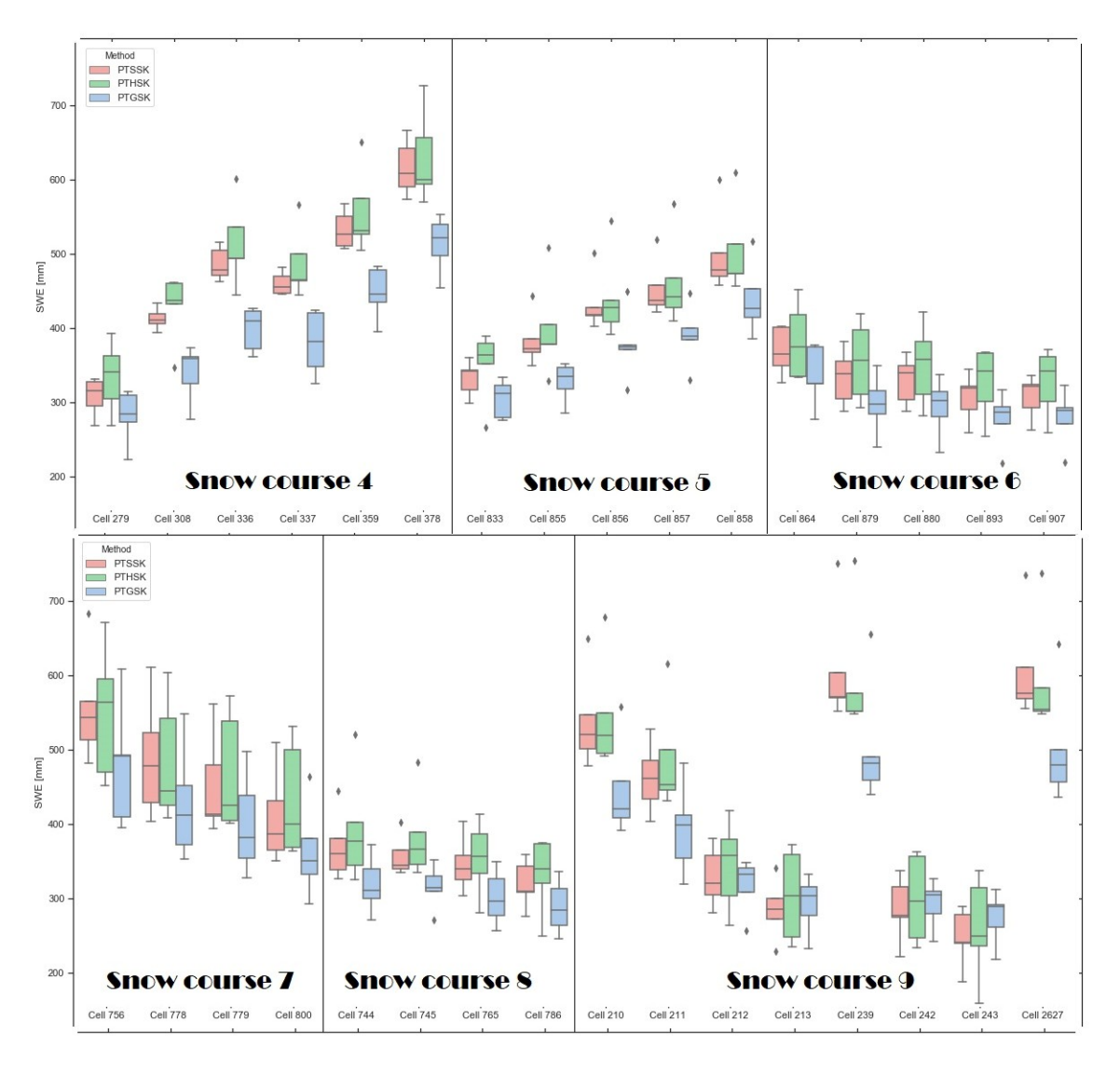

*Figure AP11.2 SWE boxplot of different cells*

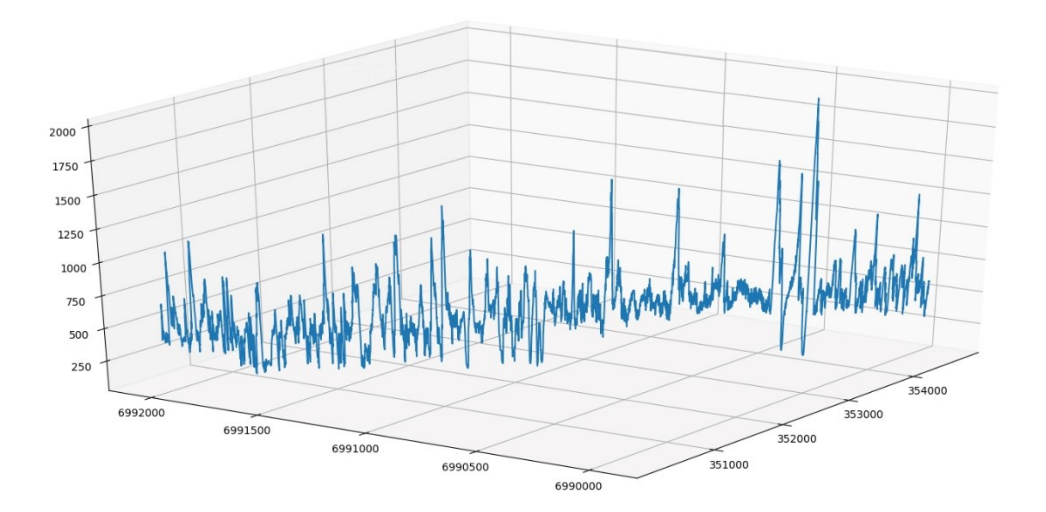

*Figure AP11.3 An example of a SWE depth profile*

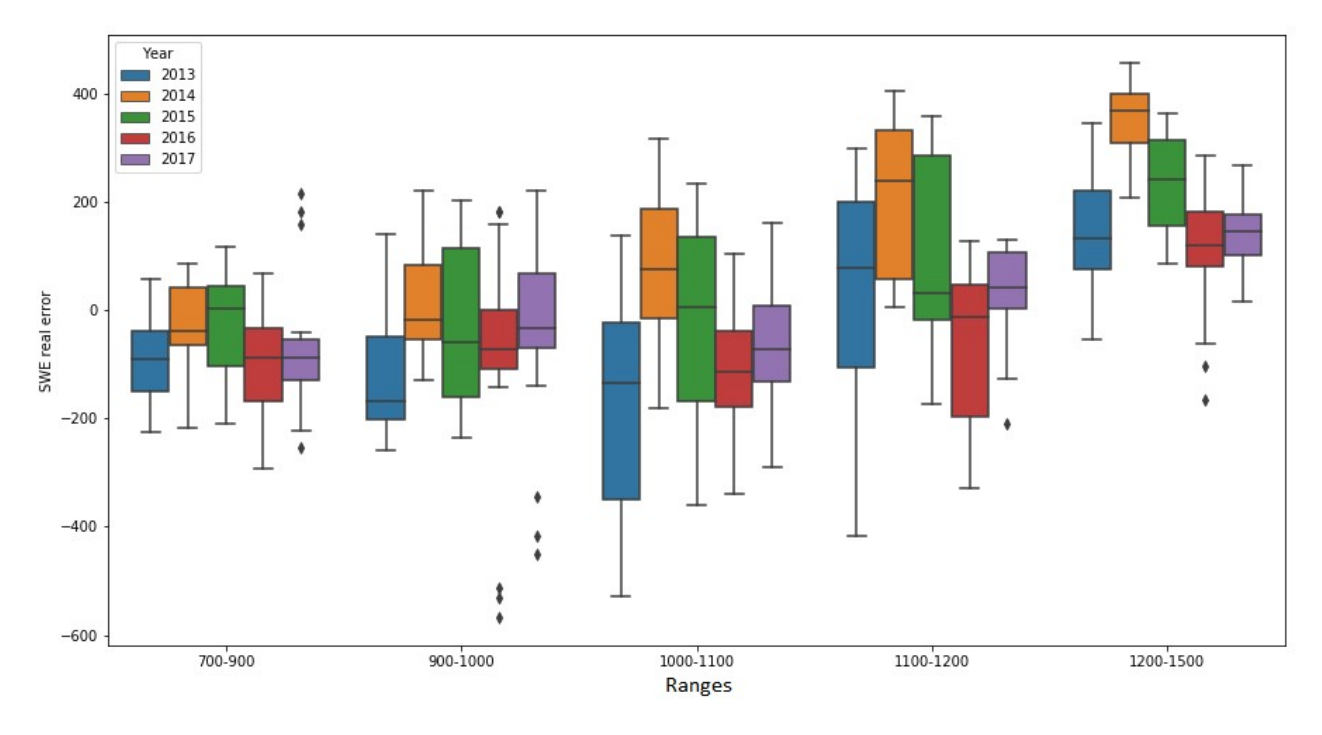

*Figure AP11.4 SWE real error boxplot against ranges 1*

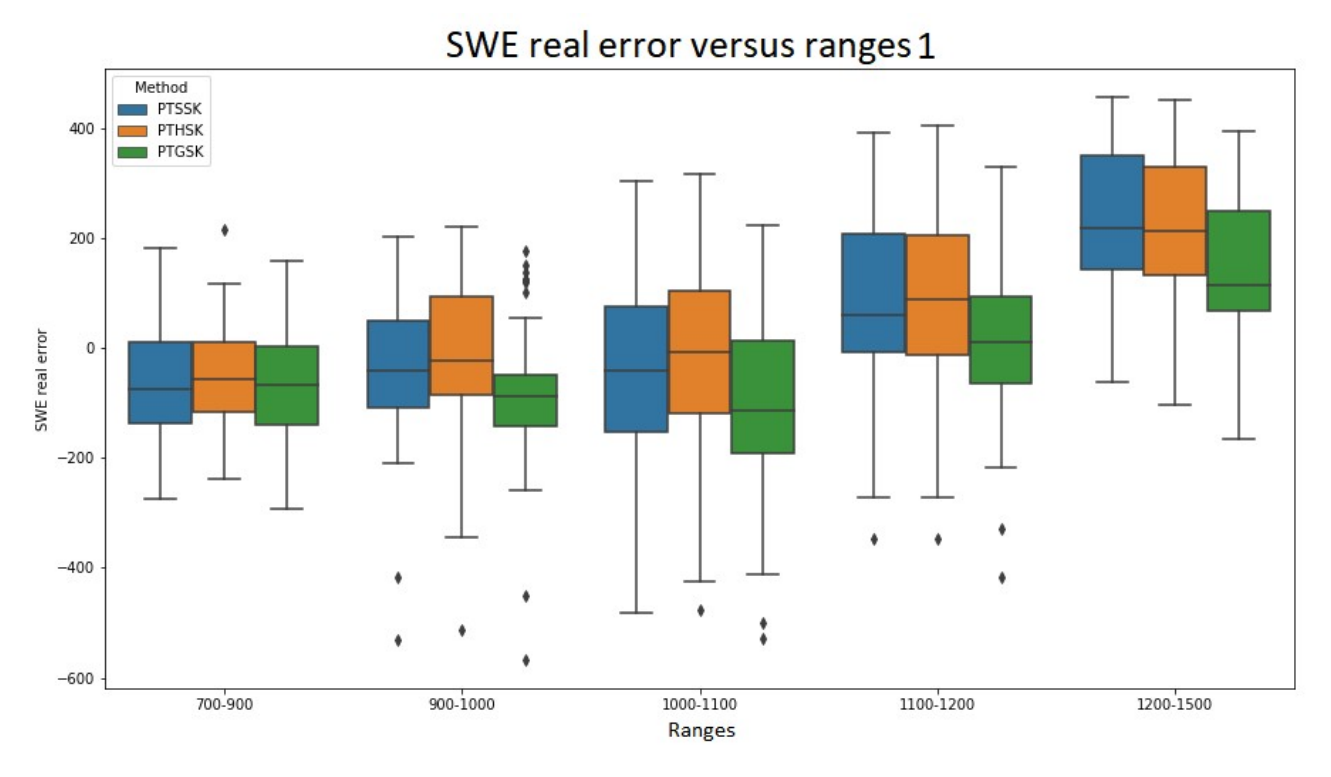

*Figure AP11.5 SWE real error boxplot against ranges 2*

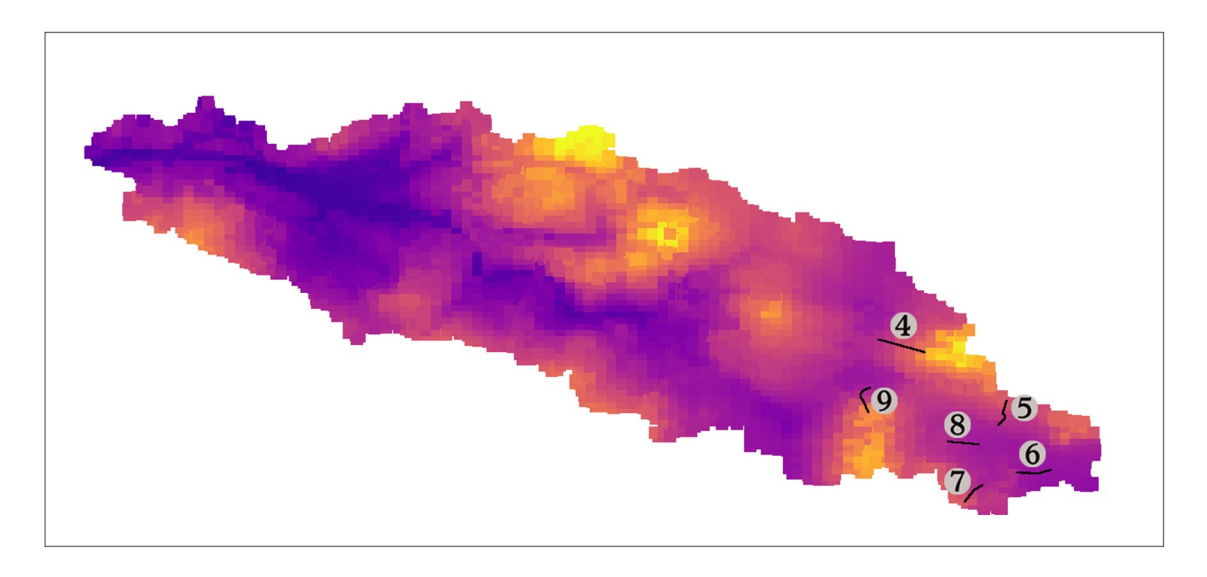

*Figure AP11.6 Snow course on the catchment layout*

**YouTube movie**

### YouTube video

### It shows 2 years simulation with three methods in 2 minutes

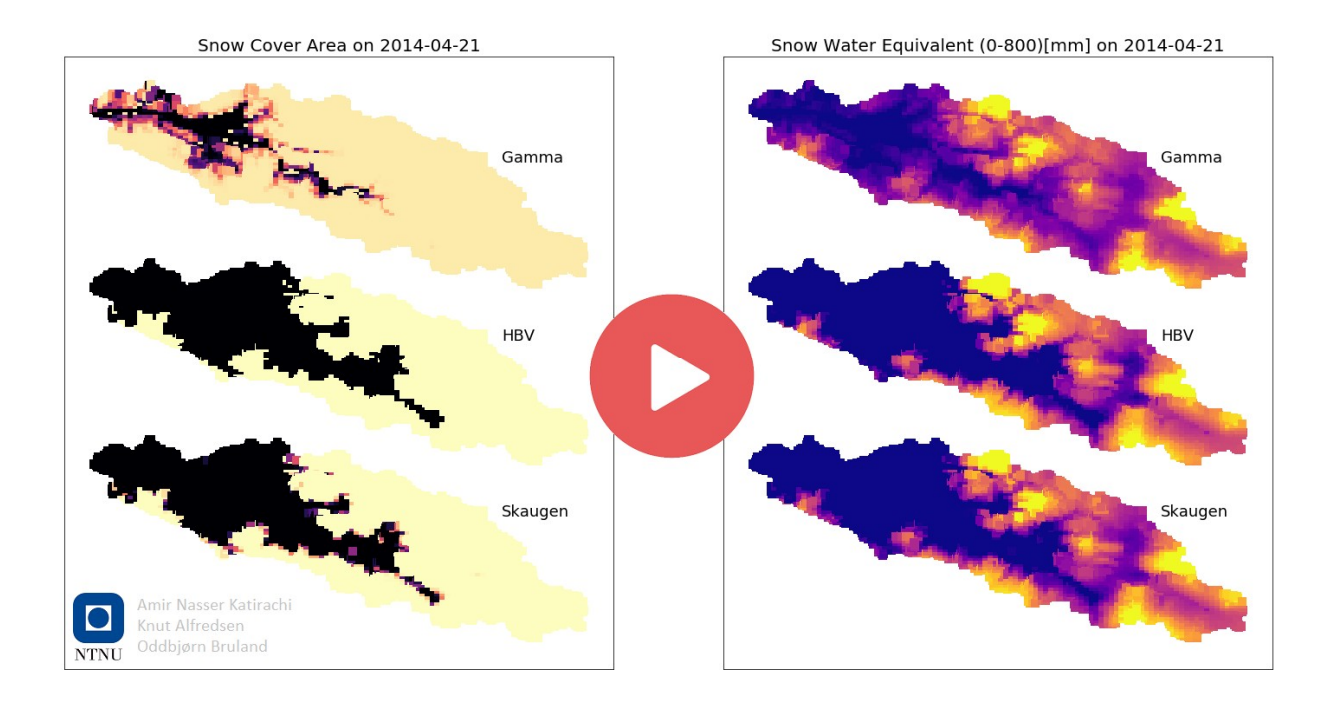

#### https://youtu.be/HeLNBz\_tszo

**Satellite images**

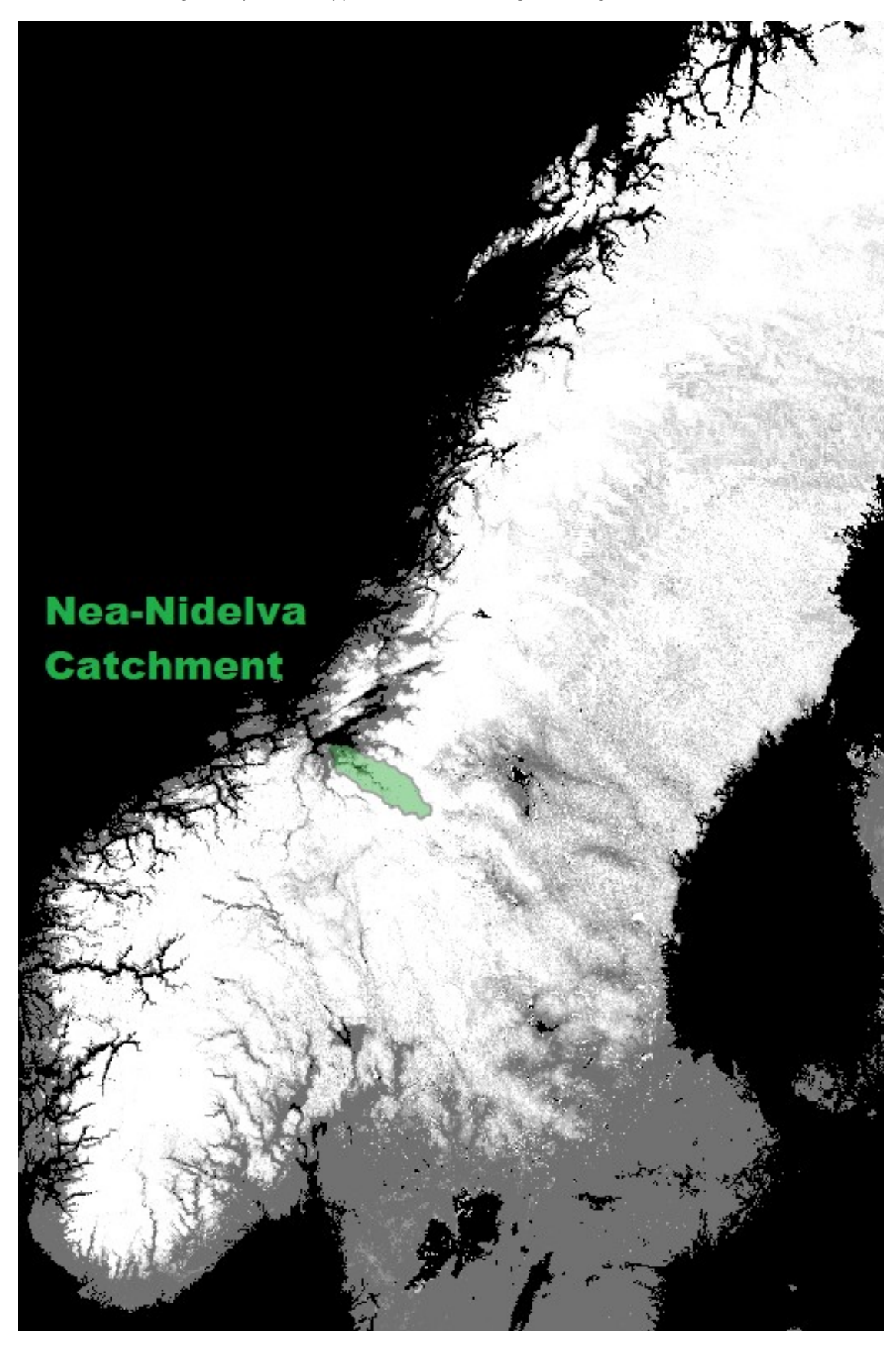

*Figure Ap13.1 A typical satellite image during snow season*

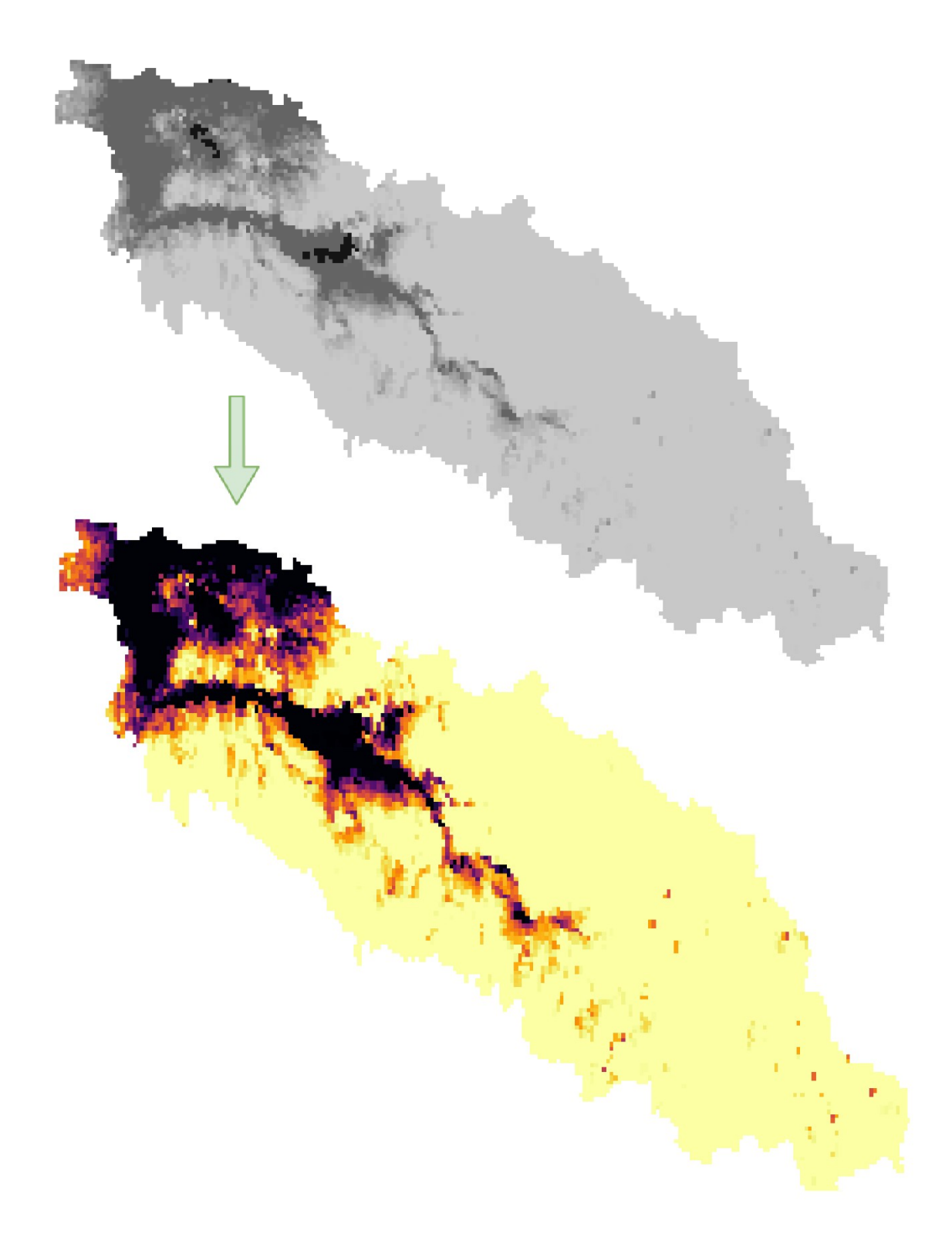

*Figure Ap13.2 Changing the image Style in Qgis*

*The same color pallet which was used in SHyFT for SCA image for better comparison (a singleband gray to a singleband pseudocolor)*